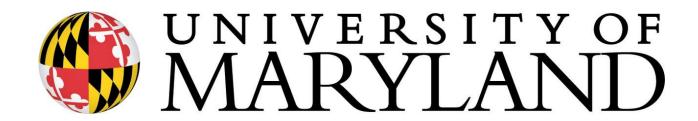

# BUDGET PREPARATION & MAINTENANCE SYSTEM USER MANUAL FY 2021 WORKING BUDGET

#### UNIVERSITY OF MARYLAND

#### UNIVERSITY BUDGET OFFICE 3115 CHESAPEAKE BUILDING

Danny Catalano

University Budget Office Telephone: 301-405-7827 Email: dannyc@umd.edu

**Ben Choy** 

University Budget Office Telephone: 301-405-5635 Email: bcoy@umd.edu

Erica Farrish

University Budget Office Telephone: 301-405-9816 Email: efarrish@umd.edu

Patrice Sheffield Jackson University Budget Office Telephone: 301-405-2747 Email: psheffie@umd.edu

Johnny Li

University Budget Office Telephone: 301-405-3020 Email: johnnyli@umd.edu

Joe Miller

University Budget Office Telephone: 301-405-1916 Email: jmille58@umd.edu

Many colleges and divisions have designated 'super users' whose role is to assist others within their college or division with working budget questions, including those related to BPM. Please contact your college or divisional business officer for your designated 'super user'.

### BUDGET PREPARATION & MAINTENANCE SYSTEM (BPM) TRAINING MANUAL CONTENTS

| TABLE OF CONTENTS                                           |            |
|-------------------------------------------------------------|------------|
| TRAINING MANUAL CONTENTS                                    |            |
| OVERVIEW                                                    | 5          |
| WHAT IS THE BPM WORKING BUDGET SYSTEM                       | 5          |
| OVERVIEW OF THE BUDGET SYSTEM                               | 6          |
| POSITION BUDGETING AND SALARY SETTING IN BPM                | 7          |
| FY 2021 WORKING BUDGET SCHEDULE                             | 8          |
| BPM TECHNICAL REQUIREMENTS                                  | 10         |
| BPM LOG-ON & NAVIGATION                                     | 11         |
| MENU OPTIONS SCREEN                                         | 15         |
| IMPORT                                                      | 16         |
| IMPORT EXCEL WORKSHEETS                                     | 16         |
| PROCESSING AN UPLOADED FILE                                 | 20         |
| MANUAL ENTRY                                                | 23         |
| PROCESSING A TWO-SIDED MANUAL ENTRY                         | 23         |
| TRANSFER OBJECT CODES                                       | 25         |
| PROCESS TRANSFER OBJECT CODES (9xxx) ONLY                   | 25         |
| ACCOUNT SELECT SCREEN                                       | 27         |
| ACCOUNT BUDGET SUMMARY SCREEN                               | 28         |
| SET SALARY & POSITION BUDGETS                               | 29         |
| SET BY ACCOUNT - SINGLE FUNDED - NON-EXEMPT                 | 29         |
| SET BY ACCOUNT—SINGLE FUNDED - EXEMPT                       | 32         |
| SET BY ACCOUNT—SINGLE FUNDED - FACULTY                      | 34         |
| REALLOCATE SALARY TO MULTIPLE FUNDING SOURCES               | 36         |
| REALLOCATE BUDGET DETAILS                                   | 38         |
| SET SALARY BY EMPLOYEE—MULTIPLE FUNDING SOURCES             | 39         |
| SET WITH NON                                                | 43         |
| SET SALARY USING SALARY SPREADSHEET                         | 51         |
| EMPLOYEE TERMINATING PRIOR TO JULY 1                        | 55         |
| VACANT BUDGETED POSITIONS                                   | 57         |
| CREATE/DELETE PENDING BUDGET POSITIONS                      | 57         |
| LINK EMPLOYEE RECORD TO VACANT BUDGETED POSITION            | 58         |
| UPDATE TITLE CODE/SUBCODE, BUDGET, NAME, AND COMMENTS       | 60         |
| SETTING BUDGETS FOR POOLED POSITIONS                        | 61         |
| LECTURERS, FACULTY CONTRACTUAL, CONTINGENT II, AND GRADUATE | <b>~</b> 1 |

| OTHER SALARY & WAGES BUDGET ADJUSTMENTS                                                     | 66  |
|---------------------------------------------------------------------------------------------|-----|
| OPERATING EXPENSE BUDGET ADJUSTMENTS                                                        | 68  |
| SETTING BUDGETS—EDUCATIONAL AND GENERAL (E&G) – DESIGNATED ACCOUNTS (BEGIN WITH 294 OR 295) | 73  |
| BPM REPORTS MENU                                                                            | 78  |
| REPORT DESCRIPTIONS                                                                         | 79  |
| BUDGET SUMMARY                                                                              | 83  |
| BUDGET SUMMARY DETAILS                                                                      | 84  |
| BUDGET SUMMARY DETAILS BY ACCOUNT                                                           | 85  |
| WORKING BUDGET CHANGES SUMMARY                                                              | 86  |
| WORKING BUDGET CHANGES DETAIL                                                               | 87  |
| SUBCODE SUMMARY                                                                             | 88  |
| SUBCODE SUMMARY (CONTINUED)                                                                 | 89  |
| ITEMIZED POSITION DETAILS                                                                   | 90  |
| TITLE CODE SUMMARY                                                                          | 91  |
| POSITION VACANCY                                                                            | 92  |
| DETAIL BUDGET                                                                               | 93  |
| BPM FTE > 1                                                                                 | 94  |
| SALARY VARIANCE SUMMARY                                                                     | 95  |
| SALARY VARIANCE SUMMARY DETAILS                                                             | 96  |
| SALARY VARIANCE BY POSITION                                                                 | 97  |
| AUDIT TRAIL                                                                                 | 98  |
| TWO-SIDED AUDIT TRAIL                                                                       | 99  |
| SALARY CERTIFICATION SUMMARY - ALL EMPLOYEES                                                | 100 |
| SALARY CERTIFICATION BY ACCOUNT - ALL EMPLOYEES                                             | 101 |
| SALARY SUMMARY BY EMPLOYEE - ALL - % INCR > 15.00                                           | 102 |
| SALARY DETAILS BY EMPLOYEE - ALL ACCOUNTS                                                   | 103 |
| SALARY DETAILS BY EMPLOYEE - ALL ACCOUNTS                                                   | 104 |
| INCREMENTS ABOVE BASE DETAILS BY EMPLOYEE - ALL ACCOUNTS                                    | 105 |
| SALARY ADJUSTMENTS                                                                          | 106 |
| ADJUSTMENTS TO CURRENT BASE SALARY - ALL ACCOUNTS-FACULTY                                   | 107 |
| ADJUSTMENTS TO CURRENT BASE SALARY - ALL ACCOUNTS-EXEMPT                                    | 108 |
| ADJUSTMENTS TO CURRENT BASE SALARY - ALL ACCOUNTS-NON-EXEM                                  |     |
| SALARY NOT SET BY ACCOUNT - ALL POSITIONS &                                                 |     |
| SALARY NOT SET BY EMPLOYEE - ALL POSITIONS                                                  |     |
| APPENDIX                                                                                    | 111 |
| SALARY SETTING SCREEN FIELD DEFINITIONS                                                     |     |
| SALARY SETTING SCREEN DEFINITIONS                                                           | 112 |

### OVERVIEW WHAT IS THE BPM WORKING BUDGET SYSTEM

- Designed to develop and record the detailed July 1st budget for the University;
- Includes position-level budgeting at the account and object code level for itemized employees;
- Develops itemized position budgets based on the salary of the individual who is in the position;
- Serves as one mechanism to adjust the July 1st funding of itemized employee salaries in the Payroll and Human Resource System (PHR); and
- Provides, in years that COLA and merit increases are effective July 1st, a mechanism to update the itemized employees' salaries in PHR for these increases.

#### **OVERVIEW OF THE BUDGET SYSTEM**

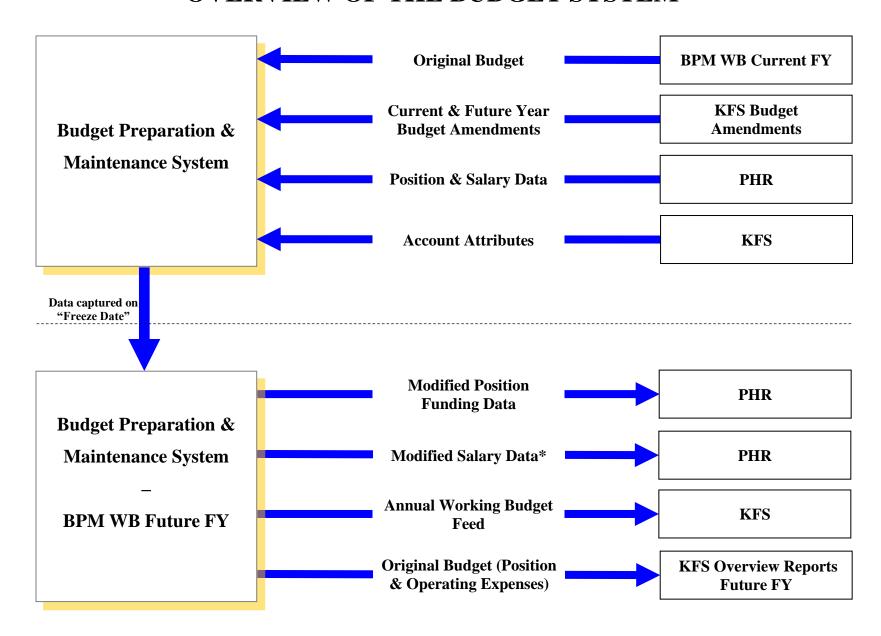

<sup>\*</sup>Modified Salary Data will only be sent to PHR in years where there is a July merit.

### OVERVIEW POSITION BUDGETING AND SALARY SETTING IN BPM

#### **Set Salary Amount:**

#### When COLA/Merit are not applicable:

- For all regular status employees, COLA and merit will be blocked from edit on the set salary screens.
- The "Salary Set?" flag will be set at "No" when BPM is opened to users. Users will need to set salaries for itemized employees (Object 1011 to 1016) who have other types of salary adjustments or funding changes.

#### **Default Is Make Position Budget at the July 1, 20xx Salary Amount:**

• The "position budget" will equal "salary" on the "set salary" screen if "make new budget amount" is checked on budgetable accounts (likewise for the "reallocate salary" screen and the "salary spreadsheets").

#### **Payroll Conversion:**

#### When COLA and Merit are not applicable:

- Only the funding changes effective July 1st for employees will be sent from BPM WB to PHR
- Users will need to input all other July 1st salary adjustments in PHR manually.

REMINDER: When setting salaries or budgets on a position that is funded by accounts that cross departments or colleges, users <u>MUST</u> coordinate with the other department/college BEFORE making any changes that impact the accounts of the other department/college.

#### **FY 2021 WORKING BUDGET SCHEDULE**

| DAY            | DATE        | TIME          | WORKING BUDGET PHASE                                                                                                    |
|----------------|-------------|---------------|----------------------------------------------------------------------------------------------------|
| Monday         | February 17 | TIVIL         | Divisions will receive security access instructions for their FY21 Working Budget BPM users from their Budget Analyst.                                                                                                    |
| Friday         | February 28 | 5:00 PM       | Divisions return to Budget Office user access sheets.                                                                                                    |
| Monday         | March 2     | 8:00 AM       | Budget 101 training will be made available to the campus via pre-recorded video on the Budget Office and Finance webpages.                                                                                                    |
| Friday         | March 6     | 12:00<br>Noon | Last day to request new accounts or account modifications in order to be processed for the freeze data for Working Budget Phase I.                                                                                                    |
| Friday         | March 6     | 12:00<br>Noon | Last day to process KFS Future Year Only Budget<br>Amendments prior to freeze of Live Budget data for<br>BPM Working Budget (due by Noon). After this<br>date, future year budget adjustments should be made<br>in BPM.                                                                                                    |
| Monday-Tuesday | March 16-17 |               | Spring Break                                                                                                    |
| Friday         | March 27    | 12:00<br>Noon | Open BPM Phase I. Budget System open to Divisions and Colleges to begin budgeting OPERATING activity ONLY.                                                                                                    |
| Tuesday        | April 7     | 5:00 PM       | Last day for approved updates to PHR prior to freeze of data for BPM Working Budget. Appointments that expire on or before 6/30/20 will not be included in BPM WB. Future-dated appointment changeseffective on or before June 30 for 12-month employees, and effective on or before Pay Period 04 (beginning August 2) for academic year facultywill be included in the FY 21 Working Budget System. |
| Friday         | April 10    | 5:00 PM       | Close BPM Phase I. Remove access for Divisions and Colleges.                                                                                                    |
| Tuesday        | April 15    |               | Budget Office staff to continue training campus users on navigation and functionality of the Budget System.                                                                                                    |
| Wednesday      | April 22    |               | Budget Office staff to continue training campus users on navigation and functionality of the Budget System.                                                                                                    |

| Thursday  | April 23 | 12:00<br>Noon | BPM Phase II Open. Budget System open to Divisions and Colleges. Budget Office send out tracking control sheets to Colleges. |
|-----------|----------|---------------|----------------------------------------------------------------------------------------------------|
| Monday    | May 4    | 12:00<br>Noon | Budget System open to Departmental users.                                                                                    |
| Wednesday | May 13   | 5:00 PM       | Budget System closed to Departmental users.                                                                                  |
| Tuesday   | May 26   | 5:00 PM       | BPM Phase II Close. Budget System closed to Divisions and Colleges. Tracking control sheets due to Budget Operations Office. |
| Tuesday   | June 16  |               | Payroll distributes payroll conversion reports to units for verification and correction in PHR.                              |
| Monday    | June 29  | 11:00 PM      | Last day for units to make payroll corrections in PHR for July1 salaries and funding/account.                                |
|           | August   |               | BFA loads working budget into KFS.                                                                                           |

#### **BPM TECHNICAL REQUIREMENTS**

Below is a list of technical requirements that will help to optimize BPM performance. Attempts to use unsupported browsers, or a lack of enabled JavaScript, will result in an error message containing instructions for installing minimally acceptable software. Please contact your System Administrator if you need assistance updating your software or settings.

- Use of the latest version of **Firefox is strongly recommended**. Other allowed browsers include the latest versions of Internet Explorer.
- Do not use the browser's "**Back**" or "**Forward**" buttons to navigate through BPM, as this could result in error messages or incorrect data being displayed. Instead, use linked buttons on BPM screens and the "**Back**" button located at the bottom of the BPM screen.
- BPM provides reports in the following formats: Portable Document Format (PDF), MS
   Excel, Rich Text Format (RTF), Hyper-Text Mark-up Language (HTML), and Comma-Separated Values Format (CSV). To view reports, you will need to select view using
   HTML or download using local directory.
- Log out of BPM by clicking on BPM's "Exit" button, located at the bottom of the screen. Otherwise, BPM will not properly log you out of the system.

Please refer to the latest version of the FAQ related to BPM login issues that may arise. The FAQ can be found on the BFA site and the Finance Site on the links below.

**BFA Link**: The BPM Citrix Virtual Workspace Login FAQ can be found under BFA Announcements by following the path below:

ARES Home > Budget & Fiscal Analysis > BFA Announcements > BPM - Citrix Virtual WorkSpace-FAQ

<u>Finance Site Link</u>: The BPM Citrix Virtual Workspace Login FAQ can be found on the Finance site by following the path below:

Home > Budget > Budget Planning Resources > BPM > Login FAQs - Revised 02-21-2020

#### **BPM LOG-ON & NAVIGATION**

BPM System Citrix Workspace Connection: The Budget Preparation and Maintenance System (BPM) implemented the Citrix Workspace connection on January 27, 2020. This additional login layer is necessary to properly protect the BPM System from potential security threats. Both layers of login will be using the University of Maryland's Central Administration Service (CAS), which requires multi-factor authentication (MFA).

To accommodate this change, the BPM links on the BFA website (<a href="http://otcads.umd.edu/bfa/">http://otcads.umd.edu/bfa/</a>) and Finance website (<a href="https://finance.umd.edu/">https://finance.umd.edu/</a>) will be updated to direct through the new login portal. Follow the below steps for the login process:

#### The suggested internet browser for BPM is Mozilla Firefox

1. Go to: <a href="https://vw.umd.edu/">https://vw.umd.edu/</a> (same link on the BFA and Finance websites labeled as 'BPM System')

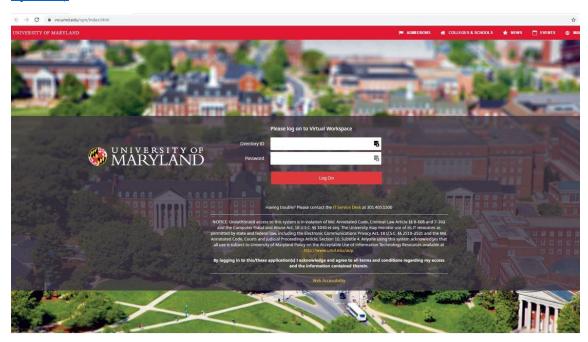

CAS- Central Authentication Service

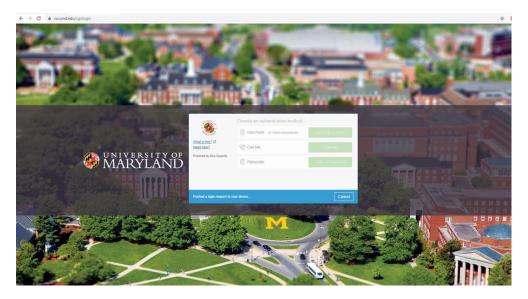

2. Click on 'Detect Receiver' (when prompted to open link for the Citrix Receiver, Click 'Open')

(If you have not installed the Citrix Receiver before, refer to 'Note 1' at the bottom of this document for installation instructions before continuing)

(If you do not get the below 'Detect Receiver' message, refer to 'Note 2' at the bottom of this document to detect the receiver)

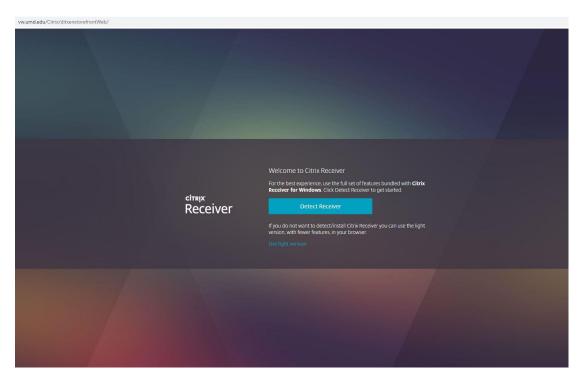

3. Click on APPS tile –

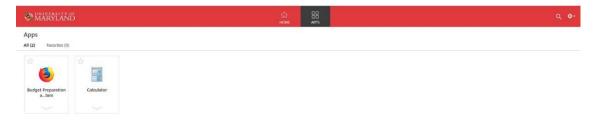

4. Click on Budget Preparation and Maintenance System

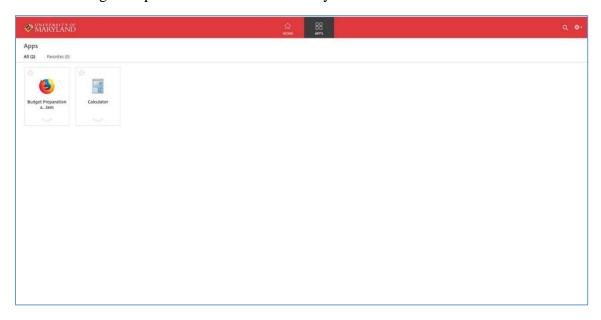

5. Enter Directory ID and Password

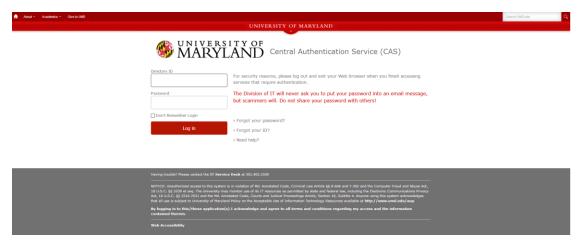

#### CAS- Central Authentication Service

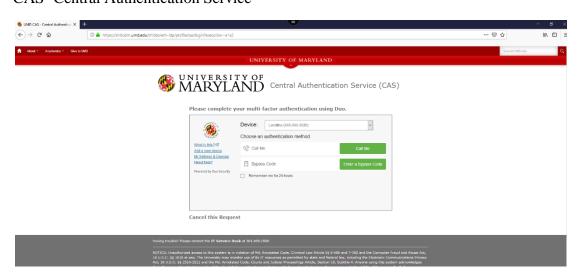

6. After authentication, the user is directed to the BPM Main Menu screen. From the BPM Main Menu Screen:

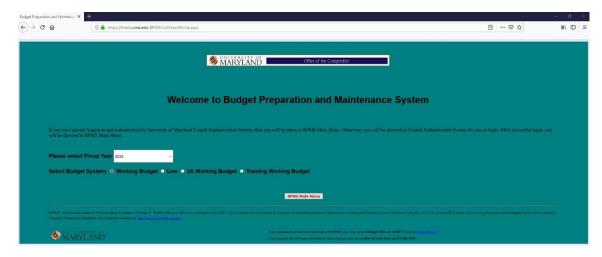

7. When finished using BPM, please exit the application by Clicking the 'Exit' Button and log off of Citrix by Clicking the 'Log off' button located under the gear icon in the upper right-hand corner of Citrix

ACCOUNT

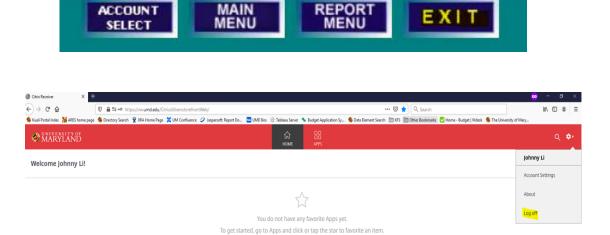

If you have bookmarked the BPM site, you may need to update the link for the new login screen. If you have questions, please feel free to email the Budget Office at BFA@umd.edu or call at (301) 405-5627.

For further information on installing Citrix Receiver please refer to the Multi-Factor Authentication (MFA) - Citrix and CAS Login document which can be found on the Finance and **BFA** websites.

#### MENU OPTIONS SCREEN

From the Menu Options, click on:

- 1) Account Select or Account Select/Edit to access the Account Select screen to set salaries, and revenue, operating, and salary budgets,
- 2) **Import** or **Import Excel Worksheets** to access the **Import Data** screen to set load your data file and make changes to the working budget data,
- 3) Manual Entry or Process All Object Codes Manually to access the Manual Data Entry screen to set load your data file and make changes to working budget data,
- 4) Transfer Object Codes or Process Transfer Object Codes (9xxx) Only to access the Manual Data Entry screen to manually enter transfer object codes,
- 5) Report Menu or Reporting Options/Query to view and/or print reports, or
- 6) **Exit** or **Logout** to log out of BPM

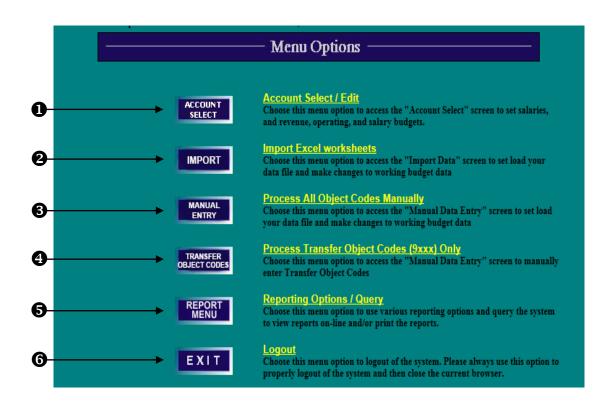

### IMPORT IMPORT EXCEL WORKSHEETS

From the Menu Options Screen, click on **Import** or **Import Excel Worksheets** to access the **Uploaded Excel Files Detail** screen.

- 1) To import a file, click on **Download Template**.
- 2) A message box will appear. Click on **Open** to access a template.

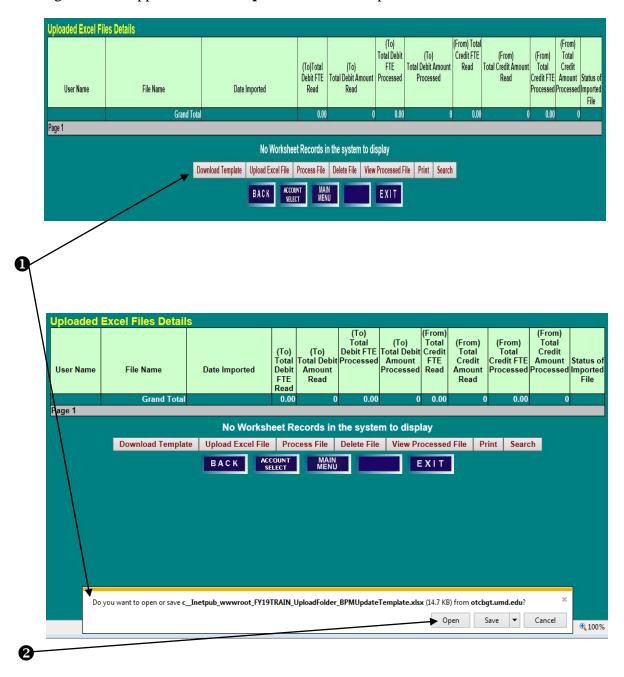

### IMPORT IMPORT EXCEL WORKSHEETS

- 3) Click **File** and **Save As** to save a copy of the template on your computer. The saved file name is restricted to **30 characters including the .xlsx** and should include your Division acronym and brief description to aid in identification. Each template file name must be unique as BPM will not upload duplicate file names. It should be noted that only this template can be used to import data into BPM. Changes cannot be made to the column headings, and columns cannot be rearranged. Also, the **BPM Updates** worksheet tab on the bottom of the template cannot be changed because it will prevent the file from uploading properly.
- 4) The template has some built-in edits for each column field to assist in proper data entry. It should be noted that the description field is limited to **70 characters**. Negative amounts, commas, or dollar signs (\$) are not permitted. Also, **position moves to a new account must be done in the Reallocate screen**. In addition, use the **To** and **From** philosophy when determining how to make entries. The **To** is where the budget is going, and the **From** is where it will be taken.

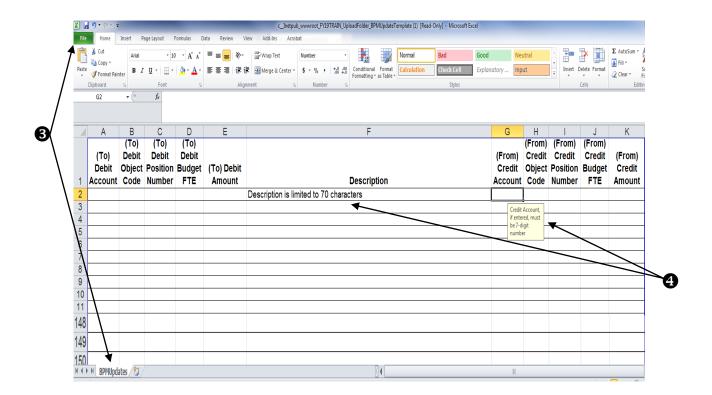

### IMPORT IMPORT EXCEL WORKSHEETS

5) Complete template with appropriate information.

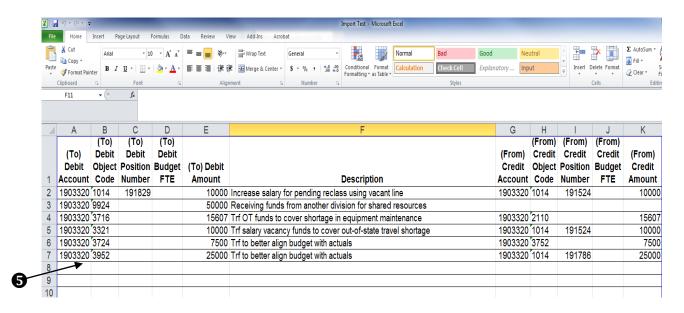

6) Return to the Uploaded Excel Files Details screen and click on Upload Excel File

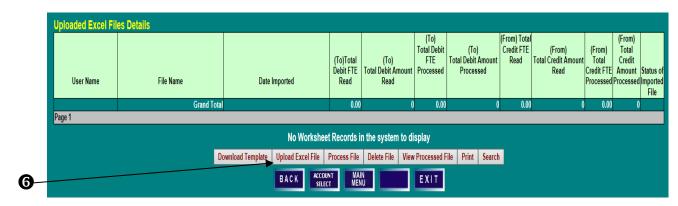

7) A Worksheet Upload Bar section will appear. Click on Browse to search for the desired file to upload.

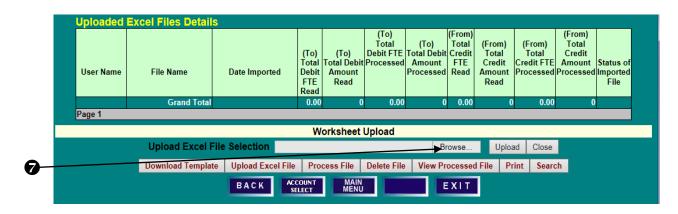

### IMPORT IMPORT EXCEL WORKSHEETS

8) Choose a file to upload.

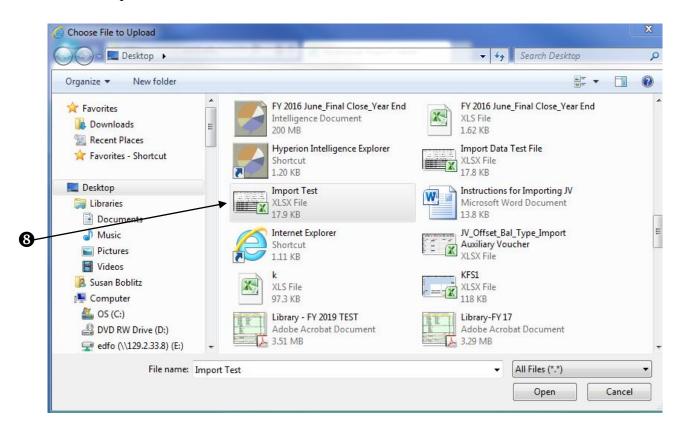

9) Return to the Uploaded Excel Files Details screen and click on Upload.

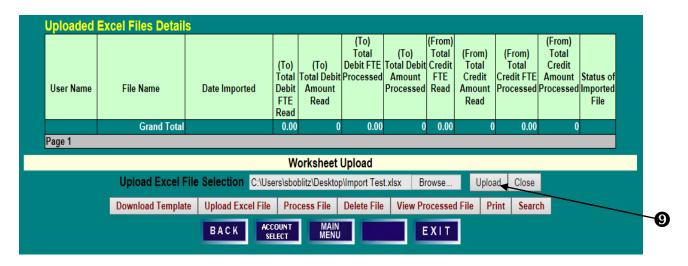

#### IMPORT IMPORT EXCEL WORKSHEETS PROCESSING AN UPLOADED FILE

- 1) If the file uploaded successfully, the file will appear on the **Uploaded Excel Files Details** screen, and the **Status of Imported File** will be **Ready.**
- 2) To select a file to be processed, click on the blue **File Name** which will highlight the line, and click **Process File.**

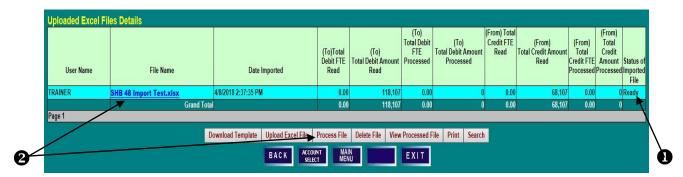

- 3) If the file does not contain any errors, the **Status of Imported File** will read **Processed** with the applicable date and time. If there is an error on any of the lines, the **Status of Imported File** will read **Partial** with a note that the file could not process all lines with the applicable date and time.
- 4) To view the **Processed** or **Partial** file, select the **File Name** and click **View Processed File.**

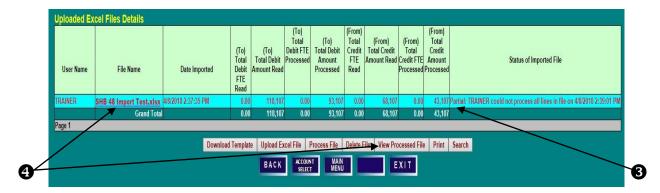

- 5) Each line in the template will be displayed. If the line is correct, **Processed** will be noted on the **Status** of **Line** column.
- 6) If the line is incorrect, **Edit Line** will appear in the **Actions** column, and **Error** will appear in the **Status of the Line** column. Click on **Edit Line** to open an edit box.

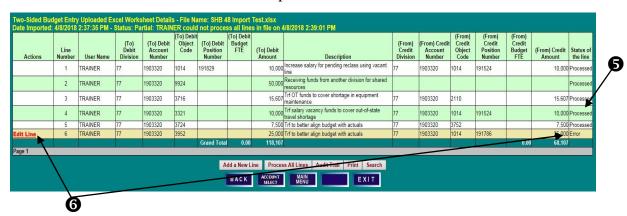

#### IMPORT IMPORT EXCEL WORKSHEETS PROCESSING AN UPLOADED FILE

1) Review the entry to identify the error and make the necessary correction. Then click **Process Line**.

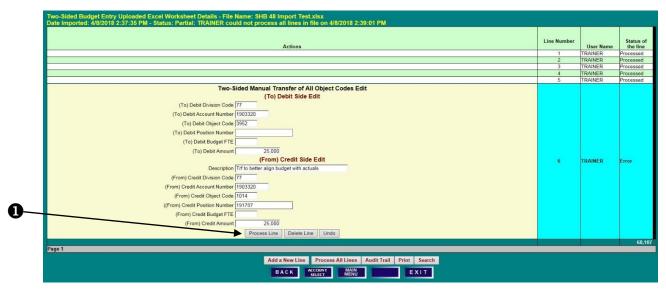

2) When properly corrected, the Status of the Line column will read Processed.

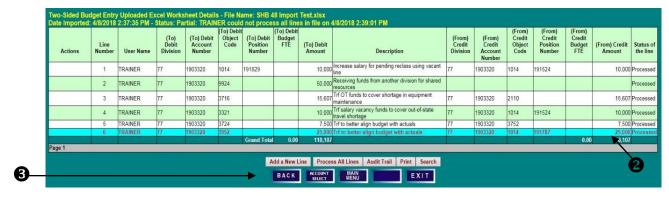

- 3) Click **Back** to return to the **Uploaded Excel Files Details** screen.
- 4) The **Status of Imported File** will now display that the file has been **Processed**.

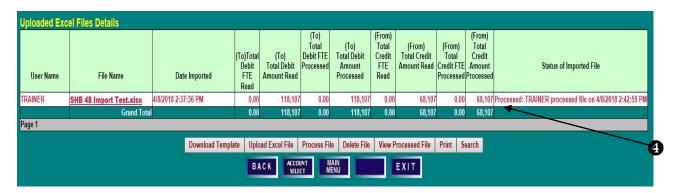

#### IMPORT IMPORT EXCEL WORKSHEETS PROCESSING AN UPLOADED FILE

To view your Imported File entries, access the account via the **Account Select** option on the **Menu Options** screen. Enter the appropriate account number to access the **Account Budget Summary** screen.

1) Click on **Two-sided Transfers Audit Details** to view the audit trail two-sided entries made to the account.

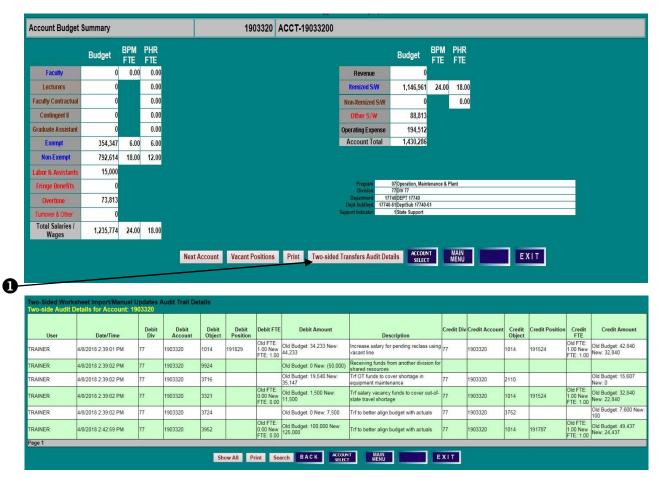

### MANUAL ENTRY PROCESSING A TWO-SIDED MANUAL ENTRY

From the Menu Options Screen, click on Manual Entry or Process All Object Codes Manually to access the Two-Sided Manual Transfers of All Object Codes Details screen.

1) Click **Add a New Line** to make a Two-Sided Manual entry. It should be noted that this form does allow for one-sided entries. A blue **Edit Line** will appear in the Actions column.

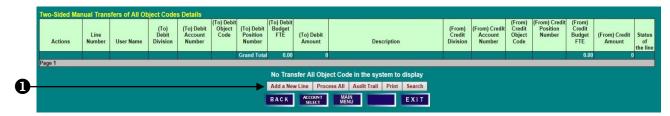

2) Click the blue **Edit Line** to open an edit box, and complete all applicable lines. Use the **To** and **From** philosophy when determining how to make entries. The **To** is where the budget is going, and the **From** is where it will be taken.

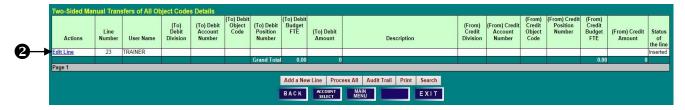

3) Upon completion, click **Process Line**.

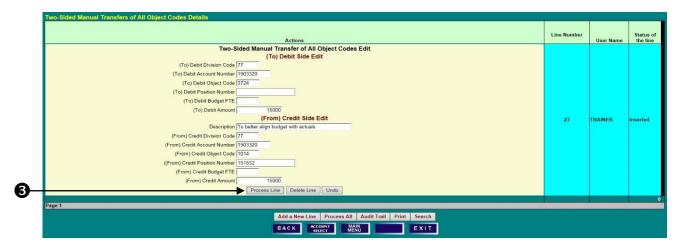

4) If completed successfully, the **Status of the line** will display **Processed**.

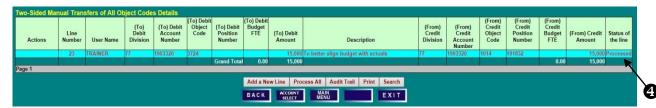

### MANUAL ENTRY PROCESSING A TWO-SIDED MANUAL ENTRY

5) Click on **Audit Trail** to view the entry.

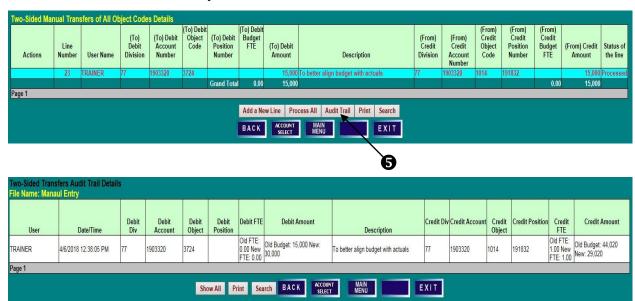

## TRANSFER OBJECT CODES PROCESS TRANSFER OBJECT CODES (9xxx) ONLY PROCESSING A TRANSFER ENTRY

From the Menu Options Screen, click on **Transfer Object Codes** or **Process Transfer Object Codes** (9xxx) Only to access the **Two-Sided Manual Transfer of 99xx Object Codes Details** screen.

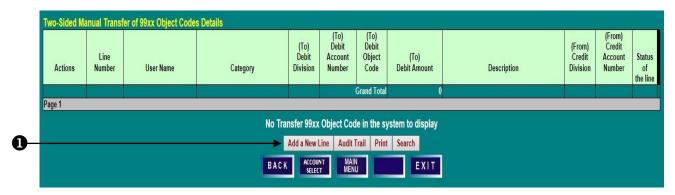

1) Click **Add a New Line** to make a Two-Sided Manual Transfer entry. A blue **Edit Line** will appear in the Actions column.

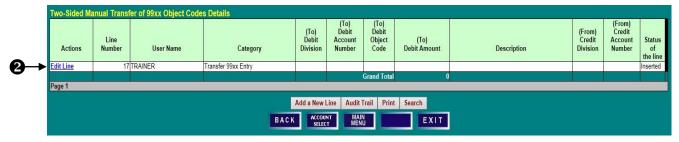

2) Click the blue Edit Line to open an edit box, and complete all applicable lines. Use the To and From philosophy when determining how to make entries. The To is where the budget is going, and the From is where the budget will be taken. The To and From object codes must be the same to use this form. It different transfer object codes are needed, use either the Import function or the Two-Sided Manual Entry function.

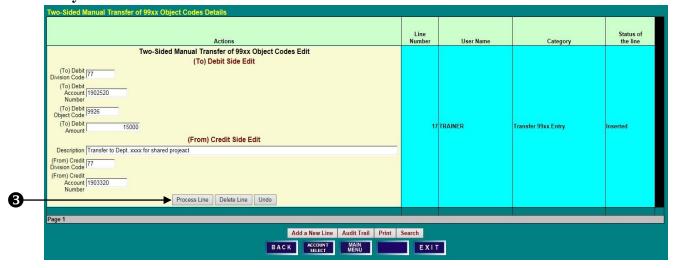

3) Upon completion, click **Process Line**.

# TRANSFER OBJECT CODES PROCESS TRANSFER OBJECT CODES (9xxx) ONLY PROCESSING A TRANSFER ENTRY

- 4) If completed successfully, the **Status of the line** will display **Processed**.
- 5) Click on **Audit Trail** to view the entry.

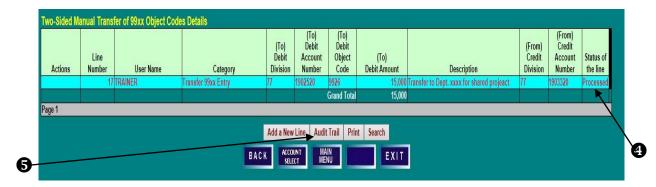

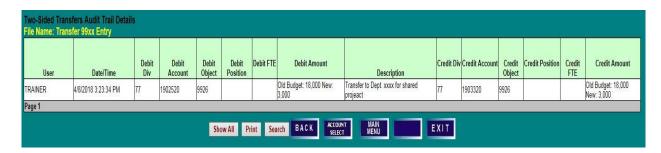

#### ACCOUNT SELECT SCREEN

- To access an Account Budget Summary screen, type an account number in the Account field and click on Select. or
- 2) Using the scroll bar, highlight an account and click on **Select**.
- 3) To display accounts within a **Division**, **Department**, or **SubDept**, click on the desired unit.
- 4) To return to a display of all accounts that you may access, click **Show All Accounts**.

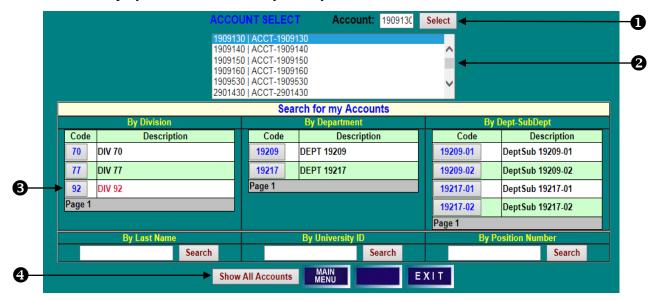

- 5) To locate account information for a specific employee, enter **Last Name** or **University ID** number in the associated field and click on **Search**. To locate account information for an individual position, enter the **Position Number** and click **Search**.
- 6) In the search results, click on **Select** in the **Details** column to go directly to the **Position/Employee Details** screen for the selected employee and account, or
- 7) In the search results, click on an **Account** number to access the **Account Budget Summary** screen for the selected account.

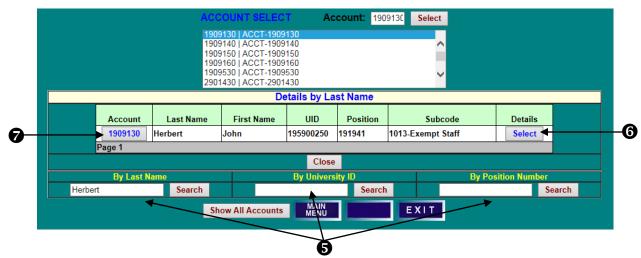

#### ACCOUNT BUDGET SUMMARY SCREEN

- 1) To set **Itemized** salaries and position budgets, click on a blue **Faculty**, **Exempt**, or **Non-Exempt** field name to access the related **Position/Employee Details** screen.
- 2) Click on a brown **Lecturers**, **Faculty Contractual**, **Contingent II**, or **Graduate Assistant** field name to access the related worksheet for setting budget for **Non-Itemized S/W**.
- 3) To set budget amounts for **Labor & Assistants**, **Fringe Benefits**, **Overtime**, or **Turnover & Other**, click on the associated red field name, or on **Other S/W** in the right-hand column.
- 4) To access object code-level budget detail and to set revenue and operating budgets, click on the **Revenue** or **Operating Expense** field names in the right-hand column.
- 5) Click on **Vacant Positions** to view and edit Vacant Position data for the account.
- 6) Note the account attribute information, including Program, Division/Department, and Support Indicator.
- 7) Click on **Two-Sided Transfers Audit Details** to view two-sided entries made on the account.

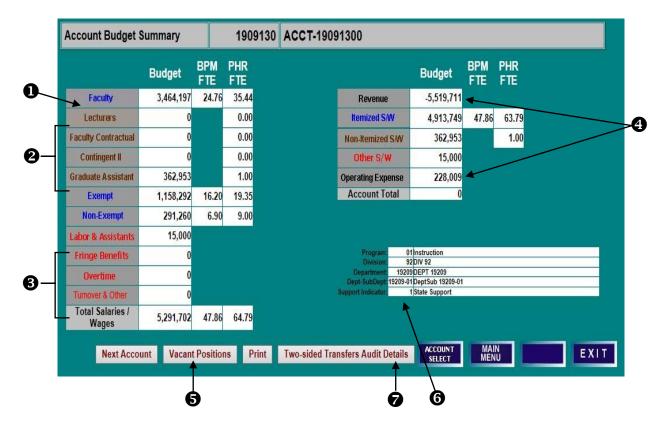

### SET SALARY & POSITION BUDGETS SET BY ACCOUNT - SINGLE FUNDED - NON-EXEMPT

#### ACCOUNT BUDGET SUMMARY SCREEN

From the **Account Budget Summary** screen, click on **Non-Exempt** to access the **Non-Exempt Position/ Employee Details** screen.

#### POSITION EMPLOYEE DETAILS SCREEN

- 1) Employees are listed in position number order, but can be sorted by any column heading. Click on the **Name** column heading to sort the data by name.
- 2) To select an employee for salary setting, click on the associated **Position** or **UID** number. The selected row will be highlighted.
- 3) Click on **Set Salary** to access the **Salary Setting** screen for the employee.
- 4) **COLA** and **Merit** are not applicable, **Salary Set?** has been set to **No** automatically. Users will need to set salaries for itemized employees.

#### At system opening all salaries are set to No when COLA and Merit are not applicable:

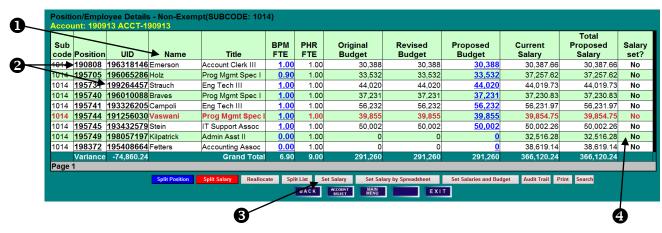

### SET SALARY & POSITION BUDGET SET BY ACCOUNT—SINGLE FUNDED - NON-EXEMPT

#### SALARY SETTING SCREEN

(Please note that salary setting screen field definitions can be found in the Appendix.)

- 1) COLA and Merit are not applicable for the fiscal year, these fields are blocked from user edit. Mandatory Merit Adjustment maybe required.
- 2) Enter Adjustments to Current Base Salary, if applicable.
- 3) The BPM system will default to setting **Proposed Budget** equal to **Total Proposed Salary** (Proposed Base Salary plus Increments Above Base) on budgeted accounts. To override the default, remove (click on) the check mark from the **Make New Budget Amount** box next to **Total Proposed Salary**.
- 4) Click **Set Salary** to update the record.

#### When COLA and Merit are not applicable:

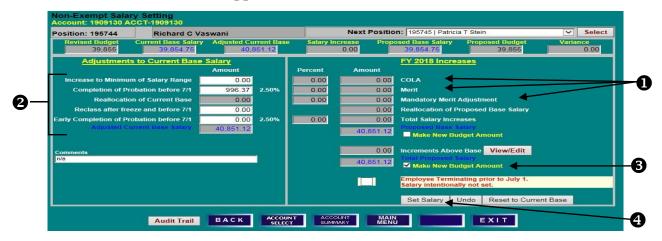

### SET SALARY & POSITION BUDGET SET BY ACCOUNT—SINGLE FUNDED - NON-EXEMPT

- 5) After the update has saved, **Proposed Budget** and **Proposed Base Salary** on the summary line will display the updated amounts.
- 6) Click **Back** to return to the **Position/Employee Details** screen.

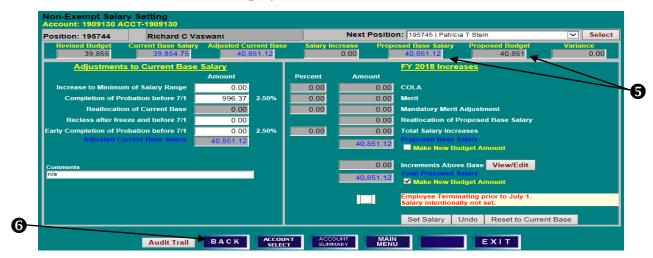

#### POSITION EMPLOYEE DETAIL SCREEN

- 1) Confirm that the employee's **Proposed Budget** and **Total Proposed Salary** have been updated.
- 2) Clicking the **Set Salaries and Budget** button will set **Proposed Budget** equal to **Total Proposed Salary** for all Non-Exempt employees listed.

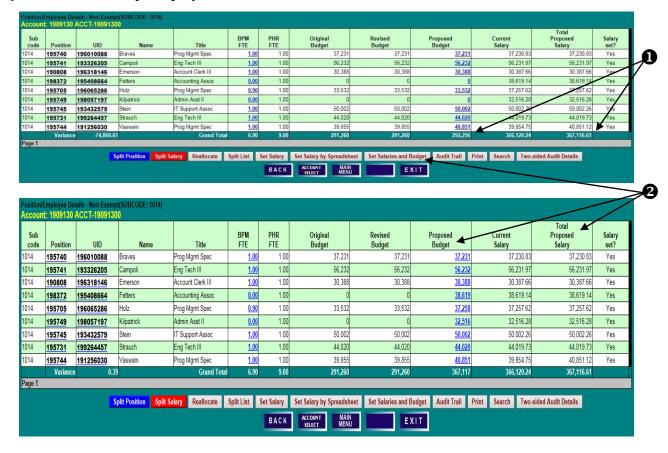

#### SET SALARY & POSITION BUDGET SET BY ACCOUNT—SINGLE FUNDED - EXEMPT

#### ACCOUNT BUDGET SUMMARY SCREEN

Click on **Exempt** to navigate to the **Position/Employee Details** screen.

#### POSITION EMPLOYEE DETAILS SCREEN

Click on the **Position** or **UID** number of an employee, and then click **Set Salary**.

#### SALARY SETTING BY ACCOUNT SCREEN

- 1) Enter **Adjustments to Current Base Salary** and related **Comments**, if applicable. Adjustments should reflect activity in PHR from the BPM freeze date through June 30th.
- 2) Enter applicable salary increases (Retention, Equity, and Other). If an employee has no other salary changes, users do not need to take any further action on the employee's salary as BPM has, by default, set salaries as unchanged.
- 3) Click **Set Salary** to update the record.

#### When COLA and /or Merit are not applicable:

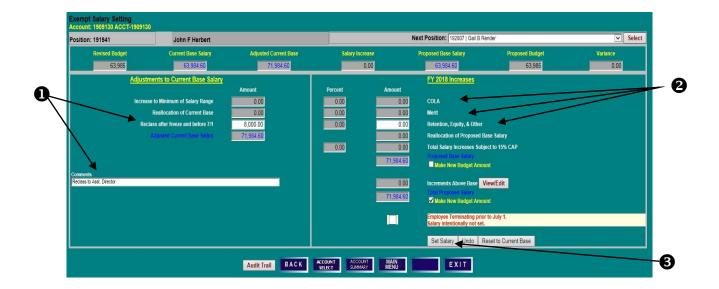

### SET SALARY & POSITION BUDGET SET BY ACCOUNT—SINGLE FUNDED - EXEMPT

- 4) After the record is saved successfully, **Proposed Budget** and **Proposed Base Salary** on the summary line will display the updated amounts.
- 5) To move to another position, choose a name from the **Next Position** drop down menu and click **Select**.

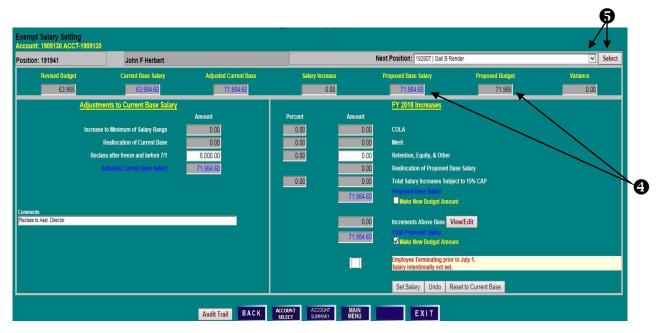

### SET SALARY & POSITION BUDGET SET BY ACCOUNT—SINGLE FUNDED - FACULTY

#### ACCOUNT BUDGET SUMMARY SCREEN

Click on Faculty to navigate to the Position/Employee Details screen.

#### POSITION EMPLOYEE DETAILS SCREEN

Click on the **Position** or **UID** number of an employee, and then click on **Set Salary**.

#### SALARY SETTING BY ACCOUNT SCREEN

- 1) Enter Adjustments to Current Base Salary and related explanation, if applicable.
- 2) Enter **Retention, Equity & Other** or **Faculty Promotion**, if applicable. If the combination of these items (excluding Faculty Promotion) exceeds 10% -15% (percentage will vary depending on the year's instructions) of the adjusted current base salary, the **Total Proposed Salary Increases Subject to Cap** fields will turn red to indicate that a salary requires approval of the President.
- 3) Click on **View/Edit Increments Above Base**, if applicable. Increments above base must be set at the account level and are only used for budgeting purposes.
- 4) If applicable, enter the new increment amount and click **Update Budgeted Increments Above Base**.
- 5) Click **Set Salary** to update the record. Note that, by default, the **Make New Budget Amount** box is checked and the increment amount will be included in the new budget figure. If this is not desired, deselect the box before clicking **Set Salary**.

#### When COLA and /or Merit are not applicable:

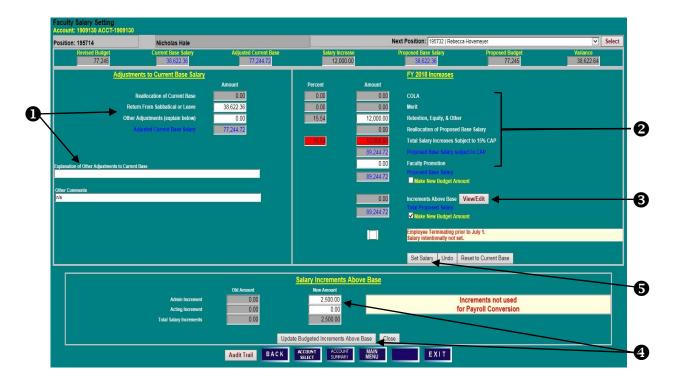

### SET SALARY & POSITION BUDGET SET BY ACCOUNT—SINGLE FUNDED - FACULTY

6) Review updated **Proposed Base Salary** and **Proposed Budget** figures on the summary line.

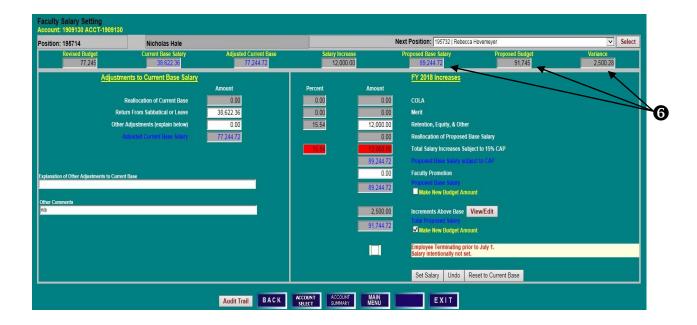

### SET SALARY & POSITION BUDGET REALLOCATE SALARY TO MULTIPLE FUNDING SOURCES

#### POSITION/EMPLOYEE DETAILS SCREEN

- 1) To reallocate a single-funded employee to one or more accounts, select an employee on the **Position/Employee Details** screen by clicking on a **Position** or **UID** number.
- 2) Click on **Reallocate** to access the **Split Employee Details** screen. **Split Position** and **Split Salary** will also navigate to the **Split Employee Details** screen. **Split Position** means that a position's budget is split among multiple accounts. **Split Salary** means an employee's salary is split among multiple accounts.

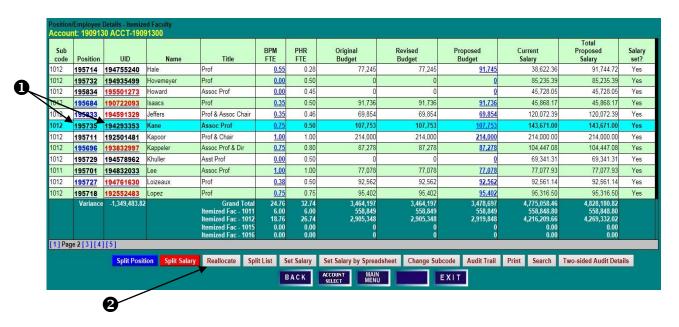

#### SPLIT EMPLOYEE DETAILS SCREEN

1) Select **Reallocate Salary** to move an employee's entire salary to a new account or to split an employee's salary among two or more accounts.

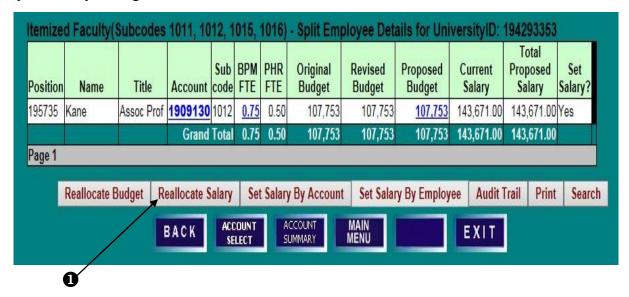

## SET SALARY & POSITION BUDGET REALLOCATE SALARY TO MULTIPLE FUNDING SOURCES

#### REALLOCATE SALARY DETAILS SCREEN

- 1) Click on **Add a Line Item** to open a new row.
- 2) Select the appropriate **Internal ID** from the drop-down list, enter the new **Account** number, and tab out of the field.
- 3) To move the entire salary, enter **100** in the new account's **Percent Base Salary** field, and **0** in the initial account's **Percent Base Salary** field. If the employee is being split, rather than completely moved, enter appropriate percentages or amounts of base salary in the corresponding fields. COLA, merit, and other increases, when applicable, cannot be added on this screen, only reallocated. Increases to salary must be added on a salary setting screen.
- 4) The **Make Budget** box is checked by default. Uncheck the **Make Budget** box to leave budget unchanged. Ensure that salary variances equal zero on the bottom row and click **Save**. When **Save** is clicked, the salary is set on the accounts as well.

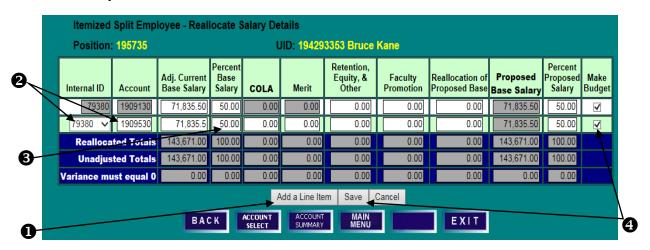

#### SPLIT EMPLOYEE DETAILS SCREEN

- 5) Review the revised salary and budget figures on the **Split Employee Details** screen. Note that the **Proposed Budget** was updated to equal the reallocated salary on the account.
- 6) Click **Reallocate Budget** to make any other necessary adjustments to BPM FTE and/or Proposed Budget.

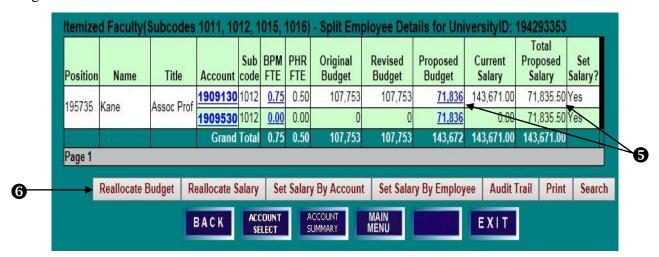

## SET SALARY & POSITION BUDGET REALLOCATE BUDGET DETAILS

#### REALLOCATE BUDGET DETAILS SCREEN

1) Make changes to **BPM FTE**, **Proposed Budget**, and/or **Percent Budget** as needed; ensure that all variances equal zero on the bottom row, and click **Save**.

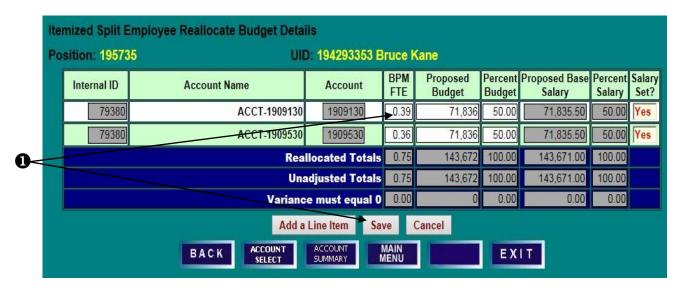

#### SPLIT EMPLOYEES DETAILS SCREEN

1) Review reallocated **BPM FTE** and **Proposed Budget** figures for accuracy.

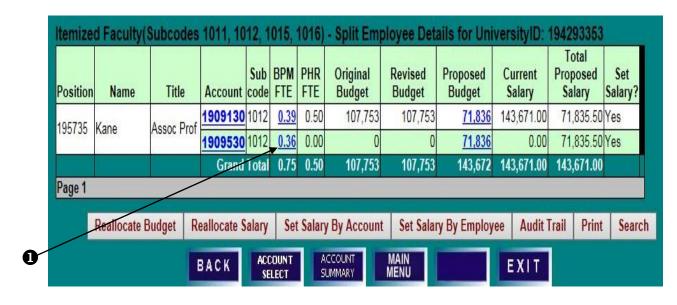

# SET SALARY & POSITION BUDGET SET SALARY BY EMPLOYEE—MULTIPLE FUNDING SOURCES REALLOCATE AND SET WITH BUDGETABLE ACCOUNTS

#### POSITION EMPLOYEE DETAIL SCREEN

- 1) Click on a **Position** or **UID** number to select an employee for salary setting. Note that UIDs in red indicates an employee's salary is split among multiple accounts. Positions in blue indicate a position budget is split among multiple accounts.
- 2) Click on Split Salary or Set Salary to access the Split Employee Details screen.

| code     | Position | UID           | Name            | Title                                                                                                   | BPM<br>FTE                             | PHR<br>FTE                             | Original<br>Budget                          | Revised<br>Budget                           | Proposed<br>Budget                          | Current<br>Salary                                          | Total<br>Proposed<br>Salary                                | Sala |
|----------|----------|---------------|-----------------|----------------------------------------------------------------------------------------------------|----------------------------------------|----------------------------------------|---------------------------------------------|---------------------------------------------|---------------------------------------------|------------------------------------------------------------|------------------------------------------------------------|------|
| 1012     | 195714   | 194755240     | Hale            | Prof                                                                                                    | 0.55                                   | 0.28                                   | 77,245                                      | 77,245                                      | 91,745                                      | 38,622.36                                                  | 91,744.72                                                  | Ye   |
| 1012     | 195732   | 194935499     | Hovemeyer       | Prof                                                                                                    | 0.00                                   | 0.50                                   | 0                                           | 0                                           | <u>0</u>                                    | 85,235.39                                                  | 85,235.39                                                  | Ye   |
| 1012     | 195834   | 195501273     | Howard          | Assoc Prof                                                                                              | 0.00                                   | 0.45                                   | 0                                           | 0                                           | <u>0</u>                                    | 45,728.05                                                  | 45,728.05                                                  | Ye   |
| 1012     | 195684   | 190722093     | Isaacs          | Prof                                                                                                    | 0.35                                   | 0.50                                   | 91,736                                      | 91,736                                      | 91,736                                      | 45,868.17                                                  | 45,868.17                                                  | Ye   |
| 1012     | 195833   | 194591329     | Jeffers         | Prof & Assoc Chair                                                                                      | 0.35                                   | 0.46                                   | 69,854                                      | 69,854                                      | 69,854                                      | 120,072.39                                                 | 120,072.39                                                 | Ye   |
| 1012     | 195735   | 194293353     | Kane            | Assoc Prof                                                                                              | 0.39                                   | 0.50                                   | 107,753                                     | 107,753                                     | 71,836                                      | 143,671.00                                                 | 71,835.50                                                  | Ye   |
| 1012     | 195741   | 192501481     | Kapoor          | Prof & Chair                                                                                            | 1.00                                   | 1.00                                   | 214,000                                     | 214,000                                     | 214,000                                     | 214,000.00                                                 | 214,000.00                                                 | Ye   |
| 1012     | 195696   | 193832997     | Kappeler        | Assoc Prof & Dir                                                                                        | 0.75                                   | 0.80                                   | 87,278                                      | 87,278                                      | 87,278                                      | 104,447.08                                                 | 104,447.08                                                 | Ye   |
| 1012     | 195729   | 194578962     | Khuller         | Asst Prof                                                                                               | 0.00                                   | 0.50                                   | 0                                           | 0                                           | <u>0</u>                                    | 69,341.31                                                  | 69,341.31                                                  | Ye   |
| 1011     | 195701   | 194832033     | Lee             | Assoc Prof                                                                                              | 1.00                                   | 1.00                                   | 77,078                                      | 77,078                                      | 77,078                                      | 77,077.93                                                  | 77,077.93                                                  | Ye   |
| 1012     | 195727   | 194761630     | Loizeaux        | Prof                                                                                                    | 0.38                                   | 0.50                                   | 92,562                                      | 92,562                                      | 92,562                                      | 92,561.14                                                  | 92,561.14                                                  | Ye   |
| 1012     | 195718   |               | Lopez           | Prof                                                                                                    | 0.75                                   | 0.75                                   | 95,402                                      | 95,402                                      | 95,402                                      | 95,316.50                                                  | 95,316.50                                                  | Ye   |
|          | Variance | -1,313,565.32 |                 | Grand Total<br>Itemized Fac - 1011<br>Itemized Fac - 1012<br>Itemized Fac - 1015<br>Itemized Fac - 1016 | 24.40<br>6.00<br>18.40<br>0.00<br>0.00 | 32.74<br>6.00<br>26.74<br>0.00<br>0.00 | 3,464,197<br>558,849<br>2,905,348<br>0<br>0 | 3,464,197<br>558,849<br>2,905,348<br>0<br>0 | 3,442,780<br>558,849<br>2,883,931<br>0<br>0 | 4,775,058.46<br>558,848.80<br>4,216,209.66<br>0.00<br>0.00 | 4,756,345.32<br>558,848.80<br>4,197,496.52<br>0.00<br>0.00 |      |
| [1] Page | 2[3][4]  | 7             | on Split Salary | Reallocate Spl                                                                                          | lit List S                             | et Salary                              | Set Salary by Sprea                         | dsheet Change Su                            | bcode Audit Trail                           | Print Search                                               | Two-sided Audit Det                                        | ails |

#### SPLIT EMPLOYEE DETAILS SCREEN

- 1) Note the current **Proposed Budget** and **Total Proposed Salary** figures brought into BPM after the PHR freeze. A **Proposed Budget** that is blue indicates the account is budgetable.
- 2) Salaries for employees split among multiple funding sources may be set **By Employee** (if the salary has no increment above base) or **By Account**. If an employee's salary and budget distribution will remain the same, click on **Set Salary by Employee** to access the employee-level salary setting screen. Salary changes will then be pro-rated among existing accounts in the same proportion as the account's adjusted current base salary. Budget will be pro-rated based on the proposed budget before the change. If the salary allocation among accounts will change, reallocate the base salary first by clicking on **Reallocate Salary**.

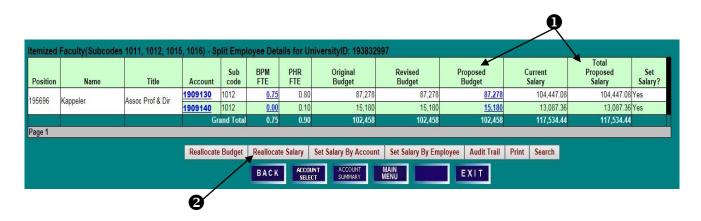

# SET SALARY & POSITION BUDGET SET SALARY BY EMPLOYEE—MULTIPLE FUNDING SOURCES REALLOCATE AND SET WITH BUDGETABLE ACCOUNTS

#### REALLOCATE SALARY DETAILS SCREEN

- 1) Click **Add a Line Item** if a new KFS Account is needed for salary reallocation.
- 2) Select an appropriate **Internal ID** from the drop-down list, enter the **Account** number, and reallocate **Adjusted Current Base Salary** dollars or percentages to reflect the new fiscal year distribution.
- 3) Review the bottom row to ensure that no variances remain, and check **Make Budget** if you would like

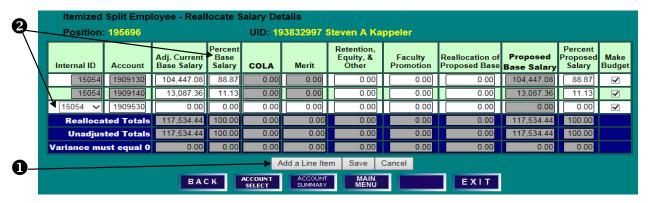

budget to be distributed in the same proportion as the base salary. Click **Save** to return to the **Split Employee Details** screen to review the new salary and budget allocations.

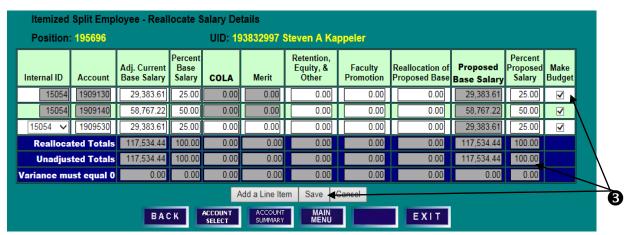

- 4) Confirm the distribution of salary and budget have been updated appropriately.
- 5) Click **Set Salary By Employee** to add any necessary salary increases that should pro-rate according to the new distribution.

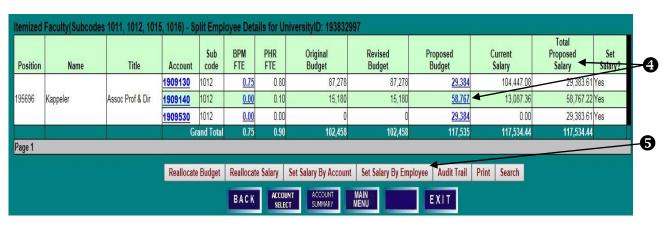

#### SET SALARY & POSITION BUDGET

## SET SALARY BY EMPLOYEE—MULTIPLE FUNDING SOURCES REALLOCATE AND SET WITH BUDGETABLE ACCOUNTS

#### SALARY SETTING BY EMPLOYEE SCREEN

- 1) Enter any appropriate salary increases and click **Set Salary**. The salary changes will be distributed prorata based on the adjusted current base salary allocation established on the **Reallocate Salary Details** screen. If all accounts are budgetable in BPM, the budget will also be distributed pro-rata based on the proposed budget allocation prior to the change when the **Make New Budget Amount** box is checked. (If non-budgetable accounts are included in the allocation, the **Make New Budget Amount** box will not be accessible. See next example.)
- 2) Click **Back** to review salary and budget allocations after the salary increase has been set.

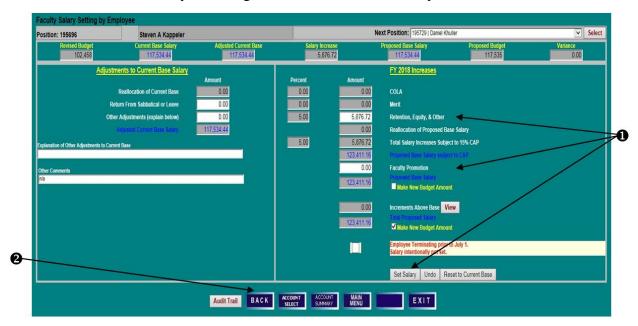

#### SPLIT EMPLOYEE DETAILS SCREEN

1) Click on **Reallocate Salary** to see further detail of the pro-rata distribution of the increase and Proposed Base Salary.

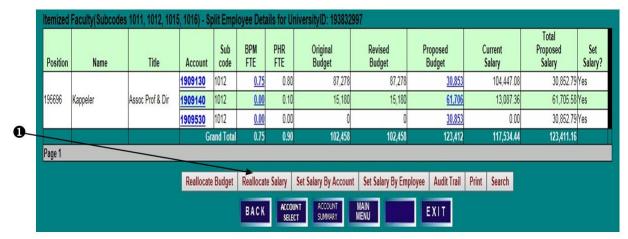

# SET SALARY & POSITION BUDGET SET SALARY BY EMPLOYEE—MULTIPLE FUNDING SOURCES REALLOCATE AND SET WITH BUDGETABLE ACCOUNTS

#### REALLOCATE SALARY DETAILS SCREEN

1) Note that the **Retention, Equity, and Other** increase is split pro-rata among the accounts and that the percentage of proposed salary has remained the same as when reallocated at the beginning of the example.

| Internal ID | Account    | Adj. Current<br>Base Salary | Percent<br>Base<br>Salary | COLA | Merit          | Retention,<br>Equity, &<br>Other | Faculty<br>Promotion | Reallocation of<br>Proposed Base | Proposed<br>Base Salary | Percent<br>Proposed<br>Salary | Make<br>Budget |
|-------------|------------|-----------------------------|---------------------------|------|----------------|----------------------------------|----------------------|----------------------------------|-------------------------|-------------------------------|----------------|
| 15054       | 1909130    | 29,383.61                   | 25.00                     | 0.00 | 0.00           | 1,469.18                         | 0.00                 | 0.00                             | 30,852.79               | 25.00                         | ~              |
| 15054       | 1909140    | 58,767.22                   | 50.00                     | 0.00 | 0.00           | 2,938.36                         | 0.00                 | 0.00                             | 61,705.58               | 50.00                         | <b>✓</b>       |
| 15054       | 1909530    | 29,383.61                   | 25.00                     | 0.00 | 0.00           | 1,469.18                         | 0.00                 | 0.00                             | 30,852.79               | 25.00                         | ~              |
| Realloca    | ted Totals | 117,534.44                  | 100.00                    | 0.00 | 0.00           | 5,876.72                         | 0.00                 | 0.00                             | 123,411.16              | 100.00                        |                |
| Unadjus     | ted Totals | 117,534.44                  | 100.00                    | 0.00 | 0.00           | 5,876.72                         | 0.00                 | 0.00                             | 123,411.16              | 100.00                        |                |
| Variance mu | st equal 0 | 0.00                        | 0.00                      | 0.00 | 0.00           | 0.00                             | 0.00                 | 0.00                             | 0.00                    | 0.00                          |                |
|             |            |                             |                           | А    | dd a Line Iter | n Save (                         | Cancel               |                                  |                         |                               |                |

# SET SALARY & POSITION BUDGET SET SALARY BY EMPLOYEE—MULTIPLE FUNDING SOURCES SET WITH NON-BUDGETABLE ACCOUNTS

#### POSITION/EMPLOYEE DETAILS SCREEN

- 1) Click on a **Position** or **UID** number to select an employee for salary setting.
- 2) Click on Split Salary or Set Salary to access the Split Employee Details screen.

| Sub<br>code | Position    | UID           | Name             | Title                                                                                                   | BPM<br>FTE            | PHR<br>FTE                             | Original<br>Budget                          | Revised<br>Budget                           | Proposed<br>Budget                          | Current<br>Salary                                          | Total<br>Proposed<br>Salary                                | Sa   |
|-------------|-------------|---------------|------------------|----------------------------------------------------------------------------------------------------|-----------------------|----------------------------------------|---------------------------------------------|---------------------------------------------|---------------------------------------------|------------------------------------------------------------|------------------------------------------------------------|------|
| 1011        | 195715      | 195075286     | Malony           | Prof                                                                                                    | 1.00                  | 1.00                                   | 115,220                                     | 115,220                                     | 115,220                                     | 115,219.50                                                 | 115,219.50                                                 | Υ    |
| 1012        | 195700      | 198728479     | Martinelli       | Asst Prof                                                                                               | 0.38                  | 0.34                                   | 41,909                                      | 41,909                                      | 41,909                                      | 46,978.81                                                  | 46,978.81                                                  | Υ    |
| 1012        | 199079      | 196532320     | Moore            | Assoc Prof                                                                                              | 0.38                  | 0.31                                   | 52,327                                      | 52,327                                      | <u>52,327</u>                               | 53,432.60                                                  | 53,432.60                                                  | Y    |
| 1012        | 195722      | 197105776     | Morton           | Asst Prof                                                                                               | 0.75                  | 0.82                                   | 90,914                                      | 90,914                                      | 90,914                                      | 98,834.01                                                  | 98,834.01                                                  | Y    |
| 1012        | 195807      | 190908169     | Nhe              | Prof                                                                                                    | 0.00                  | 0.50                                   | 0                                           | 0                                           | 0                                           | 79,282.55                                                  | 79,282.55                                                  | Υ    |
| 1012        | 195693      | 191004068     | O'Hara           | Prof                                                                                                    | 0.75                  | 1.00                                   | 131,290                                     | 131,290                                     | 131,290                                     | 175,053.95                                                 | 175,053.95                                                 | Y    |
| 1012        | 195685      | 194492978     | Olson            | Prof                                                                                                    | 0.00                  | 0.67                                   | 0                                           | 0                                           | <u>0</u>                                    | 135,460.18                                                 | 135,460.18                                                 | Υ    |
| 1012        | 195733      | 194479436     | O'Neill          | Prof                                                                                                    | 0.00                  | 0.50                                   | 0                                           | 0                                           | <u>0</u>                                    | 80,244.51                                                  | 80,244.51                                                  | Y    |
| 1012        | 195692      | 191315966     | Osada            | Prof                                                                                                    | 0.75                  | 0.75                                   | 117,209                                     | 117,209                                     | 117,209                                     | 117,209.33                                                 | 117,209.33                                                 | Y    |
| 1012        | 195694      | 198223486     | Phelps           | Asst Prof                                                                                               | 0.75                  | 0.75                                   | 87,207                                      | 87,207                                      | 87,207                                      | 87,206.86                                                  | 87,206.86                                                  | Y    |
| 1012        | 195060      | 194628964     | Rodriguez        | Prof                                                                                                    | 0.00                  | 0.27                                   | 0                                           | 0                                           | 0                                           | 48,569.18                                                  | 48,569.18                                                  | Y    |
| 1012        | 195719      | 195061326     | Sewchand         | Prof                                                                                                    | 0.00                  | 0.50                                   | 0                                           | 0                                           | 0                                           | 56,694.81                                                  | 56,694.81                                                  | Y    |
|             | Variance    | -1,296,396.03 |                  | Grand Total<br>Itemized Fac - 1011<br>Itemized Fac - 1012<br>Itemized Fac - 1015<br>Itemized Fac - 1016 | 6.00<br>18.40<br>0.00 | 32.74<br>6.00<br>26.74<br>0.00<br>0.00 | 3,464,197<br>558,849<br>2,905,348<br>0<br>0 | 3,464,197<br>558,849<br>2,905,348<br>0<br>0 | 3,386,355<br>558,849<br>2,827,506<br>0<br>0 | 4,775,058.46<br>558,848.80<br>4,216,209.66<br>0.00<br>0.00 | 4,682,751.03<br>558,848.80<br>4,123,902.23<br>0.00<br>0.00 |      |
| [1][2]      | Page 3 [ 4] | [5]           |                  |                                                                                                    |                       |                                        |                                             |                                             |                                             |                                                            |                                                            |      |
|             |             | Split Posit   | ion Split Salary | Reallocate Sp                                                                                           | lit List S            | et Salary                              | Set Salary by Spread                        | dsheet Change Su                            | bcode Audit Trail                           | Print Search                                               | Two-sided Audit Det                                        | ails |
|             |             |               | <b>†</b>         |                                                                                                    | 1                     | BACK                                   | ACCOUNT MAIN<br>SELECT MENU                 |                                             | EXIT                                        |                                                            |                                                            |      |

#### SPLIT EMPLOYEE DETAILS SCREEN

- 1) Note the current **Proposed Budget** and **Total Proposed Salary** allocations brought into BPM after the PHR data freeze, and that the ledger 5 account is not budgetable in BPM as its **Proposed Budget** is black, not blue.
- 2) Salaries for employees split among multiple funding sources may be set **By Employee** (if the salary has no increment above base) or **By Account**. If an employee's salary and budget distribution will remain the same, click on **Set Salary By Employee** to access the employee-level salary setting screen.

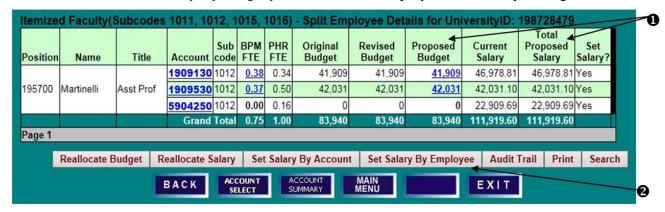

# SET SALARY & POSITION BUDGET SET SALARY BY EMPLOYEE—MULTIPLE FUNDING SOURCES SET WITH NON-BUDGETABLE ACCOUNTS

#### SET SALARY BY EMPLOYEE SCREEN

- 1) Enter any appropriate salary increases, noting that salary changes will be distributed pro-rata based on the adjusted current base salary allocation. When an employee's salary distribution includes a non-budgetable account, the **Make New Budget Amount** boxes will not be accessible, and the budget must be manually updated via reallocation, setting salary by account, or direct budget adjustment.
- 2) Click **Set Salary** and then **Back** to review the salary allocation and to adjust budget as needed.

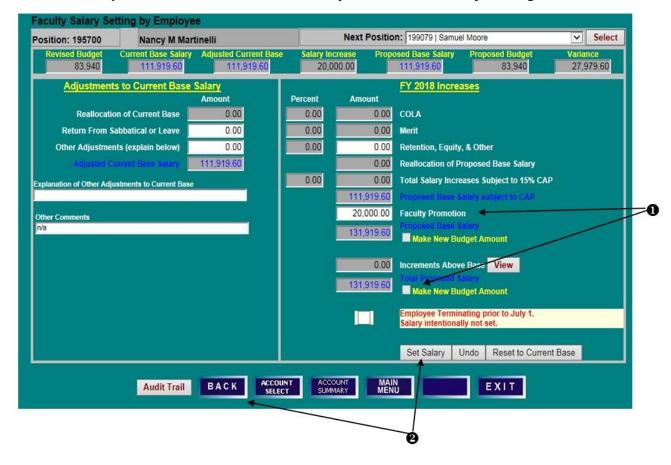

#### SET SALARY & POSITION BUDGET

## SET SALARY BY EMPLOYEE—MULTIPLE FUNDING SOURCES SET WITH NON-BUDGETABLE ACCOUNTS DIRECT ADJUSTMENT OF POSITION BUDGET AND BPM FTE

### SPLIT EMPLOYEE DETAILS SCREEN ADJUSTMENT OF POSITION BUDGET

When a position is funded on budgetable and non-budgetable accounts, there are three ways to update the budget on the budgetable accounts based on the new salary we just set: A) Use the **Reallocate Salary Screen**, B) **Set Salary by Account**, or C) **Direct Budget Adjustment**.

#### SPLIT EMPLOYEE DETAILS SCREEN

1) Click on A) **Reallocate Salary**, B) **Set Salary By Account**, C) or a blue **Proposed Budget** amount to open an edit box.

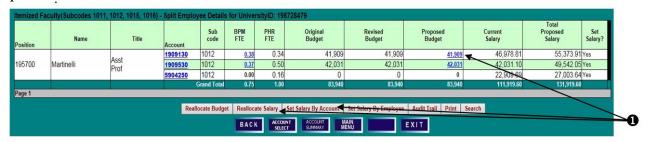

#### A) REALLOCATE SALARY SCREEN

2) Click on Save with the Make Budget check mark on each budgetable account.

| ternal ID | Account       | Adj. Current<br>Base Salary | Percent<br>Base<br>Salary | COLA | Merit | Retention,<br>Equity, &<br>Other | Faculty<br>Promotion | Reallocation of<br>Proposed Base | Proposed<br>Base Salary | Percent<br>Proposed<br>Salary | Make<br>Budget |
|-----------|---------------|-----------------------------|---------------------------|------|-------|----------------------------------|----------------------|----------------------------------|-------------------------|-------------------------------|----------------|
| 139928    | 1909130       | 46,978.81                   | 41.98                     | 0.00 | 0.00  | 0.00                             | 8,395.10             | 0.00                             | 55,373.91               | 41.98                         | <b>V</b>       |
| 141851    | 1909530       | 42,031.10                   | 37.55                     | 0.00 | 0.00  | 0.00                             | 7,510.95             | 0.00                             | 49,542.05               | 37.55                         | ✓              |
| 139928    | 5904250       | 22,909.69                   | 20.47                     | 0.00 | 0.00  | 0.00                             | 4,093.95             | 0.00                             | 27,003.64               | 20.47                         |                |
| Reallo    | ocated Totals | 111,919.60                  | 100.00                    | 0.00 | 0.00  | 0.00                             | 20,000.00            | 0.00                             | 131,919.60              | 100.00                        |                |
| Unad      | justed Totals | 111,919.60                  | 100.00                    | 0.00 | 0.00  | 0.00                             | 20,000.00            | 0.00                             | 131,919.60              | 100.00                        |                |
| Variance  | must equal 0  | 0.00                        | 0.00                      | 0.00 | 0.00  | 0.00                             | 9.00                 | 0.00                             | 0.00                    | 0.00                          |                |

#### **B) SET SALARY BY ACCOUNT SCREEN**

3) Click on **Set Salary** 

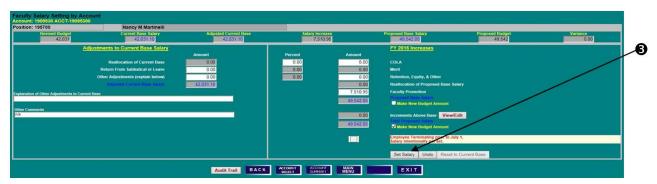

# SET SALARY & POSITION BUDGET SET SALARY BY EMPLOYEE—MULTIPLE FUNDING SOURCES SET WITH NON-BUDGETABLE ACCOUNTS

### C) DIRECT BUDGET ADJUSTMENT - SPLIT EMPLOYEE DETAILS SCREEN

- 4) Enter **New BPM FTE**, if applicable.
- 5) Enter **New Proposed Budget** amount, or change by percent or dollars.
- 6) Click **Save** to create the new budget figure, or **Cancel** to leave the budget amount unchanged and close the edit box.

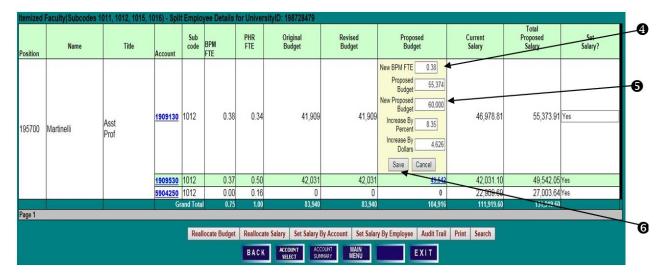

#### POSITION EMPLOYEE DETAILS SCREEN

1) Select an employee's **UID** and click **Set Salary**.

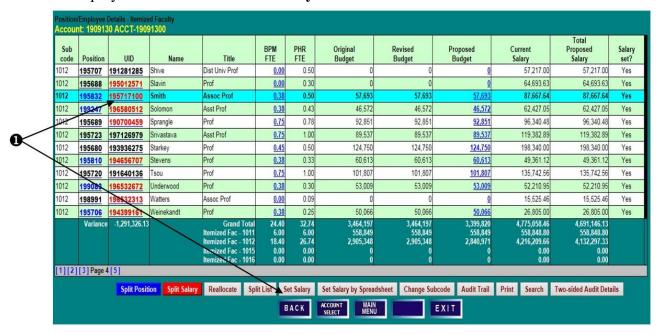

#### SPLIT EMPLOYEE DETAILS SCREEN

1) Increments must be set at the account level. Click on an account number to select it, and then **Set Salary by Account**, or, to distribute the base salary increases pro-rata automatically between the accounts first, click on **Set Salary by Employee**. After setting salary, return to **Set Salary by Account** to adjust the account on which the increment is budgeted.

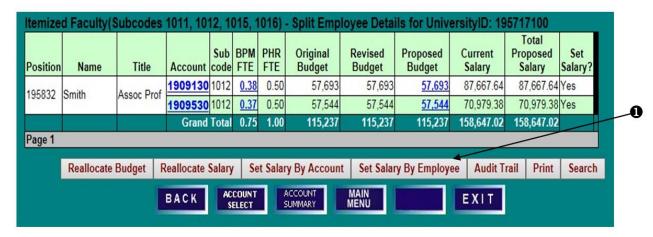

#### SALARY SETTING BY EMPLOYEE SCREEN

- 1) Enter any applicable salary increases. Changes to base salary will be distributed to each account prorata based on its respective share of the **Adjusted Current Base Salary**.
- 2) Increments above base may be viewed at the employee-level but must be set at the account level. Click on **View** to open the **Salary Increments Above Base** edit box.
- 3) The **New Amount** field is blocked from edit. A mouse-over tool tip will remind users that **Increments must be set at the account level**. Click **Close**.
- 4) The **Make New Budget Amount** box next to **Total Proposed Salary** is unchecked and not accessible for split employees with salary increments. The **Make New Budget Amount** box next to **Proposed Base Salary** may be checked to make the budget equal to the proposed base salary. Click **Set Salary**.

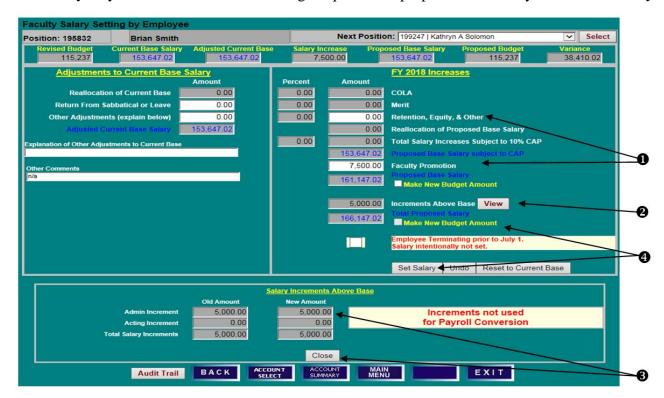

#### SPLIT EMPLOYEE DETAILS SCREEN

1) To adjust an increment above base, click on an account number, and then click **Set Salary by Account**.

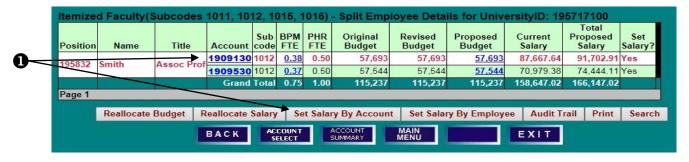

#### SALARY SETTING BY ACCOUNT SCREEN

- 1) Click on View/Edit to open the Salary Increments Above Base edit box.
- 2) Enter a **New Amount** and click **Update Budgeted Increments Above Base**. Note that increments above base are not fed into PHR and are included in BPM for budgeting purposes only.

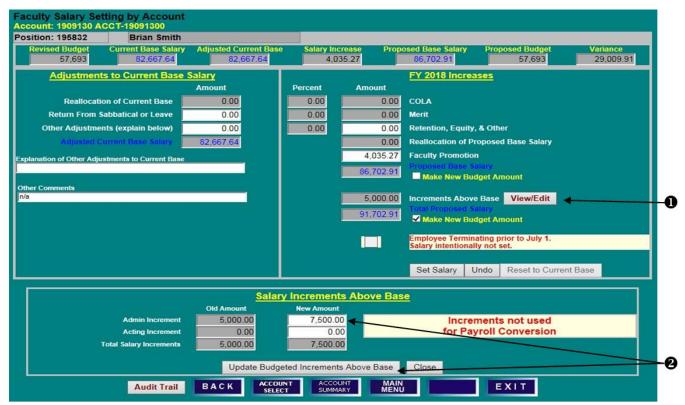

#### SALARY SETTING BY ACCOUNT SCREEN

- 1) Note the change to the increment amount.
- 2) With the Make New Budget Amount checked, click on Set Salary.

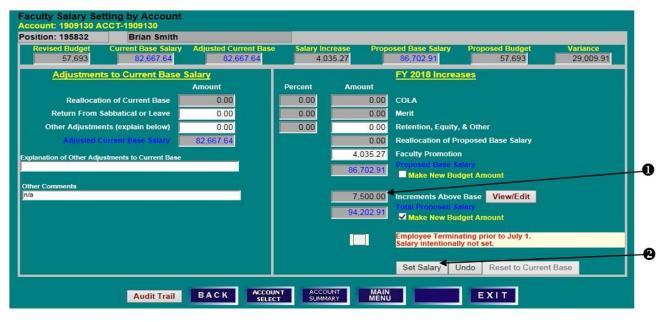

#### SPLIT EMPLOYEE DETAILS SCREEN

- 1) Note that **Proposed Budget** has been updated to equal **Total Proposed Salary** including the increment.
- 2) If necessary, click on the next account number and then **Set Salary by Account** to update that account's budget and increment.

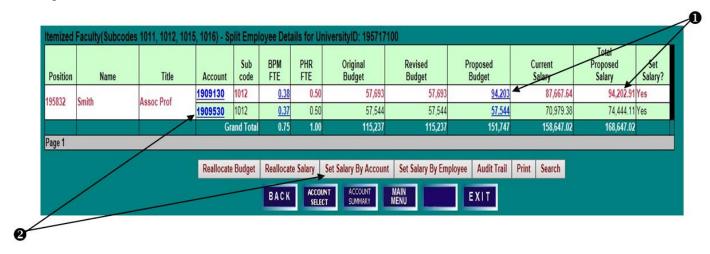

## SET SALARY & POSITION BUDGET SET SALARY USING SALARY SPREADSHEET

#### POSITION EMPLOYEE DETAILS SCREEN

1) Salaries may be set utilizing a spreadsheet format. Click **Set Salary by Spreadsheet** from any **Position/Employee Details** screen (Itemized Faculty, Exempt, or Non-Exempt).

| Sub<br>code | Position  | UID         | Name         | Title                                                                                                   | BPM<br>FTE                             | PHR<br>FTE                             | Original<br>Budget                          | Revised<br>Budget                           | Proposed<br>Budget                          | Current<br>Salary                                          | Total<br>Proposed<br>Salary                                | Salary set? |
|-------------|-----------|-------------|--------------|----------------------------------------------------------------------------------------------------|----------------------------------------|----------------------------------------|---------------------------------------------|---------------------------------------------|---------------------------------------------|------------------------------------------------------------|------------------------------------------------------------|-------------|
| 012         | 195038    | 190619201   | Yellin       | Prof                                                                                                    | 0.00                                   | 0.50                                   | 0                                           | 0                                           | 0                                           | 74,601.92                                                  | 74,601.92                                                  | Yes         |
| 012         | 195060    | 194628964   | Rodriguez    | Prof                                                                                                    | 0.00                                   | 0.27                                   | 0                                           | 0                                           | <u>0</u>                                    | 48,569.18                                                  | 48,569.18                                                  | Yes         |
| 012         | 195680    | 193936275   | Starkey      | Prof                                                                                                    | 0.45                                   | 0.50                                   | 124,750                                     | 124,750                                     | 124,750                                     | 198,340.00                                                 | 198,340.00                                                 | Yes         |
| 012         | 195683    | 191433042   | Briscoe      | Prof                                                                                                    | 0.70                                   | 1.00                                   | 110,449                                     | 110,449                                     | 110,449                                     | 157,784.05                                                 | 157,784.05                                                 | Yes         |
| 012         | 195684    | 190722093   | Isaacs       | Prof                                                                                                    | 0.35                                   | 0.50                                   | 91,736                                      | 91,736                                      | <u>91,736</u>                               | 45,868.17                                                  | 45,868.17                                                  | Yes         |
| 012         | 195685    | 194492978   | Olson        | Prof                                                                                                    | 0.00                                   | 0.67                                   | 0                                           | 0                                           | <u>0</u>                                    | 135,460.18                                                 | 135,460.18                                                 | Yes         |
| 012         | 195686    | 191365435   | Williamson   | Prof                                                                                                    | 0.75                                   | 1.00                                   | 153,961                                     | 153,961                                     | 153,961                                     | 205,280.79                                                 | 205,280.79                                                 | Yes         |
| 012         | 195688    | 195012571   | Slavin       | Prof                                                                                                    | 0.00                                   | 0.30                                   | 0                                           | 0                                           | <u>0</u>                                    | 64,693.63                                                  | 64,693.63                                                  | Yes         |
| 012         | 195689    | 190700459   | Sprangle     | Prof                                                                                                    | 0.75                                   | 0.78                                   | 92,851                                      | 92,851                                      | <u>92,851</u>                               | 96,340.48                                                  | 96,340.48                                                  | Yes         |
| 012         | 195691    | 194356416   | Dello-Russo  | Prof & Assoc Chair                                                                                      | 0.75                                   | 0.73                                   | 115,358                                     | 115,358                                     | <u>115,358</u>                              | 111,924.87                                                 | 111,924.87                                                 | Yes         |
| 012         | 195692    | 191315966   | Osada        | Prof                                                                                                    | 0.75                                   | 0.75                                   | 117,209                                     | 117,209                                     | 117,209                                     | 117,209.33                                                 | 117,209.33                                                 | Yes         |
| 012         | 195693    | 191004068   | O'Hara       | Prof                                                                                                    | 0.75                                   | 1.00                                   | 131,290                                     | 131,290                                     | <u>131,290</u>                              | 175,053.95                                                 | 175,053.95                                                 | Yes         |
|             | Variance  |             |              | Grand Total<br>Itemized Fac - 1011<br>Itemized Fac - 1012<br>Itemized Fac - 1015<br>Itemized Fac - 1016 | 24.40<br>6.00<br>18.40<br>0.00<br>0.00 | 32.74<br>6.00<br>26.74<br>0.00<br>0.00 | 3,464,197<br>558,849<br>2,905,348<br>0<br>0 | 3,464,197<br>558,849<br>2,905,348<br>0<br>0 | 3,436,330<br>558,849<br>2,877,481<br>0<br>0 | 4,775,058.46<br>558,848.80<br>4,216,209.66<br>0.00<br>0.00 | 4,697,681.40<br>558,848.80<br>4,138,832.60<br>0.00<br>0.00 |             |
| age 1       | [2][3][4] | [5]         |              |                                                                                                    |                                        |                                        | 190                                         | 100                                         | 4.0                                         | . 7                                                        |                                                            |             |
|             |           | Split Posit | Split Salary | Reallocate Spi                                                                                          |                                        | et Salary                              | Set Salary by Sprea                         |                                             | 1,00                                        | Print Search                                               | Two-sided Audit Det                                        | ails        |
|             |           |             |              |                                                                                                    |                                        | BACK                                   | ACCOUNT MAIN<br>SELECT MENU                 |                                             | EXIT                                        |                                                            |                                                            |             |

### SET SALARY & POSITION BUDGET SET SALARY USING SALARY SPREADSHEET

#### SET SALARY BY SPREADSHEET

- 1) Click **Show/Hide Columns** to open column selection box.
- 2) Click on a checkbox  $(\checkmark)$  in the **Show** column to remove columns from current view.
- 3) Click **Refresh**.

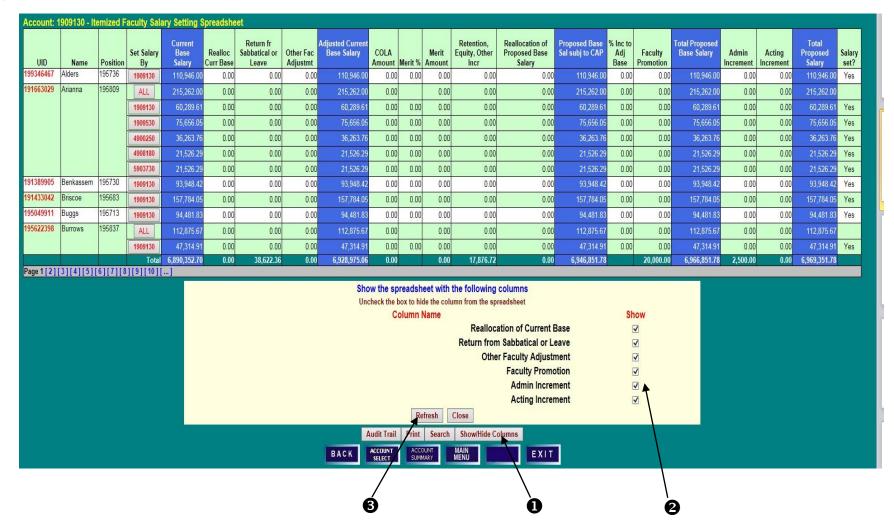

### SET SALARY & POSITION BUDGET SET SALARY USING SALARY SPREADSHEET

- 4) As on the **Position/Employee Details** screens, sort and search functions are available on the **Salary Setting Spreadsheet**. To find an employee by Last Name, click on **Search**, enter the name and click **Search** again. Users may also sort the spreadsheet data by clicking on any column heading. Clicking on **Search** after selecting a column will allow searches by that column description.
- 5) Salary may be set at the employee level (ALL) or by account. Click on ALL or an account number in the Set Salary By column to open a row for editing.
- 6) Enter salary changes, noting the default checkbox that will **Set Budget equal to Total Proposed Salary** (deselect if necessary), and click on **Set Salary** at the end of the row.

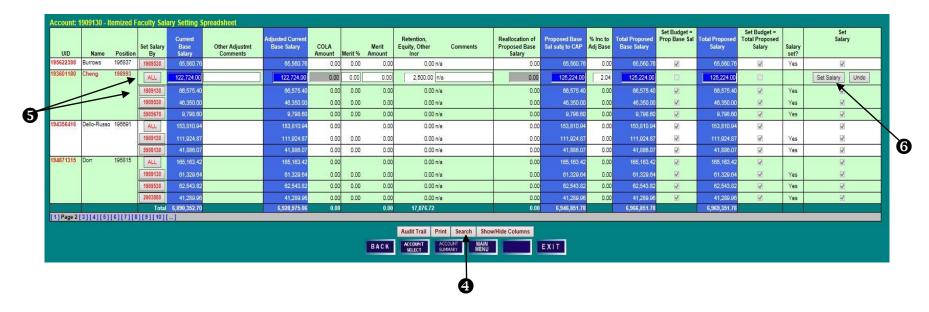

### SET SALARY & POSITION BUDGET SET SALARY USING SALARY SPREADSHEET

7) After **Set Salary** is clicked, BPM distributes the increases pro-rata based on the account's adjusted current base salary.

| UID         | Name        | Position | Set Salary<br>By | Current<br>Base<br>Salary | Realloc<br>Curr<br>Base |           | Other Fac<br>Adjustmt | Adjusted<br>Current Base<br>Salary | COLA<br>Amount | Merit %    | Merit<br>Amount | Retention,<br>Equity,<br>Other Incr | Reallocation<br>of Proposed<br>Base Salary | Proposed<br>Base Sal subj<br>to CAP | 100 (200 (S)) (S) | 10000000000000000000000000000000000000 | Total<br>Proposed<br>Base Salary | Admin<br>Increment | Acting<br>Increment | Total<br>Proposed<br>Salary | Salary<br>set? |
|-------------|-------------|----------|------------------|---------------------------|-------------------------|-----------|-----------------------|------------------------------------|----------------|------------|-----------------|-------------------------------------|--------------------------------------------|-------------------------------------|-------------------|----------------------------------------|----------------------------------|--------------------|---------------------|-----------------------------|----------------|
| 195622398   | Burrows     | 195837   | 1909530          | 65,560.76                 | 0.00                    | 0.00      | 0.00                  | 65,560.76                          | 0.00           | 0.00       | 0.00            | 0.00                                | 0.00                                       | 65,560.76                           | 0.00              | 0.00                                   | 65,560.76                        | 0.00               | 0.00                | 65,560.76                   | Yes            |
| 193601180   | Cheng       | 198993   | ALL              | 122,724.00                | 0.00                    | 0.00      | 0.00                  | 122,724.00                         | 0.00           |            | 0.00            | 2,500.00                            | 0.00                                       | 125,224.00                          | 2.04              | 0.00                                   | 125,224.00                       | 0.00               | 0.00                | 125,224.00                  |                |
|             |             |          | 1909130          | 66,575.40                 | 0.00                    | 0.00      | 0.00                  | 66,575.40                          | 0.00           | 0.00       | 0.00            | 1,356.20                            | 0.00                                       | 67,931.60                           | 2.04              | 0.00                                   | 67,931.60                        | 0.00               | 0.00                | 67,931.60                   | Yes            |
|             |             | ,        | 1909530          | 46,350.00                 | 0.00                    | 0.00      | 0.00                  | 46,350.00                          | 0.00           | 0.00       | 0.00            | 944.19                              | 0.00                                       | 47,294.19                           | 2.04              | 0.00                                   | 47,294.19                        | 0.00               | 0.00                | 47,294.19                   | Yes            |
|             |             |          | 5905670          | 9,798.60                  | 0.00                    | 0.00      | 0.00                  | 9,798.60                           | 0.00           | 0.00       | 0.00            | 199.61                              | 0.00                                       | 9,998.21                            | 2.04              | 0.00                                   | 9,998.21                         | 0.00               | 0.00                | 9,998.21                    | Yes            |
| 194356416   | Dello-Russo | 195691   | ALL              | 153,810.94                | 0.00                    | 0.00      | 0.00                  | 153,810.94                         | 0.00           |            | 0.00            | 0.00                                | 0.00                                       | 153,810.94                          | 0.00              | 0.00                                   | 153,810.94                       | 0.00               | 0.00                | 153,810.94                  |                |
|             |             |          | 1909130          | 111,924.87                | 0.00                    | 0.00      | 0.00                  | 111,924.87                         | 0.00           | 0.00       | 0.00            | 0.00                                | 0.00                                       | 111,924.87                          | 0.00              | 0.00                                   | 111,924.87                       | 0.00               | 0.00                | 111,924.87                  | Yes            |
|             |             |          | 5908130          | 41,886.07                 | 0.00                    | 0.00      | 0.00                  | 41,886.07                          | 0.00           | 0.00       | 0.00            | 0.00                                | 0.00                                       | 41,886.07                           | 0.00              | 0.00                                   | 41,886.07                        | 0.00               | 0.00                | 41,886.07                   | Yes            |
| 194871315   | Dorr        | 195815   | ALL              | 165,163.42                | 0.00                    | 0.00      | 0.00                  | 165,163.42                         | 0.00           |            | 0.00            | 0.00                                | 0.00                                       | 165,163.42                          | 0.00              | 0.00                                   | 165,163.42                       | 0.00               | 0.00                | 165,163.42                  |                |
|             |             |          | 1909130          | 61,329.64                 | 0.00                    | 0.00      | 0.00                  | 61,329.64                          | 0.00           | 0.00       | 0.00            | 0.00                                | 0.00                                       | 61,329.64                           | 0.00              | 0.00                                   | 61,329.64                        | 0.00               | 0.00                | 61,329.64                   | Yes            |
|             |             |          | 1909530          | 62,543.82                 | 0.00                    | 0.00      | 0.00                  | 62,543.82                          | 0.00           | 0.00       | 0.00            | 0.00                                | 0.00                                       | 62,543.82                           | 0.00              | 0.00                                   | 62,543.82                        | 0.00               | 0.00                | 62,543.82                   | Yes            |
|             |             |          | 2903880          | 41,289.96                 | -                       | 0.00      | 0.00                  | 41,289.96                          | 0.00           | 11/2/20/20 |                 | 0.00                                | 0.00                                       | 41,289.96                           | 200000            | 0.00                                   | 41,289.96                        | 0.00               | 10000               | 41,289.96                   | 112012         |
| 1] Page 2 [ | 3][4][5][   | 6][7][8  | Total            | 6,890,352.70              | 0.00                    | 38,622.36 | 0.00                  | 6,928,975.06                       | 0.00           |            | 0.00            | 20,376.72                           | 0.00                                       | 6,949,351.78                        |                   | 27,500.00                              | 6,976,851.78                     | 2,500.00           | 7,500.00            | 6,986,851.78                |                |
|             |             |          |                  |                           |                         |           | BACI                  | Audit Tr                           |                | nt Sea     | MAI<br>MEN      | how/Hide Co                         | lumns<br>E X I                             | -                                   |                   |                                        |                                  |                    |                     |                             |                |

### SET SALARY & POSITION BUDGET EMPLOYEE TERMINATING PRIOR TO JULY 1

#### SALARY SETTING BY EMPLOYEE SCREEN

- To zero out the salary of an employee who will be terminating before the new fiscal year, click
   Employee Terminating Prior to July 1 on the Salary Setting by Employee screen.
   Note: Terminations are an employee-level function and are not available on the Salary Setting by
   Account screens. The termination must also be processed in PHR to be effective.
- 2) Click **OK** to confirm, or **Undo** to cancel.

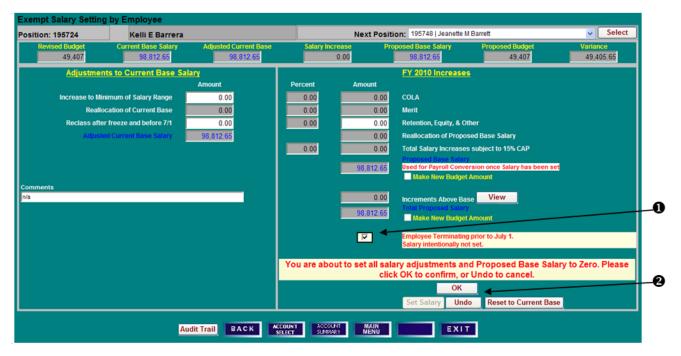

3) Note that the **Total Proposed Salary** and **Proposed Base Salary** are set to zero, but the **Proposed Budget** amount remains unchanged.

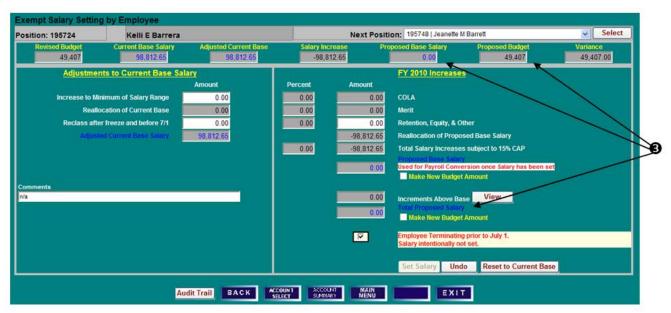

### SET SALARY & POSITION BUDGET EMPLOYEE TERMINATING PRIOR TO JULY 1 RESET TO CURRENT BASE

- 4) To remove the Termination Flag checkmark, click **Employee Terminating Prior to July 1** again. Click **OK** to confirm that you intend to set salary for the employee.
- 5) After removing the Termination flag, click **Reset to Current Base** to restore all values to the starting point of the working budget process.

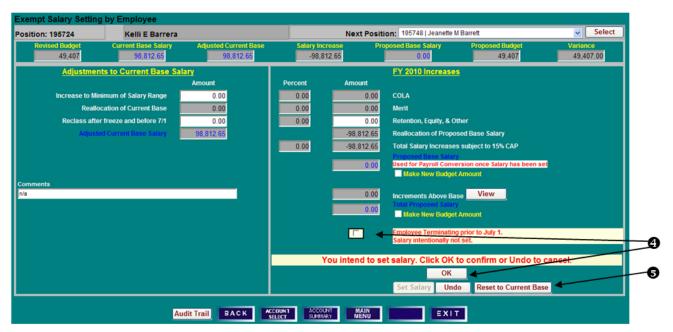

6) Click Yes to confirm the salary reset, and proceed with salary setting for the employee as usual.

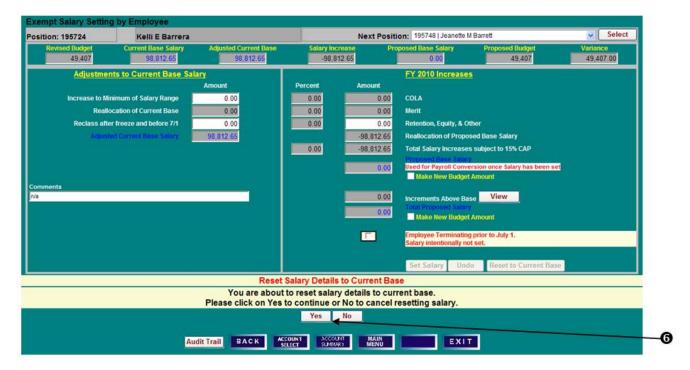

### VACANT BUDGETED POSITIONS CREATE/DELETE PENDING BUDGET POSITIONS

#### ACCOUNT BUDGET SUMMARY SCREEN

1) Click **Vacant Positions** to access a list of vacant budgeted positions.

#### VACANT BUDGETED POSITIONS SCREEN

- 1) Click on **Create Vacant Position**.
- 2) Select appropriate **Category Status** and **Title Code** from the drop-down boxes.
- 3) Enter the **BPM FTE** and **Budgeted Amount**.

Note: Any BPM FTE or Amount entered here must be reduced elsewhere in your budget unless you have been given an allocation to increase your budget FTE or dollars.

4) Click **Create** to save the position and return to **Vacant Budgeted Positions** screen.

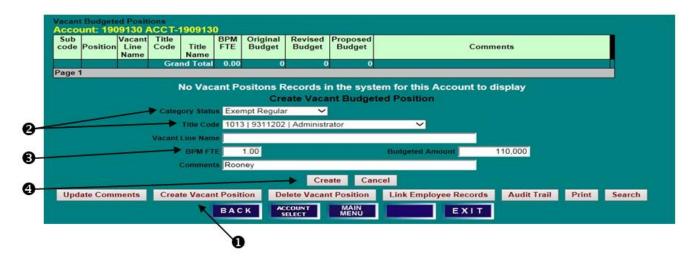

5) The Pending position has been assigned a temporary 4XXXXX number. Pending positions exist only in BPM and are intended to be a temporary place to budget until the permanent position is created in PHR. Once the permanent position is created in PHR, users should process an KFS Budget Amendment to move the budget from the temporary position to the permanent position.

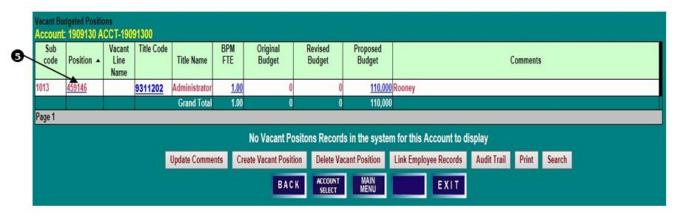

#### DELETE PENDING BUDGETED POSITION

- 1) Click on a pending **Position** number. Only pending positions assigned numbers beginning with "4" or "9" may be deleted as long as the position has **BPM FTE**, **Original Budget** and **Revised Budget** all equal to zero.
- 2) Click **Delete Vacant Position**. Click **Delete** to confirm the deletion or **Cancel** to leave the **Vacant Budgeted Positions** data unchanged.

### VACANT BUDGETED POSITIONS LINK EMPLOYEE RECORD TO VACANT BUDGETED POSITION

#### ACCOUNT BUDGET SUMMARY SCREEN

1) Click **Vacant Positions** to access a list of vacant budgeted positions.

#### VACANT BUDGETED POSITIONS SCREEN

1) To view PHR employee records available to link to a vacant budgeted position, click on **Link Employee Records**. Only employees with zero budget FTE and dollars are available to link.

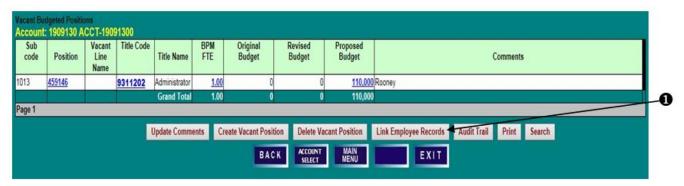

#### AVAILABLE PHR POSITIONS TO LINK SCREEN

- 1) Select an employee record to link by clicking the **Position** number.
- 2) Click on Link to Vacant Position in BPM.

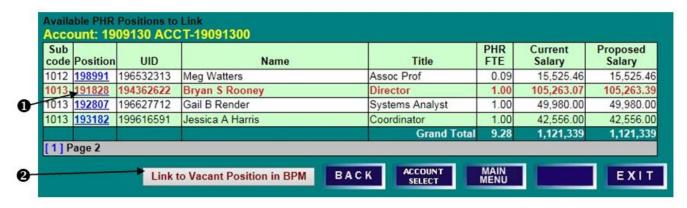

#### LINK AVAILABLE POSITION IN PHR TO A VACANT POSITION IN BPM SCREEN

- 3) Select from the list of Available BPM Positions to link. Click on a **Position** number.
- 4) Click on **Link to Vacant BPM Position**. The selected BPM position will be removed from the **Vacant Budgeted Positions** list and its budget will be moved to the selected available PHR position.

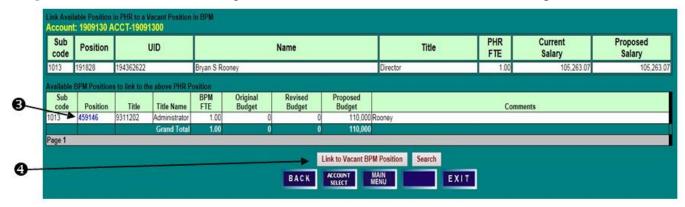

П

## VACANT BUDGETED POSITIONS LINK EMPLOYEE RECORD TO VACANT BUDGETED POSITION

#### ACCOUNT SUMMARY SCREEN

 To view the linked budgeted position on the Position/Employee Details Screen, click on Faculty, Exempt, or Non-Exempt from the Account Summary Screen depending on the employment category of the linked employee.

#### POSITION/EMPLOYEE DETAILS SCREEN

- 1) Note that the PHR position number, Category Status, Title, and subcode have superseded those of the vacant BPM position. The vacant BPM position has been deleted.
- 2) This can be verified by selecting **Audit Trail** from the **Position/Employee Det**ails screen for the original BPM position Category/Status.

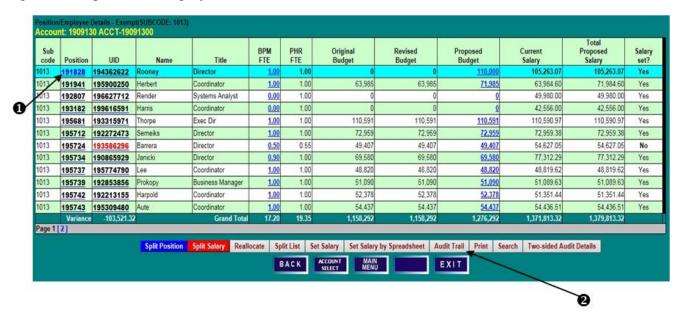

#### **AUDIT TRAIL SCREEN**

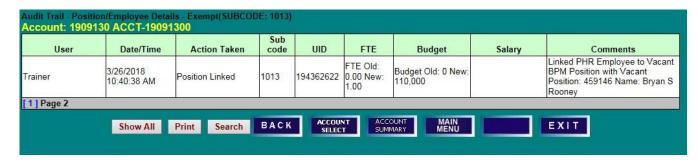

## VACANT BUDGETED POSITIONS UPDATE TITLE CODE/SUBCODE, BUDGET, NAME, AND COMMENTS

#### VACANT BUDGETED POSITIONS SCREEN

1) To change the **Title Code**, **Category Status**, and **Subcode**, of a Vacant Position, click on the blue **Title Code** of a position to open an edit box.

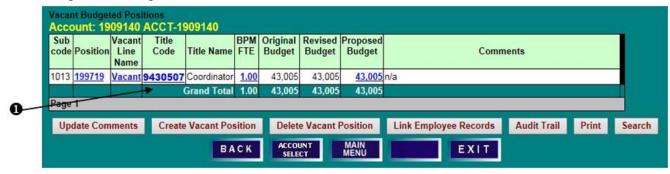

- 2) Select the appropriate Category Status and Title Code, and enter any necessary Comments.
- 3) Click **Save** to save changes or **Cancel** to reset the data. **Please note that a title code change in BPM** will not feed to PHR.

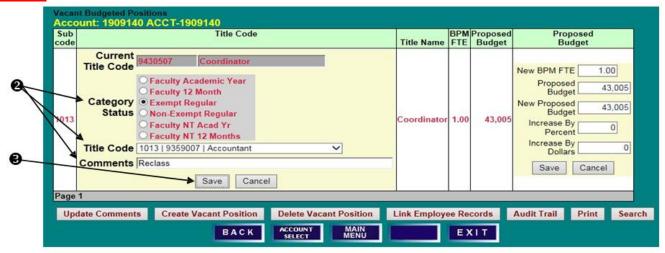

- 4) Review changes to the Vacant Position's attributes.
- 5) To update the **BPM FTE** and/or **Proposed Budget** for the position, click on the blue **Proposed Budget** amount to open an edit box.

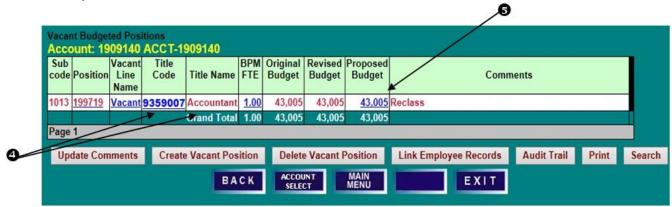

#### SETTING BUDGETS FOR POOLED POSITIONS

## LECTURERS, FACULTY CONTRACTUAL, CONTINGENT II, AND GRADUATE ASSISTANTS SETTING BUDGETS FOR POOLED POSITIONS

LECTURERS, FACULTY CONTRACTUAL, CONTINGENT II, AND GRADUATE ASSISTANTS

#### VACANT BUDGETED POSITIONS SCREEN

1) Enter a **New BPM FTE** and/or change the position's **Proposed Budget** by percentage or dollars, and click **Save**.

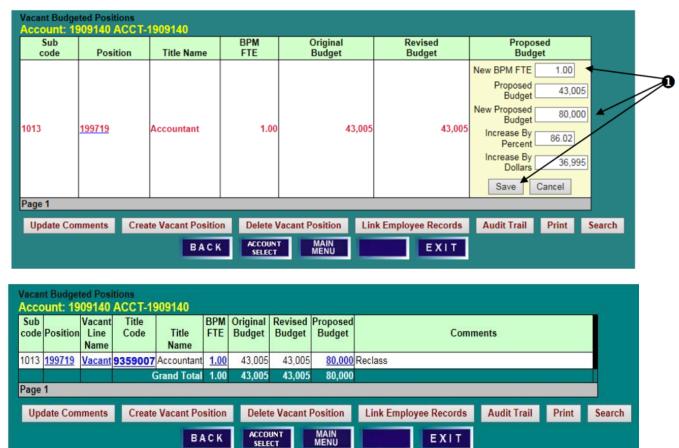

#### SETTING BUDGETS FOR POOLED POSITIONS

#### LECTURERS, FACULTY CONTRACTUAL, CONTINGENT II, AND GRADUATE ASSISTANTS

#### VACANT BUDGETED POSITIONS SCREEN

1) To change the **Vacant Line Name** on a Vacant Position, click on the blue **Vacant Line Name** to open an edit box.

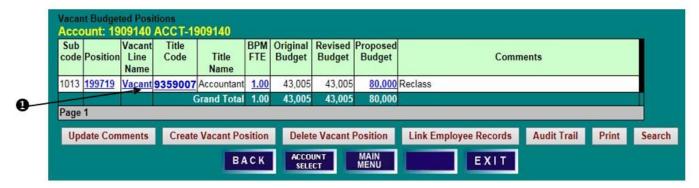

2) Enter a New Vacant Line Name and click Save.

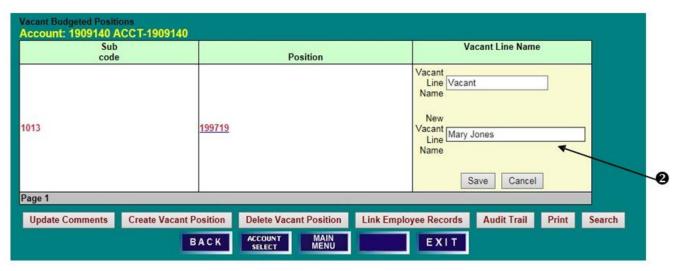

3) Review changes to the **Vacant Line Name** attribute.

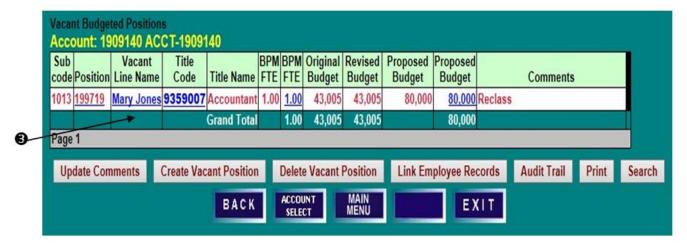

## SETTING BUDGETS FOR POOLED POSITIONS LECTURERS, FACULTY CONTRACTUAL, CONTINGENT II, AND GRADUATE ASSISTANTS

#### POOLED POSITION WORKSHEETS

Each pooled detail screen can be used as a worksheet to help set pooled salary budgets. New employees may be added and deleted, and projected salaries can be changed on the worksheets. **Use of the worksheets is optional. Projected salary information IS NOT fed to PHR for payroll conversion.** Worksheet functionality is the same for each pooled detail screen and is described below, using the Graduate Assistant worksheet as the example.

#### ACCOUNT BUDGET SUMMARY SCREEN

1) Access the worksheet for **Lecturers**, **Faculty Contractual**, **Contingent II**, or **Graduate Assistants** from the **Account Budget Summary** screen by clicking on the respective brown field name.

#### GRADUATE ASSISTANT DETAIL SCREEN

- 1) Note that the **Proposed Budget** amount matches the budget figure on the **Account Budget Summary** screen, but that **Projected Salary** may reflect a different figure.
- 2) To add a new line, click **Add Line**.

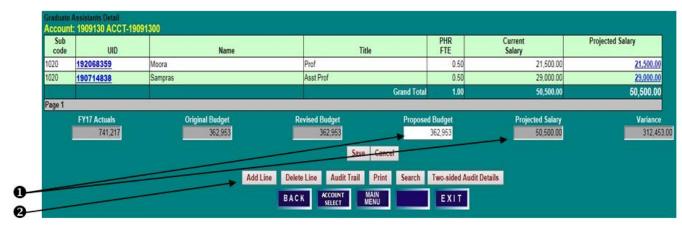

3) Enter the Name, PHR FTE, and Projected Salary for the employee, and click Save.

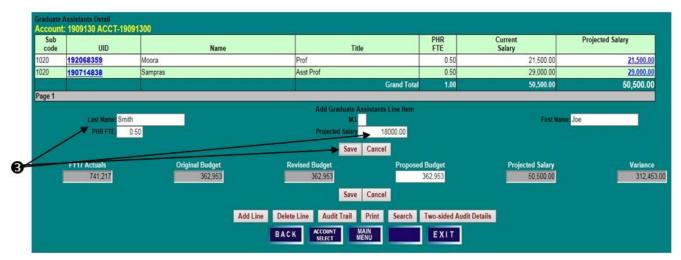

#### SETTING BUDGETS FOR POOLED POSITIONS

#### LECTURERS, FACULTY CONTRACTUAL, CONTINGENT II, AND GRADUATE ASSISTANTS

- 4) Confirm that the employee has been added.
- 5) To update the **PHR FTE** or **Projected Salary** for an employee, click on the blue **Projected Salary** amount to open an edit box.

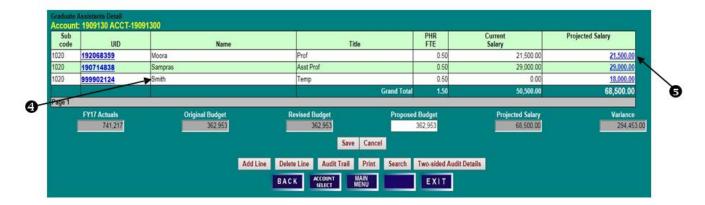

- 6) Enter a new New Projected Salary, or change by percentage or dollars, and click Save.
- 7) To delete a line, click on the **UID** to highlight the row, and then click **Delete Line**. An employee line with **Current Salary** cannot be deleted, but that employee's **Projected Salary** can be reduced to zero.

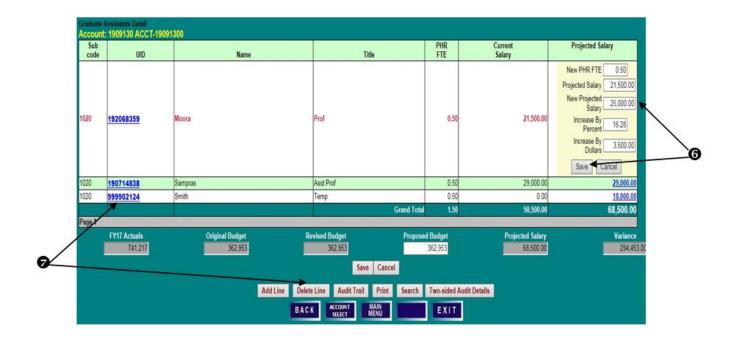

### SETTING BUDGETS FOR POOLED POSITIONS

### LECTURERS, FACULTY CONTRACTUAL, CONTINGENT II, AND GRADUATE ASSISTANTS

- 8) To update the pool budget, enter the new **Proposed Budget** amount and click **Save**.
- 9) Click **Back** to return to the **Account Budget Summary** screen to review the updated budget.

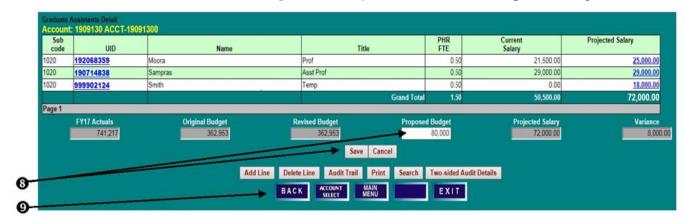

## SETTING BUDGETS FOR OTHER SALARIES & WAGES, REVENUE & OPERATING OTHER SALARY & WAGES BUDGET ADJUSTMENTS

#### ACCOUNT BUDGET SUMMARY SCREEN

1) Click on the red "Other S/W" field name to access the Other S/W Subcode Budget Details screen.

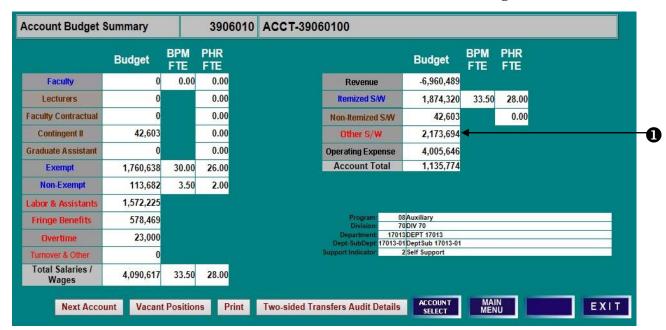

#### OTHER S/W SUBCODE BUDGET DETAILS

1) Click on a blue "**Proposed Budget**" amount to open an edit box.

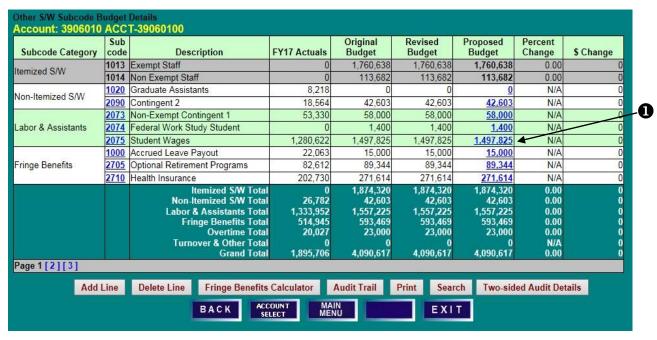

## SETTING BUDGETS FOR OTHER SALARIES & WAGES, REVENUE & OPERATING OTHER SALARY & WAGES BUDGET ADJUSTMENTS

2) Enter a "New Proposed Budget," or make changes by percentage or dollars, and click "Save."

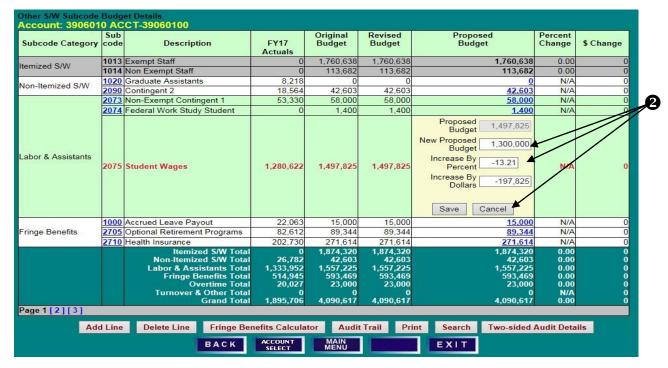

3) Note the resulting "Proposed Budget" figure, as well as the "Percent Change" and "\$ Change."

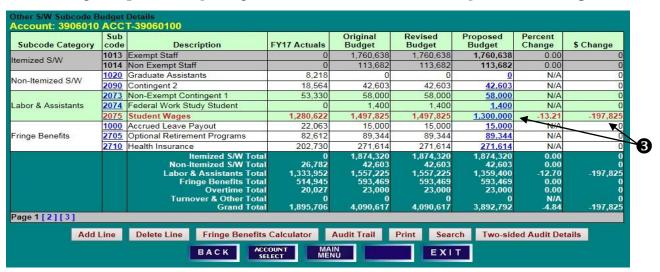

#### ACCOUNT BUDGET SUMMARY SCREEN

1) From the **Account Budget Summary** screen, click on "**Operating Expense**" (or "**Revenue**") to access the **Operating Subcode Budget Details** screen.

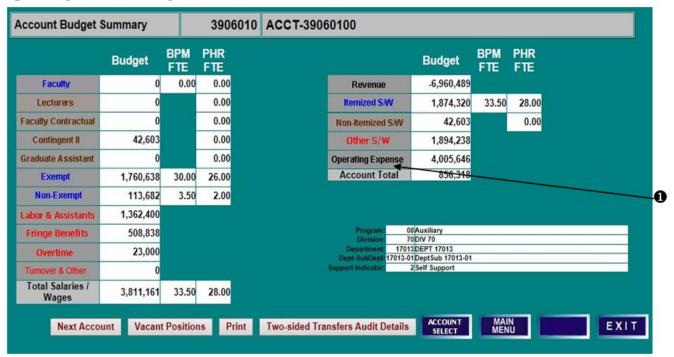

#### OPERATING SUBCODE BUDGET DETAILS SCREEN

- 2) To adjust a subcode budget, click the "Proposed Budget" field to open an edit box. Enter changes and click "Save," or click "Cancel" to leave the field unchanged.
- 3) To add an operating budget expense subcode not already listed, click "Add Line."

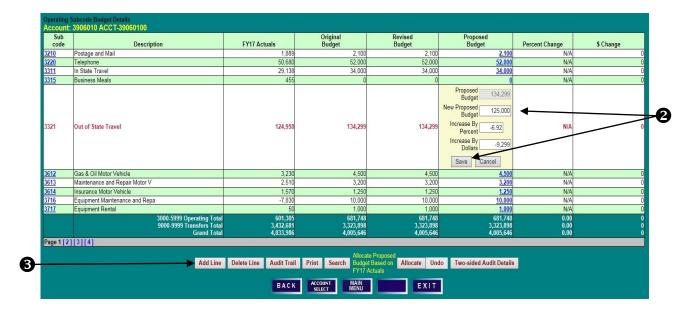

#### OPERATING SUBCODE BUDGET DETAILS SCREEN

- 1) Select a "Subcode" from the drop-down box.
- 2) Enter the **Proposed Budget** amount in the "**Budget**" field, and click "**Save**."

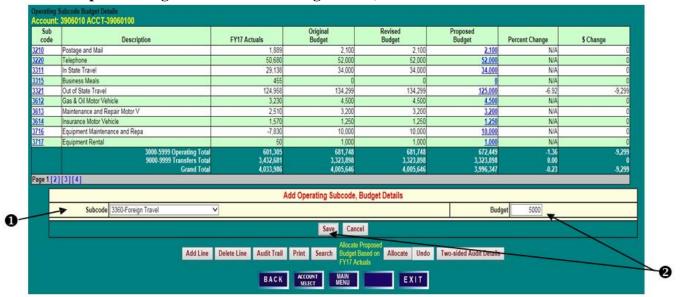

3) Confirm that the new row and associated "Proposed Budget" have been added to the Operating Budget.

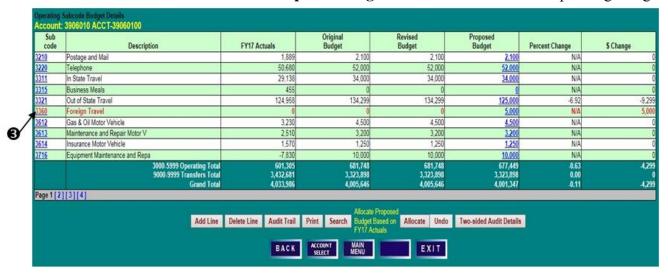

#### OPERATING SUBCODE BUDGET DETAILS SCREEN

1) In order to allocate "Proposed Budget" based on prior year actuals, click "Allocate."

| Sub        | Description                                                           | FY17 Actuals                      | Original<br>Budget                | Revised<br>Budget                 | Proposed<br>Budget                | Percent Change         | \$ Change           |
|------------|-----------------------------------------------------------------------|-----------------------------------|-----------------------------------|-----------------------------------|-----------------------------------|------------------------|---------------------|
| 10         | Postage and Mail                                                      | 1,889                             | 2,100                             | 2,100                             | 2,100                             | N/A                    | 0                   |
| 220        | Telephone                                                             | 50,680                            | 52,000                            | 52,000                            | 52,000                            | N/A                    | 0                   |
| 311        | In State Travel                                                       | 29,138                            | 34,000                            | 34,000                            | 34,000                            | N/A                    | 0                   |
| 315        | Business Meals                                                        | 455                               | 0                                 | 0                                 | 0                                 | N/A                    | 0                   |
| 321        | Out of State Travel                                                   | 124,958                           | 134,299                           | 134,299                           | 125,000                           | -6.92                  | -9,299              |
| 360        | Foreign Travel                                                        | 0                                 | 0                                 | 0                                 | 5,000                             | N/A                    | 5,000               |
| 612        | Gas & Oil Motor Vehicle                                               | 3,230                             | 4,500                             | 4,500                             | 4,500                             | N/A                    | 0                   |
| 613        | Maintenance and Repair Motor V                                        | 2,510                             | 3,200                             | 3,200                             | 3,200                             | N/A                    | 0                   |
| 614        | Insurance Motor Vehicle                                               | 1,570                             | 1,250                             | 1,250                             | <u>1.250</u>                      | N/A                    | 0                   |
| 3716       | Equipment Maintenance and Repa                                        | -7,830                            | 10,000                            | 10,000                            | 10,000                            | N/A                    | 0                   |
|            | 3000-5999 Operating Total<br>9000-9999 Transfers Total<br>Grand Total | 601,305<br>3,432,681<br>4,033,986 | 681,748<br>3,323,898<br>4,005,646 | 681,748<br>3,323,898<br>4,005,646 | 677,449<br>3,323,898<br>4,001,347 | -0.63<br>0.00<br>-0.11 | 4,299<br>0<br>4,299 |
| Page 1 [2] |                                                                       | 4,033,306                         | 4,000,646                         | 4,003,646                         | 4,001,547                         | 4.11                   | -4,CS               |
|            | Add Line                                                              | Delete Line Audit Trail           | Print Search Budge                | Proposed Based on Allocate Und    | Two-sided Audit Details           |                        |                     |
|            |                                                                       |                                   | FY17 A                            | ictuals                           |                                   |                        |                     |

2) BPM will spread the total proposed operating budget for subcodes 3000 - 5999 in the same proportion as prior year actuals were expended. Click "Yes" to proceed with the allocation or "No" to cancel the action.

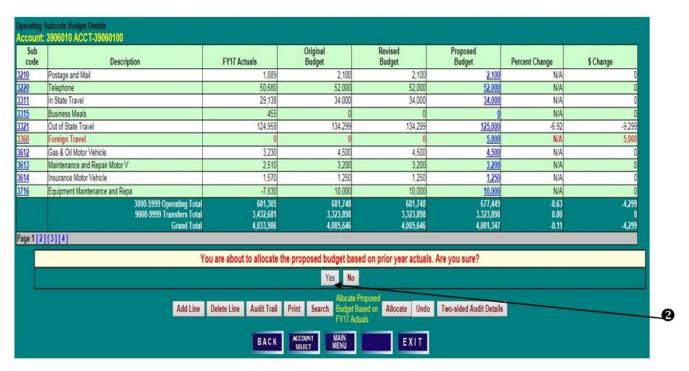

#### OPERATING SUBCODE BUDGET DETAILS SCREEN

- 3) Review the allocated subcode **Proposed Budget** amounts by subcode, as well as the percent and dollar changes.
- 4) The Allocation can be undone by clicking "**Undo**." This will restore the operating subcode budgets to their original amounts.

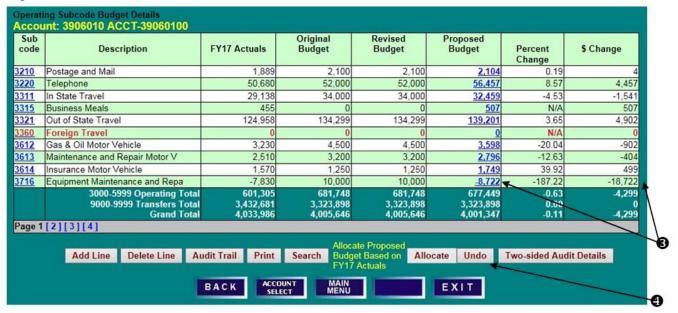

5) Click "Yes" to confirm, or "No" to leave the operating budget allocation in place.

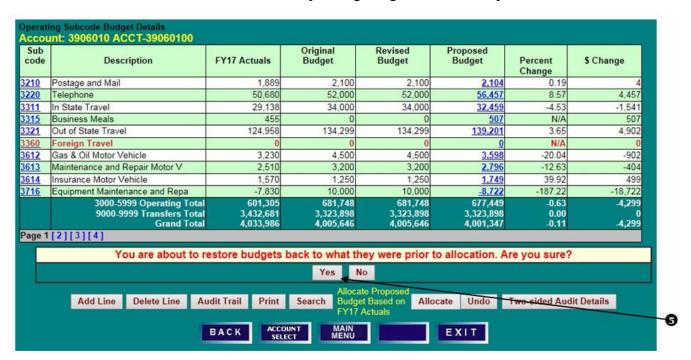

#### ACCOUNT BUDGET SUMMARY SCREEN

1) Note that the "**Operating Expense**" budget figure has been updated on the **Account Budget Summary** screen. Also note that budget totals on this screen should agree to final BPM budget reports run for the account.

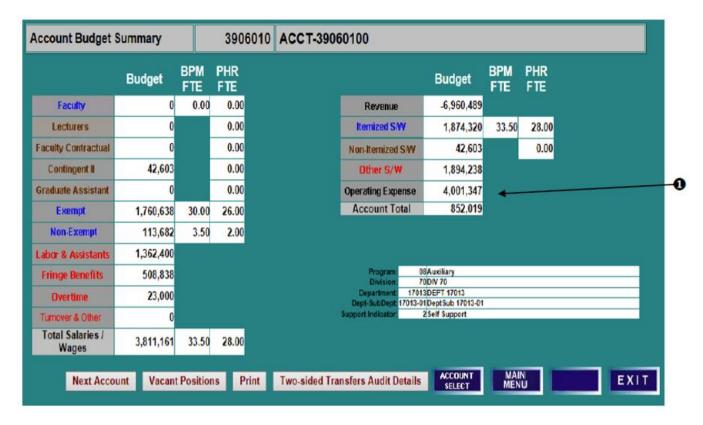

#### ACCOUNT BUDGET SUMMARY SCREEN

- 1) E&G-Designated accounts are budgeted using the same BPM WB functionality that is available to other budgetable accounts.
- 2) E&G-Designated accounts are non-state supported; therefore, the source of support should be budgeted, and the revenues and expenditures must net to zero at the account-level.
- 3) If salaries will be charged to the account, both the anticipated salary and the related fringes should be budgeted.

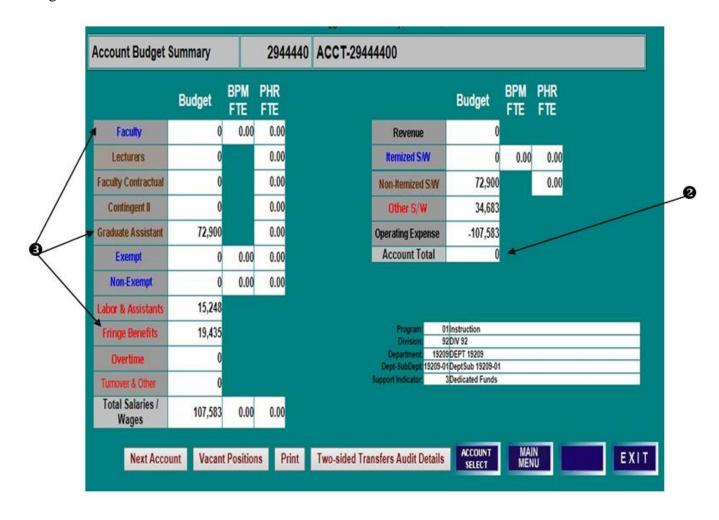

#### NO GROWTH OR USE OF FUND BALANCE

When it is anticipated that all revenue received for the current year will be expended in the current year, there will be no use of "budgeted growth" or "budgeted use" of fund balance. Please use the appropriate fringe object codes based on the <u>FY 2021 Fringe Rates</u>.

| Acco        | unt: 2944440-ACCT-2944440             | Program    | n: 01   Instruction    | Element: 1         | N/A SubElen           | nent: 91          |
|-------------|---------------------------------------|------------|------------------------|--------------------|-----------------------|-------------------|
| Major       | Fund: 40   Current Unrestricted - E&G | Supp. In   | dicator: 3   Dedicated | d Funds            |                       |                   |
|             | Sub                                   | code Sumi  | mary                   |                    |                       |                   |
| Sub<br>code | Subcode Description                   | BPM<br>FTE | Revised<br>Budget      | Proposed<br>Budget | Increase/<br>Decrease | Percent<br>Change |
|             | Sa                                    | laries & W | ages                   |                    |                       |                   |
| 1020        | Graduate Assistants                   |            | 72,900                 | 72,900             | 0                     | 0.00              |
|             | Sub-Total Non-Itemized S&W            |            | 72,900                 | 72,900             | 0                     | 0.00              |
| 2080        | Summer Salary Faculty                 |            | 15,248                 | 15,248             | 0                     | 0.00              |
| 2710        | Health Insurance                      |            | 18,225                 | 18,225             | 0                     | 0.00              |
| 2725        | Social Security                       |            | 1,167                  | 1,167              | 0                     | 0.00              |
| 2770        | Unemploy Insurance Compensatio        |            | 43                     | 43                 | 0                     | 0.00              |
|             | Sub-Total Other S&W                   |            | 34,683                 | 34,683             | 0                     | 0.00              |
|             | Salaries & Wages Total                | 0.00       | 107,583                | 107,583            | 0                     | 0.00              |
|             | Оре                                   | rating Exp | enses                  |                    |                       |                   |
| 3321        | Out of State Travel                   |            | 15,000                 | 15,000             | 0                     | 0.00              |
| 3360        | Foreign Travel                        |            | 10,000                 | 10,000             | 0                     | 0.00              |
| 3726        | Studies or Consultants                |            | 2,000                  | 2,000              | 0                     | 0.00              |
| 3916        | Office Supplies                       |            | 15,000                 | 15,000             | 0                     | 0.00              |
| 3952        | Other Supplies and Materials          |            | 10,000                 | 10,000             | 0                     | 0.00              |
| 4361        | Computers Acad/Resch \$1000 to        |            | 8,000                  | 8,000              | 0                     | 0.00              |
| 9924        | Nonmandatory Transf between Di        |            | (44,820)               | (44,820)           | 0                     | 0.00              |
| 9926        | Nonmandatory Transf within Div        |            | (122,763)              | (122,763)          | 0                     | 0.00              |
|             | Operating Expenses Total              |            | (107,583)              | (107,583)          | 0                     | 0.00              |
|             | Grand Total:                          | 0.00       | 0                      | 0                  | 0                     | N/A               |

#### **BUDGETED USE/GROWTH OF FUND BALANCE**

If after budgeting all the expenditures expected to be incurred in FY 20XX and the revenues expected to be realized in FY 20XX, the unit determines that it is projected to add to (grow) or subtract from (use) fund balance, the unit may budget this plan in BPM.

In these situation please budget in the following object codes as appropriate:

| Example                                                                                                    | Object Code                                       | Budget a Positive or<br>Negative Amount                                                                                      |
|----------------------------------------------------------------------------------------------------|---------------------------------------------------|----------------------------------------------------------------------------------------------------|
| The department expects to receive funding in FY 20XX but anticipates spending some or all of it in future years.                                                                               | 0966 – Budgeted Growth of Fund Balance            | Positive                                                                                                    |
| For example, a faculty member receives "start-up" funds in FY 20XX but expects to spend it over a three-year period.                                                                           |                                                   | For the amount of funding not expected to be expended in FY 20XX: i.e. revenues exceed expenditures                          |
| The department expects to spend into funding received in years prior to FY 20XX.                                                                                                    | <b>0968</b> – Budgeted <u>Use</u> of Fund Balance | Negative                                                                                                    |
| For example, a faculty member received start-up funds in a prior fiscal year and did not spend it all in that fiscal year, and expects to spend some or all of the remaining funds in FY 20XX. |                                                   | For the amount of funding <b>from prior</b> years expected to be <b>spent in FY 20XX</b> ; i.e. expenditures exceed revenues |

These object codes may be used for any type of account budgetable in BPM WB. Object codes 0966 and 0968 are **budget only object codes**; i.e. no actuals should be recorded against them in KFS during the year.

#### BUDGETED GROWTH OF FUND BALANCE

When revenues for the current year are expected to exceed expenditures, a "**growth of fund balance**" should be budgeted. The anticipated growth should be recorded as a positive amount in object code 0966.

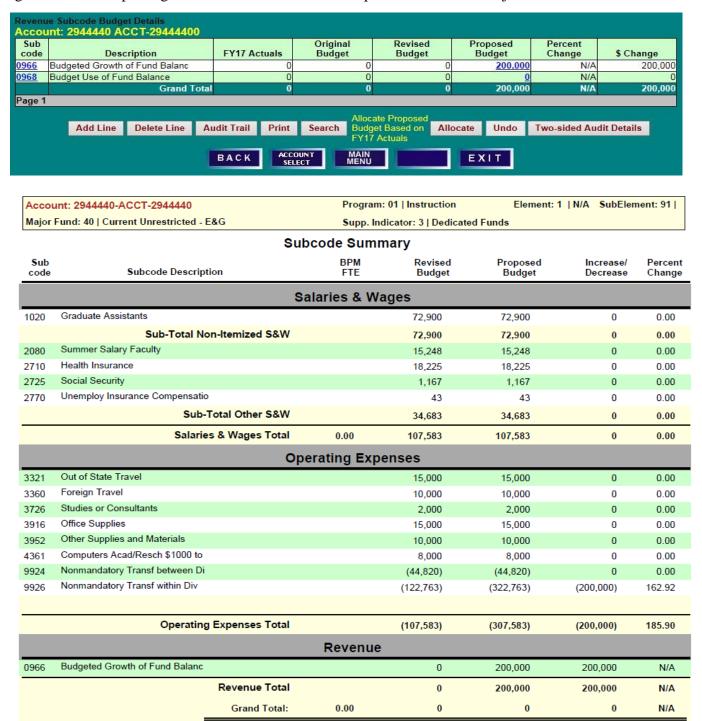

#### BUDGETED USE OF FUND BALANCE

When expenditures are expected to exceed revenues, a "**use of fund balance**" should be budgeted. The anticipated use should be recorded as a negative amount in object code 0968. Fund Balance must be available to use this object code.

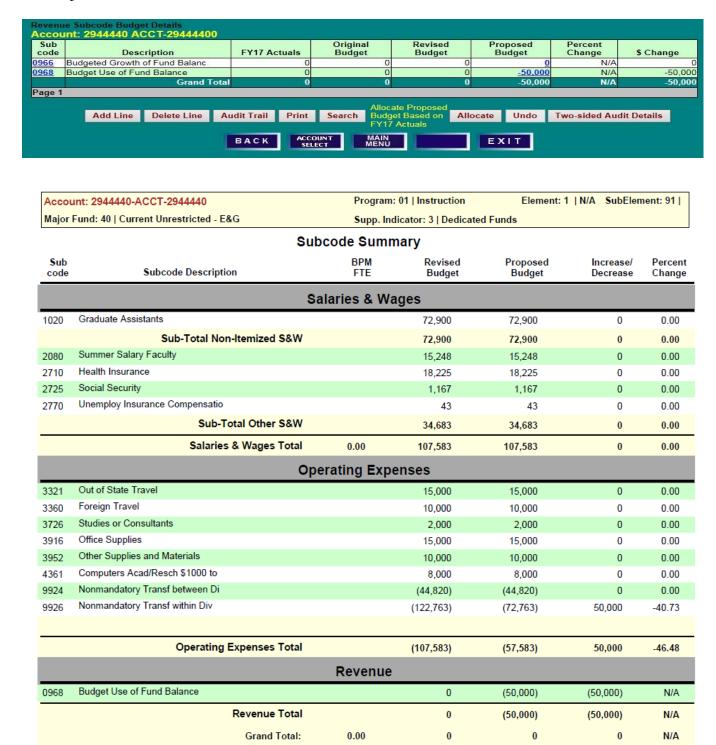

#### **BPM REPORTS MENU**

#### **BPM MAIN MENU**

1) Click on "Report Menu" to access the BPM Report Menu screen.

#### **BPM REPORTS MENU SCREEN**

- 1) Select from Executive Level, Division, Department, Sub-Department or FRS Account from the **Main** Category drop-down lists, and
- 2) Select from Program, Element, Sub-Element, Major Fund Source or Support Indicator in the **Secondary Category** column, or
- 3) Enter an **KFS Account** number, and
- 4) Click on the desired report.

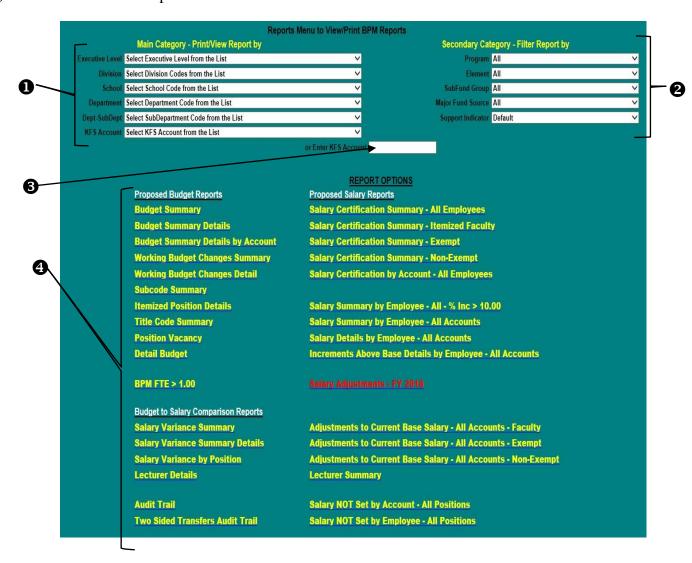

| Report Title                         | Description                                                                                                    | <b>Example Potential Use</b>                                                                                                    |
|--------------------------------------|----------------------------------------------------------------------------------------------------|----------------------------------------------------------------------------------------------------|
| <b>Proposed Budget Repo</b>          | orts                                                                                                    |                                                                                                    |
| Budget Summary                       | Provides high-level summary of proposed budget, BPM FTE, and PHR FTE for the organization selected in 'Main Category.' Allows drill-down to Budget Summary Details, which shows details at the next lower organizational level than the one selected in 'Main Category;' i.e., departments within the division if division was selected in the 'Main Category.'                                                                       | Serves as an 'at-a-glance' overall proposed budget reference for internal budget discussions.                                                                                                    |
| Budget Summary<br>Details            | Provides a break-out of summarized proposed budget, BPM FTE, and PHR FTE by the next organizational level down for the one selected in the 'Main Category.' For example, if the organization selected in 'Main Category' is 'Division,' the Budget Summary details would show information for the departments that make up that division. Provides further drill-down to the next lower organizational level.                         | Research differences between proposed budget entered into BPM Working Budget and BFA's (or college's) Budget Tracking Sheet.                                                                                                    |
| Budget Summary<br>Details by Account | Presents Budget FTE, Salary and Operating Budgets at the account level, subtotaled by Division, Department, and Sub-Department, depending on "Main Category" selections.                                                                                                    | Reconcile budget entered into BPM Working Budget to BFA (or college's) budget tracking sheet.                                                                                                    |
| Working Budget<br>Changes Summary    | Summarizes revised and proposed budget, including total dollar, percent changes, and BPM FTE. Also, presents BPM FTE for the proposed budget. Allows drill-down to Detail of Working Budget Changes, which shows information at lower organizational levels than the organization in 'Main Category;' i.e., departments within the division if division was the organizational level selected in 'Main Category.'                     | Reconcile proposed budget entered into BPM Working Budget to BFA (or college's) Budget Tracking Sheet.  Research reconciliation differences between the proposed budget and the BFA (or college's) Budget Tracking Sheet.  Required for Review Checklist |
| Working Budget<br>Changes Detail     | Provides a break-out of summarized revised and proposed budget, including total dollar, percent changes, and BPM FTE, by the next organizational level down from the one selected in 'Main Category;' i.e., departments within the division if division was the organizational level selected in 'Main Category.' Provides further drill-down to the next lower organizational level. Also, displays BPM FTE for the proposed budget. | Research reconciliation differences<br>between the proposed budget and the<br>BFA (or college's) Budget Tracking<br>Sheet.                                                                                                    |

| Report Title                       | Description                                                                                                    | Example Potential Use                                                                                                    |
|------------------------------------|----------------------------------------------------------------------------------------------------|----------------------------------------------------------------------------------------------------|
| Subcode (Object<br>Code) Summary   | Summarizes revised and proposed budget dollars by object code with the percentage and dollar change. Also presents FTE for the proposed budget.                                                                                                    | Use to compute turnover and compare to budget guidelines.  Confirm expected object code changes are accurate and research reconciliation differences.  Required for Review Checklist |
| Itemized Position<br>Details       | Provides revised and proposed budget details by account then object code, position number, and title code along with BPM FTE, dollar and percentage change.                                                                                                    | Confirm budgets have been updated for each position and assess the reasonableness of the budgets.                                                                                    |
| Title Code Summary                 | Summarizes revised and proposed budget dollars by title code with the dollar and percentage change. Also presents BPM FTE for the proposed budget.                                                                                                    | Assess overall reasonableness of proposed itemized personnel budget (dollars and FTE).                                                                                               |
| Position Vacancy                   | Provides revised and proposed budget for each vacant position, sorted by account then by object code. Also provides BPM FTE, dollar and percentage change, and comments.                                                                                                    | Assess accuracy of vacant positions (whether truly vacant and appropriateness of budget).                                                                                            |
| Detail Budget                      | Provides details of budget by account, then object code, of itemized positions, non-itemized positions, and operating (non-salary and wages) budget.                                                                                                    | Research details of summarized budget.  For future reference purposes, print or save an electronic version when the working budget is finalized.  Required for Review Checklist      |
| BPM FTE > 1                        | Provides positions whose BPM FTE in total is greater than 1.00.                                                                                                    | Identify positions over budgeted that need to be fixed to not exceed 1 FTE.  Required for Review Checklist                                                                           |
| Budget to Salary Com               | parison Reports                                                                                                    | Required for Neview Checkinst                                                                                                    |
| Salary Variance<br>Summary         | Compares summarized proposed budget to proposed salary and BPM FTE to PHR FTE. Provides drill-down to the Salary Variance Summary Details as well as the Salary Variance by Position report at the next lower organizational level.                                                                          | Verify proposed salaries have been adequately budgeted.                                                                                                    |
| Salary Variance<br>Summary Details | Provides a break-out of the comparison of summarized proposed budget to proposed salary and BPM FTE to PHR FTE by the next organizational level down for the one selected in the 'Main Category.' Provides further drill-down to the next organizational level or to the Salary Variance by Position report. | Research salary to budget comparison variances and assess reasonableness of budget.                                                                                                  |

| Report Title                                                                                            | Description                                                                                                    | <b>Example Potential Use</b>                                                                                                    |
|----------------------------------------------------------------------------------------------------|----------------------------------------------------------------------------------------------------|----------------------------------------------------------------------------------------------------|
| Salary Variance by<br>Position                                                                          | Compares position-level proposed budget to proposed salary and BPM FTE to PHR FTE summarized at the next organizational level down for the one selected in the 'Main Category.'                                                                                                    | Research salary to budget comparison variances, and assess reasonableness of budget.  Required for Review Checklist                                                                      |
| Audit                                                                                                   |                                                                                                    |                                                                                                    |
| Audit Trail Report                                                                                      | Details changes made to the working budget.                                                                                                    | Research adjustments made to the working budget.                                                                                                    |
| Proposed Salary Repo                                                                                    | orts                                                                                                    |                                                                                                    |
| Salary Certification Summary  • All Employees  • Itemized Faculty  • Exempt  • Non-exempt  • By Account | Provides proposed salary details (COLA, merit, etc.) in the organizational level selected in 'Main Category.' If the employee's funding spans multiple organizations, the report only shows the portion of the salary within the organization selected. The first four summarize by employee and then provide the details for the accounts within the organization. The last report "By Account" is ordered by the accounts within the organization and then by the employees within that account. | Verify proposed salaries have been set for employees appropriately; i.e., Total salary is equal to base salary and increments in ARS PLUS approved COLA, merit, retention and promotion. |
| Salary Summary by<br>Employee – All - %<br>Incr > 10.00                                                 | Identifies persons whose proposed salary increase (the combination of COLA, merit, retention, equity, and other) on all accounts paid exceeds 10% of the person's adjusted current base.                                                                                                    | Identify persons whose proposed salaries may need the President's approval as the increase exceeds 10% of the person's adjusted current base.  Required for Review Checklist             |
| Salary Summary by<br>Employee –<br>All Accounts                                                         | Provides total proposed salary (all accounts paid on) for all persons who have all or a portion of their salary within the organization selected in 'Main Category.'                                                                                                    | Verify total proposed salary for the employee is reasonable.                                                                                                    |
| Salary Details by<br>Employee – All<br>Accounts                                                         | Breaks down an employee's total proposed salary by account. Provides an account-level detail of the Salary Summary by Employee –All Accounts.                                                                                                    | Research composition of an employee's total proposed salary from all sources.                                                                                                    |
|                                                                                                    |                                                                                                    | Required for Review Checklist                                                                                                    |
| Increments Above<br>Base Details by<br>Employee – All<br>Accounts                                       | Provides detail of current and proposed administrative and acting salary increments.                                                                                                    | Identify and verify employee administrative and acting increments that should be included in proposed salary budgets. Please note that increments are not used for payroll conversion.   |

| Report Title                                                           | Description                                                                                                    | Example Potential Use                                                                                                    |
|------------------------------------------------------------------------|----------------------------------------------------------------------------------------------------|----------------------------------------------------------------------------------------------------|
| Salary Adjustments                                                     | Provides changes to salaries made by users to total proposed salary (all accounts paid on) for all persons who have all or a portion of their salary within the organization selected in 'Main Category.'                          | Identify persons for whom salary changes were made and verify salary changes inputted are accurate.  Required for Review Checklist         |
| Adjustments to<br>Current Base Salary –<br>All Accounts-Faculty        | Provides a detail of current base adjustments to faculty salaries; i.e., moves, reallocations and terminations, return from sabbatical or leave, and other faculty adjustments.                                                    | Verify adjustments to current base are appropriate.  Required for Review Checklist in years when COLA and Merit are applicable             |
| Adjustments to<br>Current Base Salary –<br>All Accounts-Exempt         | Provides a detail of current base adjustments to exempt salaries; i.e., increases to salary range minimum, moves, reallocation or termination, and reclasses after freeze and before 7/1.                                          | Verify adjustments to current base are appropriate.  Required for Review Checklist in years when COLA and Merit are applicable             |
| Adjustments to<br>Current Base Salary –<br>All Accounts-Non-<br>Exempt | Provides a detail of current base adjustments to non-exempt salaries; i.e., increase to salary range minimum, complete probation before 7/1, move, reallocation or termination, and early completion of probation before July 1st. | Verify adjustments to current base are appropriate.  Required for Review Checklist in years when COLA and Merit are applicable             |
| Salary Not Set by<br>Account – All<br>Positions                        | Identifies persons whose salaries have not been set in<br>the accounts belonging in the organization selected in<br>'Main Category'.                                                                                               | Verify all salaries have been set in the accounts for which you are responsible.                                                           |
| Salary Not Set by<br>Employee<br>– All Positions                       | Identifies persons whose salaries have not been set in the entirety.                                                                                                    | Verify all salaries have been set (in total) for all employees.  Required for Review Checklist in years when COLA and Merit are applicable |

## REPORT DESCRIPTIONS BUDGET SUMMARY

| Budget                                                 | nmary                      |           |
|--------------------------------------------------------|----------------------------|-----------|
|                                                        |                            |           |
| Element:                                               |                            | ment: All |
| Supp Ind                                               |                            | _         |
| Prop<br>Bud                                            |                            | IR<br>E   |
|                                                        |                            |           |
| ulty (1011, 1012, 1015, 3,498                          | 6 24.40 35.                | 54        |
| 1,354                                                  | 9 18.20 20.                | 35        |
| (1014)410                                              | 2 7.40 9.                  | 00        |
| -Total Itemized S & W 5,262                            | 7 50.00 64.                | 89        |
| & W                                                    |                            |           |
| 18)                                                    | 0 0.                       | 00        |
| actual (2069)                                          | 0 0.                       | 00        |
| (2090)                                                 | 0 0.                       | 00        |
| istants (1020)152                                      | 0 1.                       | 50        |
| I Non-Itemized S & W 152                               | 0 1.                       | 50        |
|                                                        |                            |           |
| tants (2000-2081) 400                                  | 9                          |           |
| ts (1000, 27xx)                                        | 5                          |           |
| (x)                                                    | 0                          |           |
| ther (29xx)                                            | 0                          | _         |
| Sub-Total Other S & W 419                              | 4                          |           |
| otal Salaries & Wages 5,835                            | 1 50.00 66.                | 39        |
| ng Expenses (3xxx and above) 559                       | 2                          |           |
| res (1xxx and above) 6,394                             | 3                          |           |
| Revenue (0xxx) (944                                    | <del>)</del> )             |           |
| TOTAL 5,449                                            | 4 50.00 66.                | 39        |
|                                                        |                            |           |
| get Summary Go to Budget Su                            | nary Details Go to Subcode | Summary   |
|                                                        | 050007                     |           |
| ACCOUNT MAIN<br>SELECT MENU                            | REPORT E X I T             |           |
| TOTAL 5,449  get Summary Go to Budget Su  ACCOUNT MAIN | 4 50.00 66.                |           |

#### REPORT DESCRIPTIONS BUDGET SUMMARY DETAILS

1) Click on the hyper-linked (blue letters and numbers) to drill-down to further details.

#### First Drill-down: From Department/Sub-Department to Accounts

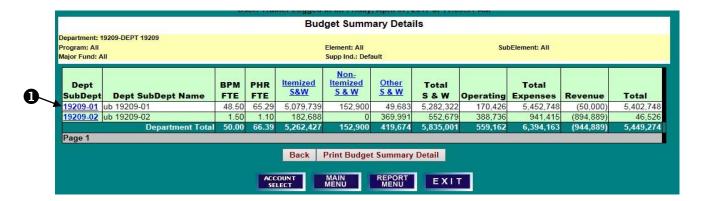

#### Second Drill-down: From Account Budget Summary to Itemized S&W Summary

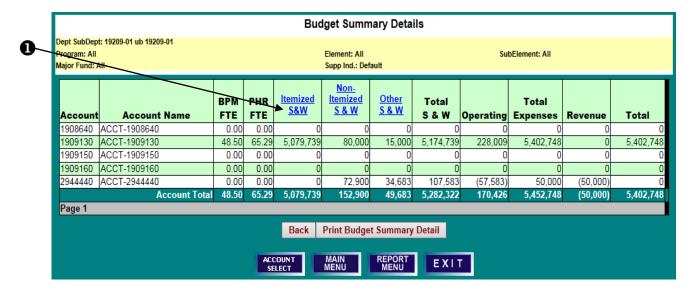

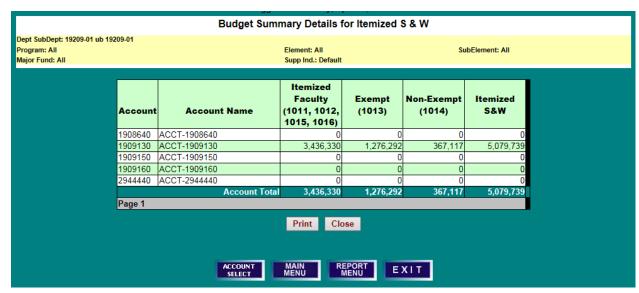

### REPORT DESCRIPTIONS BUDGET SUMMARY DETAILS BY ACCOUNT

#### Budget Summary Details by Account

#### Report printed by: Trainer on Friday, April 07, 2017 at 1:30:30 PM

| Department: 19209-DEPT 19209                        |            | Program                         | n: All                              | E                         | ement: All                | SubElement: All                                 |                   |                  |           |
|-----------------------------------------------------|------------|---------------------------------|-------------------------------------|---------------------------|---------------------------|-------------------------------------------------|-------------------|------------------|-----------|
| Major Fund: All                                     |            | Supp In                         | d.: Default                         |                           |                           |                                                 |                   |                  |           |
| KFS<br>Account FRS Account Name                     | BPM<br>FTE | Itemized<br>Salaries &<br>Wages | Non-Itemized<br>Salaries &<br>Wages | Other Salaries<br>& Wages | Total Salaries<br>& Wages | Total Operating<br>Expenses (3xxx<br>and above) | Total<br>Expenses | Total<br>Revenue | Total     |
| Division: 92 DIV 92<br>Department: 19209 DEPT 19209 |            |                                 |                                     |                           |                           |                                                 |                   |                  |           |
| 908640 ACCT-1908640                                 | 0.00       | 0                               | 0                                   | 0                         | 0                         | 0                                               | 0                 | 0                | (         |
| 909130 ACCT-1909130                                 | 48.50      | 5,079,739                       | 80,000                              | 15,000                    | 5,174,739                 | 228,009                                         | 5,402,748         | 0                | 5,402,748 |
| 909140 ACCT-1909140                                 | 1.50       | 182,688                         | 0                                   | 369,991                   | 552,879                   | 388,736                                         | 941,415           | -894,889         | 48,526    |
| 909150 ACCT-1909150                                 | 0.00       | 0                               | 0                                   | 0                         | 0                         | 0                                               | 0                 | 0                | (         |
| 909160 ACCT-1909160                                 | 0.00       | 0                               | 0                                   | 0                         | 0                         | 0                                               | 0                 | 0                | (         |
| 944440 ACCT-2944440                                 | 0.00       | 0                               | 72,900                              | 34,683                    | 107,583                   | -57,583                                         | 50,000            | -50,000          | 0         |
| Department Total                                    | 50.00      | 5,282,427                       | 152,900                             | 419,874                   | 5,835,001                 | 559,162                                         | 6,394,183         | -944,889         | 5,449,274 |
| Division Total                                      | 50.00      | 5,202,427                       | 152,900                             | 419,074                   | 5,835,001                 | 559,102                                         | 0,394,103         | -944,889         | 5,449,274 |
| Grand Total                                         | 50.00      | 5,252,427                       | 152,900                             | 419,674                   | 5,835,001                 | 559,162                                         | 6,394,163         | -944,889         | 5,449,274 |

### REPORT DESCRIPTIONS WORKING BUDGET CHANGES SUMMARY

| rtment: 19209-DEPT 19209<br>ram: All<br>r Fund: All |                                     | Element: All<br>Supp Ind.: Default |                    | SubEle     | ement: All            |                  |
|-----------------------------------------------------|-------------------------------------|------------------------------------|--------------------|------------|-----------------------|------------------|
|                                                     | _                                   | Revised<br>Budget                  | Proposed<br>Budget | BPM<br>FTE | Increase/<br>Decrease | Percen<br>Change |
| Itemized S & W                                      |                                     |                                    |                    |            |                       |                  |
| Itemized Faculty (1011, 1                           | 012, 1015, 1016)                    | 3,479,377                          | 3,498,036          | 24.40      | 18,659                | 0.54             |
| Exempt (1013)                                       | ,                                   | 1,236,269                          | 1,354,269          | 18.20      | 118,000               | 9.54             |
| Non-Exempt (1014)                                   |                                     | 334,265                            | 410,122            | 7.40       | 75,857                | 22.69            |
|                                                     | Sub-Total Itemized S & W            | 5,049,911                          | 5,262,427          | 50.00      | 212,516               | 4.21             |
| Non-Itemized S & W                                  |                                     |                                    |                    |            |                       |                  |
| Lecturers (1018)                                    |                                     | 0                                  | 0                  |            | 0                     | N/A              |
| Faculty Contractual (2069                           | )                                   | 0                                  | 0                  |            | 0                     | N/A              |
| Contingent II (2090)                                |                                     | 0                                  | 0                  |            | 0                     | N/A              |
| Graduate Assistants (102                            | 0)                                  | 435,853                            | 152,900            |            | (282,953)             | (64.92           |
|                                                     | Sub-Total Non-Itemized S & W        | 435,853                            | 152,900            |            | (282,953)             | (64.92           |
| Other 5 & W                                         |                                     |                                    |                    |            |                       |                  |
| Labor & Assistants (2000-                           | -2081)                              | 400,239                            | 400,239            |            | 0                     | 0.00             |
| Fringe Benefits (1000, 27:                          | xx)                                 | 19,435                             | 19,435             |            | 0                     | 0.00             |
| Overtime (21xx)                                     |                                     | 0                                  | 0                  |            | 0                     | N/A              |
| Turnover & Other (29xx)                             | _                                   | 0                                  | 0                  |            | 0                     | N/A              |
|                                                     | Sub-Total Other S & W               | 419,674                            | 419,674            |            | 0                     | 0.00             |
|                                                     | Total Salaries & Wages              | 5,905,438                          | 5,835,001          | 50.00      | (70,437)              | (1.19            |
| (                                                   | Operating Expenses (3xxx and above) | 509,162                            | 559,162            |            | 50,000                | 9.82             |
| Т                                                   | otal Expenditures (1xxx and above)  | 6,414,600                          | 6,394,163          |            | (20,437)              | -0.32            |
|                                                     | Revenue (0xxx)                      | (894,889)                          | (944,889)          |            | (50,000)              | 5.59             |
|                                                     | TOTAL                               | 5,519,711                          | 5,449,274          | 50.00      | (70,437)              | (1.28            |

### REPORT DESCRIPTIONS WORKING BUDGET CHANGES DETAIL

- 1) To Print, Go to Further Details, Go to Subcode (Object Code) Summary, or Go to Itemized Position Details, first click on the hyper-linked letters in the green unit header line.
- 2) Then click on the "Print" or "Go to" action desired.

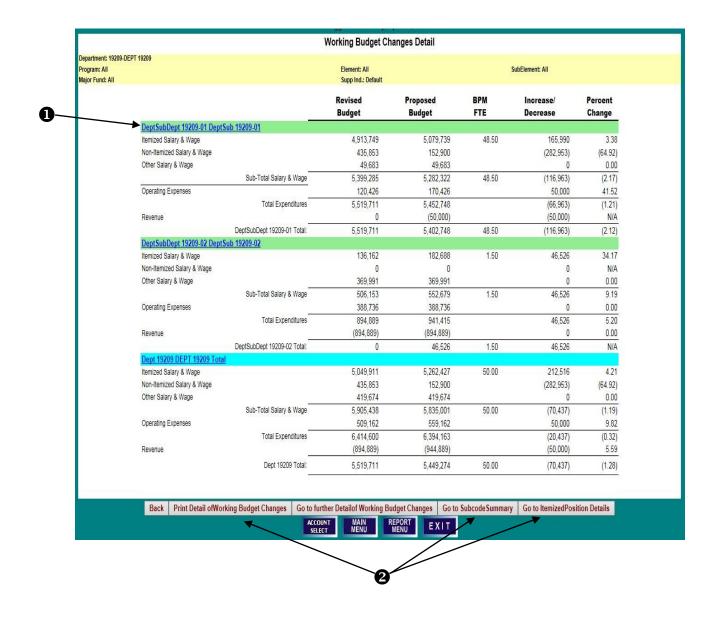

#### REPORT DESCRIPTIONS SUBCODE SUMMARY

### Budget Preparation and Maintenance System FY 2018 Working Budget

Report printed by: Trainer on Friday, April 07, 2017 at 1:55:24 PM

| Department: 19209-DEPT 19209 | Program: All       | Element: All | SubElement: All |
|------------------------------|--------------------|--------------|-----------------|
| Major Fund: All              | Supp Ind.: Default |              |                 |

#### Subcode Summary

| Salaries & Wages                                                                                                    | Sub<br>code | Subcode Description            | BPM<br>FTE | Revised<br>Budget | Proposed<br>Budget | Increase/<br>Decrease | Percent<br>Change |
|----------------------------------------------------------------------------------------------------|-------------|--------------------------------|------------|-------------------|--------------------|-----------------------|-------------------|
| Table   Faculty   12 months                                                                                                    |             | Sa                             | laries & W | ages              |                    |                       |                   |
| 1013   Exempt Staff                                                                                                    | 1011        | Faculty Academic Year          | 6.00       | 558,849           | 558,849            | 0                     | 0.00              |
| Non Exempt Staff                                                                                                    | 1012        | Faculty 12 months              | 18.40      | 2,920,528         | 2,939,187          | 18,659                | 0.64              |
| Sub-Total Itemized \$8.W   \$0,00   \$0,049,911   \$2,22,427   212,516   4.21                                                                                                    | 1013        | Exempt Staff                   | 18.20      | 1,236,269         | 1,354,269          | 118,000               | 9.54              |
| Sub-Total Non-Itemized S&W   435,853   152,900   (282,953)   64,92   (282,953)   64,92   (282,953)   64,92   (282,953)   64,92   (282,953)   64,92   (282,953)   64,92   (282,953)   64,92   (282,953)   64,92   (282,953)   64,92   (282,953)   64,92   (282,953)   64,92   (282,953)   64,92   (282,953)   64,92   (282,953)   64,92   (282,953)   64,92   (282,953)   64,92   (282,953)   64,92   (282,953)   64,92   (282,953)   64,92   (282,953)   64,92   (282,953)   64,92   (282,953)   64,92   (282,953)   64,92   (282,953)   64,92   (282,953)   64,92   (282,953)   64,92   (282,953)   64,92   (282,953)   64,92   (282,953)   64,92   (282,953)   64,92   (282,953)   64,92   (282,953)   64,92   (282,953)   64,92   (282,953)   64,92   (282,953)   64,92   (282,953)   64,92   (282,953)   64,92   (282,953)   64,92   (282,953)   64,92   (282,953)   62,92   (282,953)   62,92   (282,953)   62,92   (282,953)   62,92   (282,953)   62,92   (282,953)   62,92   (282,953)   62,92   (282,953)   62,92   (282,953)   62,92   (282,953)   62,92   (282,953)   62,92   (282,953)   62,92   (282,953)   62,92   (282,953)   62,92   (282,953)   62,92   (282,953)   62,92   (282,953)   62,92   (282,953)   62,92   (282,953)   62,92   (282,953)   62,92   (282,953)   62,92   (282,953)   62,92   (282,953)   62,92   (282,953)   62,92   (282,953)   62,92   (282,953)   62,92   (282,953)   62,92   (282,953)   62,92   (282,953)   62,92   (282,953)   62,92   (282,953)   62,92   (282,953)   62,92   (282,953)   62,92   (282,953)   62,92   (282,953)   62,92   (282,953)   62,92   (282,953)   62,92   (282,953)   62,92   (282,92)   62,92   (282,92)   62,92   (282,92)   62,92   (282,92)   62,92   (282,92)   62,92   (282,92)   62,92   (282,92)   62,92   (282,92)   62,92   (282,92)   62,92   (282,92)   62,92   (282,92)   62,92   (282,92)   62,92   (282,92)   62,92   (282,92)   62,92   (282,92)   62,92   (282,92)   62,92   (282,92)   62,92   (282,92)   62,92   (282,92)   62,92   (282,92)   62,92   (282,92)   62,92   (282,92)   62,92   (282,92)   62,92   (282,92)   62,92   | 1014        | Non Exempt Staff               | 7.40       | 334,265           | 410,122            | 75,857                | 22.69             |
| Sub-Total Non-Itemized S&W   433,833   152,900   282,953   6-4,92     2000   Labor and Assistance   15,000   15,000   0 0.00     2071   Faculty Summer School/Other   331,588   331,588   0 0.00     2075   Student Wages   38,403   38,403   0 0.00     2080   Summer Salary Faculty   15,248   15,248   0 0.00     2080   Summer Salary Faculty   15,248   15,248   0 0.00     20710   Health Insurance   18,225   18,225   0 0.00     20770   Unemploy Insurance Compensatio   43 43 43 0 0.00     Sub-Total Other S&W   419,674   419,674   0 0.00     Sub-Total Other S&W   419,674   419,674   0 0.00     Salaries & Wages Total   50,00 5,905,438   5,835,001   (70,437)   -1.19     2000   Company                                                                                                    |             | Sub-Total Itemized S&W         | 50.00      | 5,049,911         | 5,262,427          | 212,516               | 4.21              |
| Description                                                                                                    | 1020        | Graduate Assistants            |            | 435,853           | 152,900            | (282,953)             | -64.92            |
| 2071   Faculty Summer School/Other   331,588   331,588   0 0.00                                                                                                    |             | Sub-Total Non-Itemized S&W     |            | 435,853           | 152,900            | (282,953)             | -64.92            |
| 2076         Student Wages         38,403         38,403         0         0.00           2080         Summer Salary Faculty         15,248         15,248         0         0.00           2710         Health Insurance         18,225         18,225         0         0.00           2725         Social Security         1,167         1,167         0         0.00           2770         Unemploy Insurance Compensatio         43         43         0         0.00           Sub-Total Other S&W         419,674         419,674         0         0.00           Salaries & Wages Total         50.00         5,905,438         5,835,001         (70,437)         -1.19           Coperating Expenses           Salaries & Wages Total         50.00         5,905,438         5,835,001         (70,437)         -1.19           Coperating Expenses           Salaries & Wages Total         50.00         5,905,438         5,835,001         (70,437)         -1.19           Coperating Expenses           Salaries & Wages Total         50.00         5,905,438         5,835,001         (70,437)         -1.19           Coperating Expenses                                                                                                    | 2000        | Labor and Assistance           |            | 15,000            | 15,000             |                       | 0.00              |
| Summer Salary Faculty                                                                                                    | 2071        | Faculty Summer School/Other    |            | 331,588           | 331,588            | 0                     | 0.00              |
|                                                                                                    | 2075        | Student Wages                  |            | 38,403            | 38,403             | 0                     | 0.00              |
|                                                                                                    | 2080        | Summer Salary Faculty          |            | 15,248            | 15,248             | 0                     | 0.00              |
| Numbrook   Sub-Total Other S&W   149,674   1419,674   0   0.00     Sub-Total Other S&W   149,674   1419,674   0   0.00     Salaries & Wages Total   50.00   5,905,438   5,835,001   (70,437)   -1,19     Salaries & Wages Total   50.00   5,905,438   5,835,001   (70,437)   -1,19     Salaries & Wages Total   50.00   5,905,438   5,835,001   (70,437)   -1,19     Salaries & Wages Total   50.00   5,905,438   5,835,001   (70,437)   -1,19     Salaries & Wages Total   50.00   5,905,438   5,835,001   (70,437)   -1,19     Salaries & Wages Total   50.00   5,905,438   5,835,001   (70,437)   -1,19     Salaries & Wages Total   50.00   5,905,438   5,835,001   (70,437)   -1,19     Salaries & Wages Total   50.00   5,905,438   5,835,001   (70,437)   -1,19     Salaries & Wages Total   50.00   5,905,438   5,835,001   (70,437)   -1,19     Salaries & Wages Total   50.00   5,905,438   5,835,001   (70,437)   -1,19     Salaries & Wages Total   50.00   30,000   30,000   0   0,000     Salaries & Wages Total   50.00   30,000   30,000   0   0,000     Salaries & Wages Total   50.00   30,000   30,000   0   0,000     Salaries & Wages Total   50.00   20.00   30,000   0   0,000     Salaries & Wages Total   50.00   20,000   0   0,000     Salaries & Wages Total   50.00   20,000   0   0,000     Salaries & Wages Total   50.00   20,000   0   0,000     Salaries & Wages Total   50.00   20,000   0   0,000     Salaries & Wages Total   50.00   20,000   0   0,000     Salaries & Wages Total   50.00   20,000   0   0,000     Salaries & Wages Total   50.00   20,000   0   0,000     Salaries & Wages Total   50.00   20,000   0   0,000     Salaries & Wages Total   50.00   20,000   0   0,000     Salaries & Wages Total   50.00   20,000   0   0,000     Salaries & Wages Total   50.00   20,000   0   0,000     Salaries & Wages Total   50.00   20,000   0   0,000     Salaries & Wages Total   50.00   20,000   0   0,000     Salaries & Wages Total   50.00   20,000   0   0,000     Salaries & Wages Total   50.00   0,000     Salaries & Wages Total   50.00   0   0,000     Salaries | 2710        | Health Insurance               |            | 18,225            | 18,225             | 0                     | 0.00              |
| Sub-Total Other S&W   419,674   419,674   0 0,00     Salaries & Wages Total   50,00   5,905,438   5,835,001   (70,437)   -1.19     Salaries & Wages Total   50,00   5,905,438   5,835,001   (70,437)   -1.19     Sub-Total Other S&W   5,905,438   5,835,001   (70,437)   -1.19     Sub-Total Other & Sub-Total Sub-Total  | 2725        | Social Security                |            | 1,167             | 1,167              | 0                     | 0.00              |
| Salaries & Wages Total   So.00   S,905,438   S,835,001   (70,437)   -1.19                                                                                                    | 2770        | Unemploy Insurance Compensatio |            | 43                | 43                 | 0                     | 0.00              |
| Social State   Social State   Soci |             | Sub-Total Other S&W            |            | 419,674           | 419,674            | 0                     | 0.00              |
| 3210         Postage and Mail         23,126         23,126         0         0.00           3220         Telephone         80,451         80,451         0         0.00           3311         In State Travel         17,091         17,091         0         0.00           3321         Out of State Travel         30,000         30,000         0         0.00           3325         Faculty Recruitment Travel         2,991         2,991         0         0.00           3360         Foreign Travel         10,000         10,000         0         0.00           3718         Equipment Maintenance and Repa         3,924         3,924         0         0.00           3719         Equipment Rental         15,000         15,000         0         0.00           3719         Printing and Reproduction         45,000         45,000         0         0.00           3724         Advertising General         40,671         40,671         0         0.00           3726         Studies or Consultants         2,000         2,000         0         0.00           3726         Studies or Consultants         2,000         42,000         0         0.00           3726 <td< td=""><td></td><td>Salaries &amp; Wages Total</td><td>50.00</td><td>5,905,438</td><td>5,835,001</td><td>(70,437)</td><td>-1.19</td></td<>                                                                                                    |             | Salaries & Wages Total         | 50.00      | 5,905,438         | 5,835,001          | (70,437)              | -1.19             |
| 3220         Telephone         80,451         80,451         0         0.00           3311         In State Travel         17,091         17,091         0         0.00           3321         Out of State Travel         30,000         30,000         0         0.00           3325         Faculty Recruitment Travel         2,991         2,991         0         0.00           3360         Foreign Travel         10,000         10,000         0         0.00           3716         Equipment Maintenance and Repa         3,924         3,924         0         0.00           3717         Equipment Rental         15,000         15,000         0         0.00           3718         Printing and Reproduction         45,000         45,000         0         0.00           3724         Advertising General         40,671         40,671         0         0.00           3726         Studies or Consultants         2,000         2,000         0         0.00           3726         Studies or Consultants         2,000         42,000         0         0.00           3726         Other Contractual Services         44,394         44,394         0         0.00           3772                                                                                                    |             | Ope                            | rating Exp | enses             |                    |                       |                   |
| 3311         In State Travel         17,091         17,091         0         0.00           3321         Out of State Travel         30,000         30,000         0         0.00           3325         Faculty Recruitment Travel         2,991         2,991         0         0.00           3380         Foreign Travel         10,000         10,000         0         0.00           3716         Equipment Maintenance and Repa         3,824         3,924         0         0.00           3717         Equipment Rental         15,000         15,000         0         0.00           3718         Printing and Reproduction         45,000         45,000         0         0.00           3724         Advertising General         40,671         40,671         0         0.00           3726         Studies or Consultants         2,000         2,000         0         0.00           3726         Studies or Consultants         2,000         42,000         0         0.00           3720         Studies or Consultants         9,000         42,000         0         0.00           3721         Summ Prog Reimbursem         (9,547)         (9,547)         0         0.00           372                                                                                                    | 3210        | Postage and Mail               |            | 23,126            | 23,126             | 0                     | 0.00              |
| 3321         Out of State Travel         30,000         30,000         0 0,00           3325         Faculty Recruitment Travel         2,991         2,991         0 0,00           3360         Foreign Travel         10,000         10,000         0 0,00           3716         Equipment Maintenance and Repa         3,924         3,924         0 0,00           3717         Equipment Rental         15,000         15,000         0 0,00           3718         Printing and Reproduction         45,000         45,000         0 0,00           3724         Advertising General         40,671         40,671         0 0,00           3726         Studies or Consultants         2,000         2,000         0 0,00           3726         Studies or Consultants         2,000         2,000         0 0,00           3720         Other Contractual Services         44,394         44,394         0 0,00           3771         Summ Prog Reimbursem         (9,547)         (9,547)         0 0,00           3785         Academic DP Contractual         5,010         5,010         0 0,00           3885         Academic DP Contractual         5,010         5,010         0 0,00           3916         Office Supplies                                                                                                    | 3220        | Telephone                      |            | 80,451            | 80,451             | 0                     | 0.00              |
| 3325         Faculty Recruitment Travel         2,991         2,991         0         0.00           3360         Foreign Travel         10,000         10,000         0         0.00           3716         Equipment Maintenance and Repa         3,924         3,924         0         0.00           3717         Equipment Rental         15,000         15,000         0         0.00           3718         Printing and Reproduction         45,000         45,000         0         0.00           3724         Advertising General         40,671         40,671         0         0.00           3726         Studies or Consultants         2,000         2,000         0         0.00           3746         Food Service         42,000         42,000         0         0.00           3752         Other Contractual Services         44,394         44,394         0         0.00           3771         Summ Prog Reimbursem         (9,547)         (9,547)         0         0.00           3885         Academic DP Contractual         5,010         5,010         0         0.00           3914         Laboratory Supplies         25,000         25,000         0         0.00           3                                                                                                    | 3311        | In State Travel                |            | 17,091            | 17,091             | 0                     | 0.00              |
| 3360         Foreign Travel         10,000         10,000         0         0.00           3716         Equipment Maintenance and Repa         3,924         3,924         0         0.00           3717         Equipment Rental         15,000         15,000         0         0.00           3718         Printing and Reproduction         45,000         45,000         0         0.00           3724         Advertising General         40,671         40,671         0         0.00           3726         Studies or Consultants         2,000         2,000         0         0.00           3746         Food Service         42,000         42,000         0         0.00           3752         Other Contractual Services         44,394         44,394         0         0.00           3771         Summ Prog Reimbursem         (9,547)         (9,547)         0         0.00           3772         Reimbursable         (25,888)         (25,888)         0         0.00           3885         Academic DP Contractual         5,010         5,010         0         0.00           3914         Laboratory Supplies         25,000         25,000         0         0.00           3924                                                                                                    | 3321        | Out of State Travel            |            | 30,000            | 30,000             | 0                     | 0.00              |
| 3716         Equipment Maintenance and Repa         3,924         3,924         0         0.00           3717         Equipment Rental         15,000         15,000         0         0.00           3718         Printing and Reproduction         45,000         45,000         0         0.00           3724         Advertising General         40,671         40,671         0         0.00           3726         Studies or Consultants         2,000         2,000         0         0.00           3746         Food Service         42,000         42,000         0         0.00           3752         Other Contractual Services         44,394         44,394         0         0.00           3771         Summ Prog Reimbursem         (9,547)         (9,547)         0         0.00           3885         Academic DP Contractual         5,010         5,010         0         0.00           3914         Laboratory Supplies         25,000         25,000         0         0.00           3924         Instructional Supplies         1,355         1,355         0         0.00           3924         Instructional Supplies         1,355         1,355         0         0.00 <td< td=""><td>3325</td><td>Faculty Recruitment Travel</td><td></td><td>2,991</td><td>2,991</td><td>0</td><td>0.00</td></td<>                                                                                                    | 3325        | Faculty Recruitment Travel     |            | 2,991             | 2,991              | 0                     | 0.00              |
| 3717         Equipment Rental         15,000         15,000         0         0.00           3718         Printing and Reproduction         45,000         45,000         0         0.00           3724         Advertising General         40,671         40,671         0         0.00           3726         Studies or Consultants         2,000         2,000         0         0.00           3746         Food Service         42,000         42,000         0         0.00           3752         Other Contractual Services         44,394         44,394         0         0.00           3771         Summ Prog Reimbursem         (9,547)         (9,547)         0         0.00           3772         Reimbursable         (25,888)         (25,888)         (25,888)         0         0.00           3885         Academic DP Contractual         5,010         5,010         0         0.00           3914         Laboratory Supplies         25,000         25,000         0         0.00           3924         Instructional Supplies         1,355         1,355         0         0.00           3924         Instructional Supplies         1,365         5,485         0         0.00 <t< td=""><td>3360</td><td>Foreign Travel</td><td></td><td>10,000</td><td>10,000</td><td>0</td><td>0.00</td></t<>                                                                                                    | 3360        | Foreign Travel                 |            | 10,000            | 10,000             | 0                     | 0.00              |
| 3718 Printing and Reproduction         45,000         45,000         0         0.00           3724 Advertising General         40,671         40,671         0         0.00           3726 Studies or Consultants         2,000         2,000         0         0.00           3748 Food Service         42,000         42,000         0         0.00           3752 Other Contractual Services         44,394         44,394         0         0.00           3771 Summ Prog Reimbursem         (9,547)         (9,547)         0         0.00           3772 Reimbursable         (25,888)         (25,888)         0         0.00           3885 Academic DP Contractual         5,010         5,010         0         0.00           3914 Laboratory Supplies         25,000         25,000         0         0.00           3916 Office Supplies         40,714         40,714         0         0.00           3924 Instructional Supplies         1,355         1,355         0         0.00           3924 Instructional Supplies and Materials         11,000         11,000         0         0.00                                                                                                    | 3716        | Equipment Maintenance and Repa |            | 3,924             | 3,924              | 0                     | 0.00              |
| 3724         Advertising General         40,671         40,671         0         0.00           3726         Studies or Consultants         2,000         2,000         0         0.00           3746         Food Service         42,000         42,000         0         0.00           3752         Other Contractual Services         44,394         44,394         0         0.00           3771         Summ Prog Reimbursem         (9,547)         (9,547)         0         0.00           3772         Reimbursable         (25,888)         (25,888)         0         0.00           3885         Academic DP Contractual         5,010         5,010         0         0.00           3914         Laboratory Supplies         25,000         25,000         0         0.00           3916         Office Supplies         40,714         40,714         0         0.00           3924         Instructional Supplies         1,355         1,355         0         0.00           3948         Duplicating and Printing         5,485         5,485         0         0.00           3952         Other Supplies and Materials         11,000         11,000         0         0.00                                                                                                    | 3717        | Equipment Rental               |            | 15,000            | 15,000             | 0                     | 0.00              |
| 3726         Studies or Consultants         2,000         2,000         0         0.00           3746         Food Service         42,000         42,000         0         0.00           3752         Other Contractual Services         44,394         44,394         0         0.00           3771         Summ Prog Reimbursem         (9,547)         (9,547)         0         0.00           3772         Reimbursable         (25,888)         (25,888)         0         0.00           3885         Academic DP Contractual         5,010         5,010         0         0.00           3914         Laboratory Supplies         25,000         25,000         0         0.00           3918         Office Supplies         40,714         40,714         0         0.00           3924         Instructional Supplies         1,355         1,355         0         0.00           3948         Duplicating and Printing         5,485         5,485         0         0.00           3952         Other Supplies and Materials         11,000         11,000         0         0.00                                                                                                    | 3718        | Printing and Reproduction      |            | 45,000            | 45,000             | 0                     | 0.00              |
| 3746         Food Service         42,000         42,000         0         0.00           3752         Other Contractual Services         44,394         44,394         0         0.00           3771         Summ Prog Reimbursem         (9,547)         (9,547)         0         0.00           3772         Reimbursable         (25,888)         (25,888)         0         0.00           3885         Academic DP Contractual         5,010         5,010         0         0.00           3914         Laboratory Supplies         25,000         25,000         0         0.00           3916         Office Supplies         40,714         40,714         0         0.00           3924         Instructional Supplies         1,355         1,355         0         0.00           3948         Duplicating and Printing         5,485         5,485         0         0.00           3952         Other Supplies and Materials         11,000         11,000         0         0.00                                                                                                    | 3724        | Advertising General            |            | 40,671            | 40,671             | 0                     | 0.00              |
| 3752         Other Contractual Services         44,394         44,394         0         0.00           3771         Summ Prog Reimbursem         (9,547)         (9,547)         0         0.00           3772         Reimbursable         (25,888)         (25,888)         0         0.00           3885         Academic DP Contractual         5,010         5,010         0         0.00           3914         Laboratory Supplies         25,000         25,000         0         0.00           3916         Office Supplies         40,714         40,714         0         0.00           3924         Instructional Supplies         1,355         1,355         0         0.00           3948         Duplicating and Printing         5,485         5,485         0         0.00           3952         Other Supplies and Materials         11,000         11,000         0         0.00                                                                                                    | 3726        | Studies or Consultants         |            | 2,000             | 2,000              | 0                     | 0.00              |
| 3771         Summ Prog Reimbursem         (9,547)         (9,547)         0         0.00           3772         Reimbursable         (25,888)         (25,888)         0         0.00           3885         Academic DP Contractual         5,010         5,010         0         0.00           3914         Laboratory Supplies         25,000         25,000         0         0.00           3916         Office Supplies         40,714         40,714         0         0.00           3924         Instructional Supplies         1,355         1,355         0         0.00           3948         Duplicating and Printing         5,485         5,485         0         0.00           3952         Other Supplies and Materials         11,000         11,000         0         0.00                                                                                                    | 3746        | Food Service                   |            | 42,000            | 42,000             | 0                     | 0.00              |
| 3772         Reimbursable         (25,888)         (25,888)         0         0.00           3885         Academic DP Contractual         5,010         5,010         0         0.00           3914         Laboratory Supplies         25,000         25,000         0         0.00           3916         Office Supplies         40,714         40,714         0         0.00           3924         Instructional Supplies         1,355         1,355         0         0.00           3948         Duplicating and Printing         5,485         5,485         0         0.00           3952         Other Supplies and Materials         11,000         11,000         0         0.00                                                                                                    | 3752        | Other Contractual Services     |            | 44,394            | 44,394             | 0                     | 0.00              |
| 3885         Academic DP Contractual         5,010         5,010         0         0.00           3914         Laboratory Supplies         25,000         25,000         0         0.00           3916         Office Supplies         40,714         40,714         0         0.00           3924         Instructional Supplies         1,355         1,355         0         0.00           3948         Duplicating and Printing         5,485         5,485         0         0.00           3952         Other Supplies and Materials         11,000         11,000         0         0.00                                                                                                    | 3771        | Summ Prog Reimbursem           |            | (9,547)           | (9,547)            | 0                     | 0.00              |
| 3914         Laboratory Supplies         25,000         25,000         0         0.00           3916         Office Supplies         40,714         40,714         0         0.00           3924         Instructional Supplies         1,355         1,355         0         0.00           3948         Duplicating and Printing         5,485         5,485         0         0.00           3952         Other Supplies and Materials         11,000         11,000         0         0.00                                                                                                    | 3772        | Reimbursable                   |            | (25,888)          | (25,888)           | 0                     | 0.00              |
| 3916 Office Supplies     40,714     40,714     0     0.00       3924 Instructional Supplies     1,355     1,355     0     0.00       3948 Duplicating and Printing     5,485     5,485     0     0.00       3952 Other Supplies and Materials     11,000     11,000     0     0.00                                                                                                    | 3885        | Academic DP Contractual        |            | 5,010             | 5,010              | 0                     | 0.00              |
| 3924     Instructional Supplies     1,355     1,355     0     0.00       3948     Duplicating and Printing     5,485     5,485     0     0.00       3952     Other Supplies and Materials     11,000     11,000     0     0.00                                                                                                    | 3914        | Laboratory Supplies            |            | 25,000            | 25,000             | 0                     | 0.00              |
| 3948         Duplicating and Printing         5,485         5,485         0         0.00           3952         Other Supplies and Materials         11,000         11,000         0         0.00                                                                                                    | 3916        | Office Supplies                |            | 40,714            | 40,714             | 0                     | 0.00              |
| 3952 Other Supplies and Materials 11,000 1,000 0 0.00                                                                                                    | 3924        |                                |            | 1,355             | 1,355              | 0                     | 0.00              |
| 11,000                                                                                                    | 3948        | Duplicating and Printing       |            | 5,485             | 5,485              | 0                     | 0.00              |
| 3953 Office Equipment < \$5 6,354 6,354 0 0.00                                                                                                    | 3952        | **                             |            | 11,000            | 11,000             | 0                     | 0.00              |
|                                                                                                    | 3953        | Office Equipment < \$5         |            | 6,354             | 6,354              | 0                     | 0.00              |

Page 1 of 2

### REPORT DESCRIPTIONS **SUBCODE SUMMARY (CONTINUED)**

| Subcode Summary |                                |                  |            |                   |                    |                       |                   |  |  |
|-----------------|--------------------------------|------------------|------------|-------------------|--------------------|-----------------------|-------------------|--|--|
| Sub<br>code     | Subcode Descrip                | otion            | BPM<br>FTE | Revised<br>Budget | Proposed<br>Budget | Increase/<br>Decrease | Percent<br>Change |  |  |
| 3990            | Academic DP Supplies           |                  |            | 9,690             | 9,690              | 0                     | 0.00              |  |  |
| 3991            | Administrative DP Supplies     |                  |            | 1,159             | 1,159              | 0                     | 0.00              |  |  |
| 4070            | Furniture                      |                  |            | 15,000            | 15,000             | 0                     | 0.00              |  |  |
| 4361            | Computers Acad/Resch \$1000 to |                  |            | 26,000            | 26,000             | 0                     | 0.00              |  |  |
| 4600            | Student Aid                    |                  |            | 105,400           | 105,400            | 0                     | 0.00              |  |  |
| 4610            | Scholarship and Fellowship Rem |                  |            | 5,295             | 5,295              | 0                     | 0.00              |  |  |
| 4710            | Staff Development              |                  |            | 2,117             | 2,117              | 0                     | 0.00              |  |  |
| 4930            | Association Dues               |                  |            | 1,794             | 1,794              | 0                     | 0.00              |  |  |
| 4999            | Other Fixed Charges            |                  |            | 48,490            | 48,490             | 0                     | 0.00              |  |  |
| 9924            | Nonmandatory Transf between D  | i                |            | (44,820)          | (44,820)           | 0                     | 0.00              |  |  |
| 9926            | Nonmandatory Transf within Div |                  |            | (122,763)         | (72,763)           | 50,000                | -40.73            |  |  |
| 9933            | Nonmandatory Transfer Cost Cor | 1                |            | 45,669            | 45,669             | 0                     | 0.00              |  |  |
|                 | Operatin                       | g Expenses Total |            | 509,162           | 559,162            | 50,000                | 9.82              |  |  |
|                 |                                |                  | Revenue    | •                 |                    |                       |                   |  |  |
| 0118            | Special Graduate Tuition       | _                |            | (894,889)         | (894,889)          | 0                     | 0.00              |  |  |
| 0968            | Budget Use of Fund Balance     |                  |            | 0                 | (50,000)           | (50,000)              | N/A               |  |  |
|                 | ·                              | Revenue Total    |            | (894,889)         | (944,889)          | (50,000)              | 5.59              |  |  |
|                 |                                | Grand Total:     | 50.00      | 5,519,711         | 5,449,274          | (70,437)              | -1.28             |  |  |

### REPORT DESCRIPTIONS ITEMIZED POSITION DETAILS

### Itemized Position Details

Report printed by: Trainer on Friday, April 07, 2017 at 2:02:49 PM

Report Selection By Department: 19209-DEPT 19209

| Sub<br>code | Position   | Name                           | Title   |                                         | BPM<br>FTE | Revised<br>Budget | Proposed<br>Budget | Increase /<br>Decrease | Percent<br>Change |
|-------------|------------|--------------------------------|---------|-----------------------------------------|------------|-------------------|--------------------|------------------------|-------------------|
| Exec        | Level: 20  | Sr VP Academic Affairs&Provost |         | Division: 92 DIV 92                     | Depa       | artment: 19209 DE | PT 19209           |                        |                   |
| Accou       | int: 19091 | 130 ACCT-1909130               |         |                                         |            |                   |                    |                        |                   |
| 1011        | 195701     | Charles B Lee                  | 9123509 | Assoc Prof                              | 1.00       | 77,078            | 77,078             | 0                      | 0.00              |
| 1011        | 195713     | Robert W Buggs                 | 9148510 | Prof                                    | 1.00       | 94,482            | 94,482             | 0                      | 0.00              |
| 1011        | 195715     | Victor D Malony                | 9148510 | Prof                                    | 1.00       | 115,220           | 115,220            | 0                      | 0.00              |
| 1011        | 195716     | Kathy Dziczkaniec              | 9148510 | Prof                                    | 1.00       | 92,212            | 92,212             | 0                      | 0.00              |
| 1011        | 195728     | Harry A Zhao                   | 9148510 | Prof                                    | 1.00       | 85,909            | 85,909             | 0                      | 0.00              |
| 1011        | 195730     | Jennifer Benkassem             | 9123509 | Assoc Prof                              | 1.00       | 93,948            | 93,948             | 0                      | 0.00              |
| 1012        | 195038     | James F Yellin                 | 9148510 | Prof                                    | 0.00       | 0                 | 0                  | 0                      | N/A               |
| 1012        | 195060     | Sam S Rodriguez                | 9148510 | Prof                                    | 0.00       | 0                 | 0                  | 0                      | N/A               |
|             |            |                                |         | Acct: 4908210 FTE: 0.00 Budget: 0       |            |                   |                    |                        |                   |
| 1012        | 195680     | Isaak Starkey                  | 9148510 | Prof                                    | 0.45       | 124,750           | 124,750            | 0                      | 0.00              |
| 1012        | 195683     | Gregory Briscoe                | 9148510 | Prof                                    | 0.70       | 110,449           | 110,449            | 0                      | 0.00              |
| 1012        | 195684     | Andre S Isaacs                 | 9148510 | Prof                                    | 0.35       | 91,736            | 91,736             | 0                      | 0.00              |
|             |            |                                |         | Acct: 1909530 FTE: 0.35 Budget: 100,174 |            |                   |                    |                        |                   |
|             |            |                                |         | Acct: 4902910 FTE: 0.00 Budget: 0       |            |                   |                    |                        |                   |
| 1012        | 195685     | Mark A Olson                   | 9148510 | Prof                                    | 0.00       | 0                 | 0                  | 0                      | N/A               |
| 1012        | 195686     | Samir C Williamson             | 9148510 | Prof                                    | 0.75       | 153,961           | 153,961            | 0                      | 0.00              |
| 1012        | 195688     | Andre L Slavin                 | 9148510 | Prof                                    | 0.00       | 0                 | 0                  | 0                      | N/A               |
|             |            |                                |         | Acct: 1909530 FTE: 0.00 Budget: 0       |            |                   |                    |                        |                   |
|             |            |                                |         | Acct: 5908010 FTE: 0.00 Budget: 0       |            |                   |                    |                        |                   |
| 1012        | 195689     | Dunya Sprangle                 | 9148510 | Prof                                    | 0.75       | 92,851            | 92,851             | 0                      | 0.00              |
|             |            |                                |         | Acct: 2901430 FTE: 0.00 Budget: 0       |            |                   |                    |                        |                   |
| 1012        | 195691     | Gary L Dello-Russo             | 9149103 | Prof & Assoc Chair                      | 0.75       | 115,358           | 115,358            | 0                      | 0.00              |
|             |            |                                |         | Acct: 5908130 FTE: 0.00 Budget: 0       |            |                   |                    |                        |                   |
| 1012        | 195692     | Kerry Osada                    | 9148510 | Prof                                    | 0.75       | 117,209           | 117,209            | 0                      | 0.00              |
|             |            |                                |         | Acct: 5904800 FTE: 0.00 Budget: 0       |            |                   |                    |                        |                   |
|             |            |                                |         | Acct: 5907040 FTE: 0.00 Budget: 0       |            |                   |                    |                        |                   |
| 1012        | 195693     | Nancy O'Hara                   | 9148510 | Prof                                    | 0.75       | 131,290           | 131,290            | 0                      | 0.00              |
| 1012        | 195694     | Peter D Phelps                 | 9217502 | Asst Prof                               | 0.75       | 87,207            | 87,207             | 0                      | 0.00              |
| 1012        | 195696     | Steven A Kappeler              | 9123801 | Assoc Prof & Dir                        | 0.75       | 87,278            | 30,853             | (56,425)               | -64.65            |
|             |            |                                |         | Acct: 1909140 FTE: 0.00 Budget: 61,706  |            |                   |                    |                        |                   |
|             |            |                                |         | Acct: 1909530 FTE: 0.00 Budget: 30,853  |            |                   |                    |                        |                   |
| 1012        | 195700     | Nancy M Martinelli             | 9217502 | Asst Prof                               | 0.38       | 41,909            | 55,374             | 13,465                 | 32.13             |
|             |            |                                |         | Acct: 1909530 FTE: 0.37 Budget: 49,542  |            |                   |                    |                        |                   |
|             |            |                                |         | Acct: 5904250 FTE: 0.00 Budget: 0       |            |                   |                    |                        |                   |
| 1012        | 195706     | Edward H Weinekandt            | 9148510 | Prof                                    | 0.38       | 50,066            | 50,066             | 0                      | 0.00              |
|             |            |                                |         | Acct: 1909530 FTE: 0.62 Budget: 176,195 |            |                   |                    |                        |                   |
| 1012        | 195707     | Shana Shive                    | 9148518 | Dist Univ Prof                          | 0.00       | 0                 | 0                  | 0                      | N/A               |
| 1012        | 195710     | Micheal Graham                 | 9123509 | Assoc Prof                              | 0.75       | 98,383            | 98,383             | 0                      | 0.00              |
|             |            |                                |         | A+ 2004420 ETC- 0.00 D                  |            |                   |                    |                        |                   |

Acct: 2901430 FTE: 0.00 Budget: 0

Page 1 of 4

### REPORT DESCRIPTIONS TITLE CODE SUMMARY

Program: All Element: All SubElement: All Department: 19209-DEPT 19209 Major Fund: All Supp Ind.: Default Title Code Summary Title **BPM** Revised Proposed Increase/ Percent Title Code FTE Budget Budget Decrease Change Assoc Prof 9123509 2.00 171,026 171,026 0 0.00 Prof 0 9148510 4.00 387,823 387,823 0.00 9123509 Assoc Prof 2.66 407,882 408,475 593 0.15 Assoc Prof & Dir 9123801 0.75 102,458 92,559 (9,899)-9.66 1,669,337 Prof 9.88 14,500 9148510 1,654,837 0.88 9148518 Dist Univ Prof 0.00 0 N/A Prof & Chair 214,000 9149101 1.00 214,000 0 0.00 Prof & Assoc Chair 9149103 1.10 185,212 185,212 0 0.00 13,465 9217502 Asst Prof 3.01 356,139 369,604 3.78 Itemized Faculty (1011, 1012, 1015, 1016) 3,479,377 0.54 24.40 3,498,036 18,659 9320505 Assoc Dir 1.00 74,707 74,707 0.00 9332020 Director 7.40 558,040 668,040 110,000 19.71 9334401 Exec Dir 1.00 110,591 110,591 0 0.00 9359005 **Business Manager** 1.00 51,090 51,090 0 0.00 9430507 Coordinator 6.80 362,641 370,641 8,000 2.21 Systems Analyst 9757003 1.00 79,200 79,200 0 0.00 Exempt (1013) 9.54 18.20 1,236,269 1,354,269 118,000 Account Clerk III 0 08AC300 1.00 30,388 30,388 0.00 08CKU00 0.50 43,005 43,005 0 0.00 09AA200 Admin Asst II 0.00 32,516 32,516 N/A 09ACC00 Accounting Assoc 0.00 0 38,619 38,619 N/A 110,618 10PM100 Prog Mgmt Spec 2.90 115,340 4,722 4.27 IT Support Assoc 1.00 14ISC00 50,002 50,002 0 0.00 15EN300 Eng Tech III 2.00 100,252 100,252 0.00 Non-Exempt (1014) 7.40 334,265 410,122 75,857 22.69 Grand Total: 50.00 5,049,911 5,262,427 212,516 4.21

### REPORT DESCRIPTIONS POSITION VACANCY

#### **Position Vacancy**

Report printed by: Trainer on Monday, April 10, 2017 at 7:41:44 AM

Report Selection By Department: 19209-DEPT 19209

| Sub<br>code Positio | n Title                         | BPM<br>FTE | Revised<br>Budget | Proposed<br>Budget | Increase/<br>Decrease | %<br>Change Comments         |
|---------------------|---------------------------------|------------|-------------------|--------------------|-----------------------|------------------------------|
| Exec Level:         | 20 Sr VP Academic Affairs&Provo | st         | Division: 92 D    | IV 92              |                       | Department: 19209 DEPT 19209 |
| Account:            | 1909140 ACCT-1909140            |            |                   |                    |                       |                              |
| 1013 199719         | 9359007 Accountant              | 1.00       | \$43,005          | \$80,000           | \$36,995              | 86.02 Reclass                |
|                     | Mary Jones                      |            |                   |                    |                       |                              |
|                     | Exempt (1013) Sub Total         | 1.00       | \$43,005          | \$80,000           | \$36,995              | 86.02                        |
|                     | Account Total:                  | 1.00       | \$43,005          | \$80,000           | \$36,995              | 86.02                        |
|                     | Grand Total                     | 1.00       | \$43,005          | \$80,000           | \$36,995              | 86.02                        |

### REPORT DESCRIPTIONS DETAIL BUDGET

| Sub<br>code | Position   | n By Department: 19209-DEPT  Name | Title   |                                                           | BPM<br>FTE | Revised<br>Budget | Proposed<br>Budget | Increase /<br>Decrease | Percen<br>Change |
|-------------|------------|-----------------------------------|---------|-----------------------------------------------------------|------------|-------------------|--------------------|------------------------|------------------|
| Exec        | Level: 20  | Sr VP Academic Affairs&Provost    |         | Division: 92 DIV 92                                       | Depa       | artment: 19209 DE | PT 19209           |                        |                  |
| Accou       | int: 19086 | 40 ACCT-1908640                   |         |                                                           |            |                   |                    |                        |                  |
| 000         |            | Graduate Assistants               |         | Non-Itemized Positions/Other Salary and Wage Bud          | lget       |                   |                    |                        | NI               |
| 020         |            | Summer Salary Faculty             |         |                                                           |            | 0                 | 0                  | 0                      | N/A              |
| uou         |            | Summer Salary Faculty             |         | Non-Itemized Positions/Other Salary and Wage Budget Total |            | 0                 | 0                  | 0                      | N/A              |
|             |            |                                   |         | Operating Budget                                          |            |                   |                    |                        | 1417             |
| 600         |            | Student Aid                       |         | Operating Budget                                          |            | 0                 | 0                  | 0                      | N/A              |
| 949         |            | Grad Fellow Trsfer                |         |                                                           |            | 0                 | 0                  | 0                      | N/A              |
|             |            |                                   |         | Operating Budget Total                                    |            | 0                 | 0                  | 0                      | N/A              |
|             |            |                                   |         | Account Total                                             | 0.00       | 0                 | 0                  | 0                      | N//              |
| _           |            |                                   |         | Account Total                                             | 0.00       | •                 | 0                  | •                      | NI               |
| Accou       | int: 19091 | 30 ACCT-1909130                   |         | Itemized Positions Budget                                 |            |                   |                    |                        |                  |
| 011         | 195701     | Charles B Lee                     | 9123509 | Assoc Prof                                                | 1.00       | 77,078            | 77,078             | 0                      | 0.0              |
| 011         | 195713     | Robert W Buggs                    | 9148510 | Prof                                                      | 1.00       | 94.482            | 94.482             | 0                      | 0.0              |
| 011         | 195715     | Victor D Malony                   | 9148510 | Prof                                                      | 1.00       | 115.220           | 115.220            | 0                      | 0.0              |
| 011         | 195716     | Kathy Dziczkaniec                 | 9148510 | Prof                                                      | 1.00       | 92,212            | 92,212             | 0                      | 0.0              |
| 011         | 195728     | Harry A Zhao                      | 9148510 | Prof                                                      | 1.00       | 85,909            | 85,909             | 0                      | 0.0              |
| 011         | 195730     | Jennifer Benkassem                | 9123509 | Assoc Prof                                                | 1.00       | 93,948            | 93,948             | 0                      | 0.0              |
| 012         | 195038     | James F Yellin                    | 9148510 | Prof                                                      | 0.00       | 0                 | 0                  | 0                      | N/               |
| 1012        | 195060     | Sam S Rodriguez                   | 9148510 | Prof                                                      | 0.00       | 0                 | 0                  | 0                      | N/               |
|             |            |                                   |         | Acct: 4908210 FTE: 0.00 Budget: 0                         |            |                   |                    |                        |                  |
| 1012        | 195680     | Isaak Starkey                     | 9148510 | Prof                                                      | 0.45       | 124,750           | 124,750            | 0                      | 0.0              |
| 012         | 195683     | Gregory Briscoe                   | 9148510 | Prof                                                      | 0.70       | 110,449           | 110,449            | 0                      | 0.0              |
| 1012        | 195684     | Andre S Isaacs                    | 9148510 | Prof                                                      | 0.35       | 91,736            | 91,736             | 0                      | 0.0              |
|             |            |                                   |         | Acct: 1909530 FTE: 0.35 Budget: 100,174                   |            |                   |                    |                        |                  |
|             |            |                                   |         | Acct: 4902910 FTE: 0.00 Budget: 0                         |            |                   |                    |                        |                  |
| 012         | 195685     | Mark A Olson                      | 9148510 | Prof                                                      | 0.00       | 0                 | 0                  | 0                      | N/               |
| 012         | 195686     | Samir C Williamson                | 9148510 | Prof                                                      | 0.75       | 153,961           | 153,961            | 0                      | 0.0              |
| 012         | 195688     | Andre L Slavin                    | 9148510 | Prof                                                      | 0.00       | 0                 | 0                  | 0                      | N/               |
|             |            |                                   |         | Acct: 1909530 FTE: 0.00 Budget: 0                         |            |                   |                    |                        |                  |
| 1012        | 195689     | Dunya Sprangle                    | 9148510 | Acct: 5908010 FTE: 0.00 Budget: 0<br>Prof                 | 0.75       | 92,851            | 92.851             | 0                      | 0.0              |
| 1012        | 190089     | Dunya Sprangle                    | 9148510 | Acct: 2901430 FTE: 0.00 Budget: 0                         | 0.75       | 92,801            | 92,801             | 0                      | 0.0              |
| 1012        | 195691     | Gary L Dello-Russo                | 9149103 |                                                           | 0.75       | 115.358           | 115.358            | 0                      | 0.0              |
| 012         | 100001     | Car, 2 2 cm2 (1425)               | 8148103 | Acct: 5908130 FTE: 0.00 Budget: 0                         | 0.70       | 110,000           | 110,000            |                        | 0.0              |
| 012         | 195692     | Kerry Osada                       | 9148510 | Prof                                                      | 0.75       | 117.209           | 117.209            | 0                      | 0.0              |
|             |            |                                   | 25015   | Acct: 5904800 FTE: 0.00 Budget: 0                         | 50         | ,200              | ,200               |                        | 0.0              |
|             |            |                                   |         | Acct: 5907040 FTE: 0.00 Budget: 0                         |            |                   |                    |                        |                  |
| 012         | 195693     | Nancy O'Hara                      | 9148510 | Prof                                                      | 0.75       | 131,290           | 131,290            | 0                      | 0.0              |
| 012         | 195694     | Peter D Phelps                    | 9217502 | Asst Prof                                                 | 0.75       | 87,207            | 87,207             | 0                      | 0.0              |

#### REPORT DESCRIPTIONS BPM FTE > 1

If this report shows any data, correct the FTE by moving the FTE to another position that needs Budget FTE.

#### BPM FTE > 1.00 by Position - All Accounts Report printed by: Trainer on Saturday, April 08, 2017 at 2:31:57 PM Department: 19209-DEPT 19209 Program: All Major Fund: All Supp Ind.: Default Element: All SubElement: All Total Total KFS ВРМ PHR Salary Proposed Proposed Sub Name Department Code Position Div Acct FTE Budget FTE Salary Set? Bryan S Rooney Total 2.00 176,516 162,267.55 2.00 Yes DEPT 1909130 191828 110,000 19209 1013 1.00 1.00 95,751.07 Yes DEPT 17740 1903320 1013 191828 1.00 66,516 1.00 66,516.48 Yes **Grand Total** 2.00 176,516.00 2.00 162,267.55

The message below should be received.

| Reports Menu                                           | uto View/Print BPM Repor                                    | ts                        |
|--------------------------------------------------------|-------------------------------------------------------------|---------------------------|
| n Category - Print/View Report by                      |                                                             | Secondary Category - File |
| xecutive Level from the List                           | <b>~</b>                                                    | Program AII               |
| ivision Codes from the List                            | <b>~</b>                                                    | Element AII               |
| chool Code from the List                               | <b>~</b>                                                    | Sub-Element AII           |
| EPT 19217                                              | <b>~</b>                                                    | Major Fund Source All     |
| ubDepartment Code from the List                        | <b>~</b>                                                    | Support Indicator Default |
| ccount from the List                                   | <b>~</b>                                                    |                           |
| or                                                     | Enter KFS Account                                           |                           |
|                                                        |                                                             |                           |
| There is no data for th<br>If you need assistance or h | e selected criteria to print t<br>ave questions, Please con |                           |
|                                                        | ОК                                                          |                           |

### REPORT DESCRIPTIONS SALARY VARIANCE SUMMARY

| ent: 19209-DEPT 19209<br>: All<br>Ind: All |            | Elemen<br>Supp In | t: All<br>id.: Default | \$                          | SubElement: All |                    |
|--------------------------------------------|------------|-------------------|------------------------|-----------------------------|-----------------|--------------------|
| Itemized S & W                             | BPM<br>FTE | PHR<br>FTE        | Proposed<br>Budget     | Total<br>Proposed<br>Salary | FTE<br>Variance | Budget<br>Variance |
| Itemized Faculty (1011, 1012, 1015, 1016)  | 24.40      | 32.84             | 3,498,036              | 4,751,743.18                | (8.44)          | (1,253,707)        |
| Exempt (1013)                              | 18.20      | 20.35             | 1,354,269              | 1,448,278.10                | (2.15)          | (94,009)           |
| Non-Exempt (1014)                          | 7.40       | 9.00              | 410,122                | 368,047.38                  | (1.60)          | 42,075             |
| Total Itemized S & W                       | 50.00      | 62.19             | 5,262,427              | 6,568,068.66                | (12.19)         | (1,305,642)        |

### REPORT DESCRIPTIONS SALARY VARIANCE SUMMARY DETAILS

- 1) To Print, Go to Further Details of Salary Variance Summary, or Go to Salary Variance by Position, first click on the hyper-linked letters in the green unit header line.
- 2) Then click on the "Print: or "Go to" action desired.

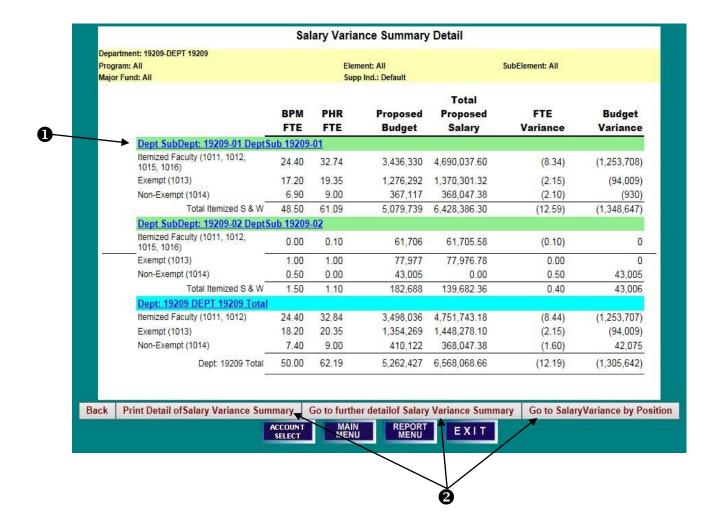

### REPORT DESCRIPTIONS SALARY VARIANCE BY POSITION

| epori<br>Sub | t Selectio       | n By Departn               | ent: 19209-DEPT 19209             |                    |                          |           | ВРМ   | PHR               | Proposed          | rotar<br>Proposed       | FTE           | Budge         |
|--------------|------------------|----------------------------|-----------------------------------|--------------------|--------------------------|-----------|-------|-------------------|-------------------|-------------------------|---------------|---------------|
|              | Position         | University ID              | Name                              | Title              |                          |           | FTE   | FTE               | Budget            | Salary                  | Variance      | Variano       |
|              |                  |                            | : Affairs&Provost                 | Division: 92 DIV 9 | 2                        |           | Dep   | artment: 19209 DE | PT 19209          |                         |               |               |
|              |                  | 9130 ACCT-190<br>194832033 |                                   |                    |                          |           | 4.55  |                   |                   |                         |               |               |
| 111          | 195701           |                            | Charles B Lee                     |                    | Assoc Prof               |           | 1.00  | 1.00              | 77,078            | 77,077.93               | 0.00          | 0.0           |
| 111          | 195713           | 195049911                  | Robert W Buggs<br>Victor D Malony | 9148510            | Prof                     |           | 1.00  | 1.00              | 94,482            | 94,481.83               | 0.00          | 0.1           |
| )11<br>)11   | 195715<br>195716 | 195075286<br>194562985     | Kathy Dziczkaniec                 | 9148510<br>9148510 |                          |           | 1.00  | 1.00              | 115,220<br>92,212 | 115,219.50<br>92,212.30 | 0.00          | 0.5           |
| 111          | 195716           | 191170886                  | Harry A Zhao                      | 9148510            | Prof                     |           | 1.00  | 1.00              | 92,212<br>85,909  | 92,212.30<br>85,908.82  | 0.00          | 0.1           |
| 111          | 195730           | 191389905                  | Jennifer Benkassem                |                    | Assoc Prof               |           | 1.00  | 1.00              | 93,948            | 93,948.42               | 0.00          | (0.42         |
|              | 150700           | 151005500                  | Vertical Delination               | 312000             | 7000710                  |           |       |                   |                   |                         |               |               |
| 140          | 195038           | 190619201                  | James F Yellin                    | 9148510            | Dmf                      | Sub Total | 0.00  | 6.00<br>0.50      | 558,849<br>0      | 558,848.80<br>74,601.92 | -0.50         | (74,601.9     |
| 112<br>112   | 195060           | 194628964                  | Sam S Rodriquez                   |                    | Prof                     |           | 0.00  | 0.50              | 0                 | 74,601.92<br>48.569.18  | -0.50         | (48,569.18    |
| 112          | 195680           | 193936275                  | Isaak Starkey                     | 9148510            |                          |           | 0.45  | 0.50              | 124,750           | 198,340.00              | -0.27         | (73,590.00    |
| 112          | 195683           | 191433042                  | Gregory Briscoe                   | 9148510            |                          |           | 0.70  | 1.00              | 110,449           | 157,784.05              | -0.30         | (47,335.08    |
| 112          | 195684           | 190722093                  | Andre S Isaacs                    | 9148510            |                          |           | 0.35  | 0.50              | 91,736            | 45,868.17               | -0.15         | 45,867.8      |
| 112          | 195685           | 194492978                  | Mark A Olson                      | 9148510            |                          |           | 0.00  | 0.67              | 0                 | 135,460.18              | -0.67         | (135,460.18   |
| 112          | 195686           | 191365435                  | Samir C Williamson                | 9148510            | Prof                     |           | 0.75  | 1.00              | 153,961           | 205,280.79              | -0.25         | (51,319.79    |
| 112          | 195688           | 195012571                  | Andre L Slavin                    | 9148510            | Prof                     |           | 0.00  | 0.30              | 0                 | 64,693.63               | -0.30         | (64,693.63    |
| 112          | 195689           | 190700459                  | Dunya Sprangle                    | 9148510            | Prof                     |           | 0.75  | 0.78              | 92,851            | 96,340.48               | -0.03         | (3,489.48     |
| 112          | 195691           | 194356416                  | Gary L Dello-Russo                | 9149103            | Prof & Assoc Chair       |           | 0.75  | 0.73              | 115,358           | 111,924.87              | 0.02          | 3,433.1       |
| 112          | 195692           | 191315966                  | Kerry Osada                       | 9148510            | Prof                     |           | 0.75  | 0.75              | 117,209           | 117,209.33              | 0.00          | (0.33         |
| 112          | 195693           | 191004068                  | Nancy O'Hara                      | 9148510            | Prof                     |           | 0.75  | 1.00              | 131,290           | 175,053.95              | -0.25         | (43,763.98    |
| 12           | 195694           | 198223486                  | Peter D Phelps                    | 9217502            | Asst Prof                |           | 0.75  | 0.75              | 87,207            | 87,206.86               | 0.00          | 0.1           |
| 112          | 195696           | 193832997                  | Steven A Kappeler                 | 9123801            | Assoc Prof & Dir         |           | 0.75  | 0.80              | 30,853            | 30,852.79               | -0.05         | 0.2           |
| 112          | 195700           | 198728479                  | Nancy M Martinelli                | 9217502            | Asst Prof                |           | 0.38  | 0.34              | 55,374            | 55,373.91               | 0.04          | 0.0           |
| 112          | 195706           | 194399161                  | Edward H Weinekandt               | 9148510            |                          |           | 0.38  | 0.25              | 50,066            | 26,805.00               | 0.13          | 23,261.0      |
| 112          | 195707           | 191281285                  | Shana Shive                       |                    | Dist Univ Prof           |           | 0.00  | 0.50              | 0                 | 57,217.00               | -0.50         | (57,217.00    |
| 112          | 195710           | 194627325                  | Micheal Graham                    |                    | Assoc Prof               |           | 0.75  | 0.89              | 98,383            | 117,345.70              | -0.14         | (18,962.70    |
| 112          | 195711           | 192501481                  | Matthew G Kapoor                  |                    | Prof & Chair             |           | 1.00  | 1.00              | 214,000           | 205,000.00              | 0.00          | 9,000.0       |
| 112          | 195714           | 194755240                  | Nicholas Hale                     | 9148510            | Prof                     |           | 0.55  | 0.28              | 91,745            | 91,744.72               | 0.27          | 0.2           |
| 112          | 195717           | 194567935                  | Raiph D Giffen                    | 9148510            | Prof                     |           | 0.70  | 0.94              | 108,985           | 146,728.17              | -0.24         | (37,743.17    |
| 112          | 195718           | 192552483                  | Andrea Lopez<br>Sherry Sewchand   | 9148510<br>9148510 | Prof                     |           | 0.75  | 0.75              | 95,402<br>0       | 95,316.50<br>56,694.81  | 0.00<br>-0.50 | 85.5          |
| 112<br>112   | 195719<br>195720 | 195061326<br>191640136     | Edward Tsou                       | 9146510            |                          |           | 0.00  | 0.50<br>1.00      | 101,807           | 135,742.56              | -0.50         | (56,694.81    |
| 112          | 195722           | 197105776                  | Terry E Morton                    | 9217502            |                          |           | 0.75  | 0.82              | 90,914            | 98,834.01               | -0.23         | (7,920.0      |
| 112          | 195723           | 197126979                  | Ankur Srivastava                  | 9217502            | Asst Prof                |           | 0.75  | 1.00              | 89,537            | 119.382.89              | -0.25         | (29,845.89    |
| 112          | 195727           | 194761630                  | Steven I Loizeaux                 | 9148510            |                          |           | 0.38  | 0.50              | 92,562            | 92,561.14               | -0.12         | 0.8           |
| 112          | 195729           | 194578962                  | Daniel Khuller                    | 9217502            | Asst Prof                |           | 0.00  | 0.50              | 0                 | 69.341.31               | -0.50         | (69,341.3)    |
| 112          | 195732           | 194935499                  | Rebecca Hovemeyer                 | 9148510            | Prof                     |           | 0.00  | 0.50              | 0                 | 85,235.39               | -0.50         | (85,235.39    |
| 112          | 195733           | 194479436                  | David O'Nell                      | 9148510            |                          |           | 0.00  | 0.50              | 0                 | 80,244.51               | -0.50         | (80,244.5     |
| 112          | 195735           | 194293353                  | Bruce Kane                        | 9123509            | Assoc Prof               |           | 0.39  | 0.50              | 71,836            | 71,835.50               | -0.11         | 0.5           |
| 112          | 195736           | 199346467                  | Kristine M Alders                 | 9217502            | Asst Prof                |           | 0.00  | 1.00              | 0                 | 110,946.00              | -1.00         | (110,946.00   |
| 112          | 195807           | 190908169                  | Philip Nhe                        | 9148510            | Prof                     |           | 0.00  | 0.50              | 0                 | 79,282.55               | -0.50         | (79,282.5     |
| 112          | 195809           | 191663029                  | Cynthia Arianna                   | 9148510            | Prof                     |           | 0.35  | 0.29              | 75,027            | 60,289.61               | 0.06          | 14,737.3      |
| 112          | 195810           | 194656707                  | Michael M Stevens                 | 9148510            | Prof                     |           | 0.38  | 0.33              | 60,613            | 49,361.12               | 0.05          | 11,251.8      |
| 112          | 195815           | 194871315                  | Prakash Dorr                      | 9148510            | Prof                     |           | 0.38  | 0.50              | 61,330            | 61,329.64               | -0.12         | 0.3           |
| 112          | 195829           | 197695505                  | Alexander Wu                      | 9148510            | Prof                     |           | 0.38  | 0.41              | 56,545            | 56,544.64               | -0.03         | 0.3           |
| 112          | 195832           | 195717100                  | Brian Smith                       |                    | Assoc Prof               |           | 0.38  | 0.50              | 94,203            | 94,202.91               | -0.12         | 0.0           |
| 112          | 195833           | 194591329                  | Ray Jeffers                       |                    | Prof & Assoc Chair       |           | 0.35  | 0.46              | 69,854            | 120,072.39              | -0.11         | (50,218.39    |
|              |                  | 195501273                  | Timothy Howard                    |                    | Assoc Prof               |           | 0.00  | 0.45              | 0                 | 45,728.05               | -0.45         | (45,728.08    |
|              | 195837           | 195622398                  | Raiph K Burrows                   |                    | Assoc Prof<br>Assoc Prof |           | 0.38  | 0.41              | 46,033            | 47,314.91               | -0.03         | (1,281.9)     |
|              | 198991           | 196532313                  | Meg Watters<br>Richard J Chenn    |                    |                          |           | 0.00  | 0.09              | 0                 | 15,525.46               | -0.09         | (15,525.46    |
|              | 198993<br>199079 | 193601180<br>196532320     | Richard J Cheng<br>Samuel Moore   |                    | Assoc Prof<br>Assoc Prof |           | 0.38  | 0.44              | 45,693            | 67,931.60               | -0.06<br>0.07 | (22,238.60    |
|              | 1990/9           | 196532320                  | Stad Y Underwood                  | 9123509            |                          |           | 0.38  | 0.31              | 52,327<br>53,009  | 53,432.60<br>52,210.95  | 0.07          | 798.0         |
|              | 199247           | 196580512                  | Kathryn A Solomon                 |                    | Asst Prof                |           | 0.38  | 0.30              | 46,572            | 62,427.05               | -0.05         | (15,855.08    |
| 12           | 199241           | 190000012                  | - wat jir i www.iMi               | 921/502            | , add risk               |           |       |                   |                   |                         |               |               |
|              |                  |                            |                                   |                    |                          | Sub Total | 18.40 | 26.74             | 2,877,481         | 4,131,188.80            | -8.34         | (1,253,707.80 |

Page 1 of 2

### REPORT DESCRIPTIONS AUDIT TRAIL

#### Audit Trail Report

#### Report printed by: Trainer on Friday, April 07, 2017 at 4:59:03 PM Report Selection By Department: 19209-DEPT 19209

| User Name     | Date & Time                                              | Action Taken                                              | Position | Subcode | UniversityID | Employee Name     | Account | FTE | Budget                            | Salary                                  |
|---------------|----------------------------------------------------------|-----------------------------------------------------------|----------|---------|--------------|-------------------|---------|-----|-----------------------------------|-----------------------------------------|
| Susan Bobiltz | 3/31/2017 10:15:20 AM<br>Comments: Name: Carrie I Brave  | Set Salaries and Budget<br>s – Set Salary and Budget.     | 195740   | 1014    | 196010088    | Braves, Carrie    | 1909130 |     | Old Budget: 37,231 New:<br>38,162 | Old Salary: 37,230.83 New: 38,161.60    |
| Susan Bobiltz | 3/31/2017 10:15:23 AM<br>Comments: Name: Sean K Camp     | Set Salaries and Budget<br>oil – Set Salary and Budget.   | 195741   | 1014    | 193326205    | Campoll, Sean     | 1909130 |     | Old Budget: 56,232 New:<br>57,638 | Old Salary: 56,231.97 New: 57,637.77    |
| Susan Bobiltz | 3/31/2017 10:15:23 AM<br>Comments: Name: Patricia T Stel | Set Salaries and Budget<br>n – Set Salary and Budget.     | 195745   | 1014    | 193432579    | Stein, Patricia   | 1909130 |     | Old Budget: 50,002 New:<br>51,252 | Old Salary: 50,002.26 New: 51,252.32    |
| Susan Bobiltz | 3/31/2017 10:15:23 AM<br>Comments: Name: Alice M Klipatr | Set Salaries and Budget<br>lok – Set Salary and Budget.   | 195749   | 1014    | 198057197    | Klipatrick, Alice | 1909130 |     | Old Budget: 0 New: 33,329         | Old Salary: 32,516.28 New: 33,329.19    |
| Susan Bobiltz | 3/31/2017 10:15:23 AM<br>Comments: Name: Richard C Vas   | Set Salaries and Budget<br>wani – Set Salary and Budget.  | 195744   | 1014    | 191256030    | Vaswani, Richard  | 1909130 |     | Old Budget: 39,855 New:<br>40,851 | Old Salary: 39,854.75 New:<br>40,851.12 |
| Susan Bobiltz | 3/31/2017 10:15:23 AM<br>Comments: Name: Joseph Strau    | Set Salaries and Budget<br>ich Set Salary and Budget.     | 195731   | 1014    | 199264457    | Strauch, Joseph   | 1909130 |     | Old Budget: 44,020 New:<br>45,120 | Old Salary: 44,019.73 New:<br>45,120.22 |
| Susan Bobiltz | 3/31/2017 10:15:23 AM<br>Comments: Name: Mellssa M Em    | Set Salaries and Budget<br>erson – Set Salary and Budget. | 190808   | 1014    | 196318146    | Emerson, Melissa  | 1909130 |     | Old Budget: 30,388 New:<br>31,147 | Old Salary: 30,387.66 New:<br>31,147.35 |
| Susan Bobiltz | 3/31/2017 10:15:23 AM<br>Comments: Name: Ronald Fette    | Set Salaries and Budget<br>rs – Set Salary and Budget.    | 198372   | 1014    | 195408664    | Fetters, Ronald   | 1909130 |     | Old Budget: 0 New: 39,585         | Old Salary: 38,619.14 New: 39,584.62    |
| Susan Bobiltz | 3/31/2017 10:15:23 AM<br>Comments: Name: Angela L Holz   | Set Salaries and Budget<br>– Set Salary and Budget.       | 195705   | 1014    | 196065286    | Holz, Angela      | 1909130 |     | Old Budget: 33,532 New:<br>38,189 | Old Salary: 37,257.62 New: 38,189.06    |

### REPORT DESCRIPTIONS TWO-SIDED AUDIT TRAIL

Two-Sided Transfers Audit Trail Report

Report printed by: Trainer on Sunday, April 08, 2018 at 3:32:43 PM

Report Selection By Division: 77-DIV 77

Debit Debit Object Position
Date & Time Div Account Code Number Credit Credit Object Position
Div Account Code Number

| Date & Time                                                               | DIV                | ACCOUNT  | Code Num       | Der Debit Budget FTE                  | Debit Amount                                   | DIV                                  | Account | C009 | Number | Credit Budget FTE         | Credit Amount                     |
|---------------------------------------------------------------------------|--------------------|----------|----------------|---------------------------------------|------------------------------------------------|--------------------------------------|---------|------|--------|---------------------------|-----------------------------------|
| Exec Level: 15 Vi<br>Division: 77 Di<br>Department: 1774<br>SubDept: 1774 | IV 77<br>0 DEPT 17 | 7740     | (VPA           |                                       | Program: 07 Operation Element: NA Maj Fund: NA | on, Maintenance &<br>Sub Element: 01 | Plant   |      |        |                           |                                   |
|                                                                           |                    |          | 4040           | 0.4 577.4 00 10.4 577.4 00            | Support Ind: N/A                               | _                                    | 4003300 | 4544 | 404504 | 04.55.400 Nov. 55.44      | 00 Old Dudoub 40 040 Nov. 20 040  |
| 4/8/2018 2:39:01 PM                                                       | "                  | 1903320  | 19182          |                                       | Old Budget: 34,233 New: 44,233                 | "                                    | 1903320 | 1014 | 191524 | Old FIE: 1.00 New FIE: 1. | 00 Old Budget: 42,840 New: 32,840 |
| User: TRAINER                                                             |                    |          | tion: Increas  | e salary for pending reclass using v  |                                                |                                      |         |      |        |                           |                                   |
| 4/8/2018 2:39:02 PM                                                       | 77                 | 1903320  |                |                                       | Old Budget: 0 New: (50,000)                    |                                      |         |      |        |                           |                                   |
| User: TRAINER                                                             |                    | Descript | tion: Receiv   | ing funds from another division for s | hared resources                                |                                      |         |      |        |                           |                                   |
| 4/8/2018 2:39:02 PM                                                       | 77                 | 1903320  |                |                                       | Old Budget: 19,540 New: 35,147                 | 77                                   | 1903320 | 2110 |        |                           | Old Budget: 15,607 New: 0         |
| User: TRAINER                                                             |                    | Descript | tion: Trf OT   | funds to cover shortage in equipme    | nt maintenance                                 |                                      |         |      |        |                           |                                   |
| 4/8/2018 2:39:02 PM                                                       | 77                 | 1903320  |                | Old FTE: 0.00 New FTE: 0.00           | Old Budget: 1,500 New: 11,500                  | 77                                   | 1903320 | 1014 | 191524 | Old FTE: 1.00 New FTE: 1. | 00 Old Budget: 32,840 New: 22,840 |
| User: TRAINER                                                             |                    | Descript | tion: Trisala  | ry vacancy funds to cover out-of-st   | ate travel shortage                            |                                      |         |      |        |                           |                                   |
| 4/8/2018 2:39:02 PM                                                       | 77                 | 1903320  |                |                                       | Old Budget: 0 New: 7,500                       | 77                                   | 1903320 | 3752 |        |                           | Old Budget: 7,600 New: 100        |
| User: TRAINER                                                             |                    | Descript | tion: Triftob  | etter align budget with actuals       |                                                |                                      |         |      |        |                           |                                   |
| 4/8/2018 2:42:59 PM                                                       | 77                 | 1903320  |                | Old FTE: 0.00 New FTE: 0.00           | Old Budget: 100,000 New: 125,0                 | 00 77                                | 1903320 | 1014 | 191787 | Old FTE: 1.00 New FTE: 1. | 00 Old Budget: 49,437 New: 24,437 |
| User: TRAINER                                                             |                    | Descript | tion: Trf to b | etter align budget with actuals       |                                                |                                      |         |      |        |                           |                                   |
| 4/8/2018 3:23:34 PM                                                       | 77                 | 1902520  |                |                                       | Old Budget: 18,000 New: 3,000                  | 77                                   | 1903320 | 9926 |        |                           | Old Budget: 18,000 New: 3,000     |
| User: TRAINER                                                             |                    | Descript | tion: Transfe  | r to Dept. xxxx for shared projeact   | •                                              |                                      |         |      |        |                           | •                                 |
| 4/8/2018 3:11:47 PM                                                       | 77                 | 1903320  |                |                                       | Old Budget: 7,500 New: 22,500                  | 77                                   | 1903320 | 1014 | 191832 | Old FTE: 1.00 New FTE: 1. | 00 Old Budget: 44,020 New: 29,020 |
| User: TRAINER                                                             |                    | Descript | tion: To bett  | er align budget with actuals          |                                                |                                      |         |      |        |                           | •                                 |

## REPORT DESCRIPTIONS SALARY CERTIFICATION SUMMARY - ALL EMPLOYEES

|                        |                                                                                                    |                                                   |                              | 5                                                 | Salary Ce                    | rtificatio               | n Sumn           | nary - All E                 | mployees                                        |                                    |                                                   |                              |                              |                                                   |                              |                                               |                 |
|------------------------|----------------------------------------------------------------------------------------------------|---------------------------------------------------|------------------------------|---------------------------------------------------|------------------------------|--------------------------|------------------|------------------------------|-------------------------------------------------|------------------------------------|---------------------------------------------------|------------------------------|------------------------------|---------------------------------------------------|------------------------------|-----------------------------------------------|-----------------|
| Report printed by: Tra | iner on Friday, April 07, 2017 a                                                                           | t 5:06:02 PM                                      |                              | Program: All                                      |                              |                          | Major Fu         | nd: All                      |                                                 | Supp I                             | nd.: Default                                      |                              |                              | Element: All                                      | Sub                          | Element: All                                  |                 |
| Name                   | KFS Sub PHR Dept Acct Code FTE                                                                             | Current<br>Base<br>Salary                         | Adjustments<br>To Base       | Adjusted<br>Current Base<br>Salary                | COLA<br>Amount               | Merit<br>Amount          | Merit %          | Mandatory<br>Merit<br>Amount | Retention,<br>Equity, and<br>Other<br>Increases | Reallocation,<br>or<br>Termination | Proposed<br>Base Salary<br>Subject to<br>CAP      | % Inc<br>to Adj<br>Base      | Faculty<br>Promotion         | Total<br>Proposed<br>Base Salary                  | Total<br>Increments          | Total<br>Proposed<br>Salary                   | Salary<br>Set?  |
| DEPT                   |                                                                                                    |                                                   |                              |                                                   |                              |                          |                  |                              |                                                 |                                    |                                                   |                              |                              |                                                   |                              |                                               |                 |
| 19209                  | 19209                                                                                                    |                                                   |                              |                                                   |                              |                          |                  |                              |                                                 |                                    |                                                   |                              |                              |                                                   |                              |                                               |                 |
| Alders, Kristine       | 1909130 1012 1.00                                                                                          | 110,946.00                                        | 0.00                         | 110,946.00                                        | 0.00                         | 0.0                      | 0.00             | 0.00                         | 0.00                                            | 0.00                               | 110,946.00                                        | 0.00                         | 0.00                         | 110,946.00                                        | 0.00                         | 110,946.0                                     | 0 Yes           |
| Arianna, Cynthia       | Total 0.49<br>1909130 1012 0.29<br>4908180 1012 0.10<br>5903730 1012 0.10                                  | 103,342.19<br>60,289.61<br>21,526.29<br>21,526.29 | 0.00<br>0.00<br>0.00<br>0.00 | 103,342.19<br>60,289.61<br>21,526.29<br>21,526.29 | 0.00<br>0.00<br>0.00<br>0.00 | 0.0<br>0.0<br>0.0<br>0.0 | 0 0.00           | 0.00<br>0.00<br>0.00<br>0.00 | 0.00<br>0.00<br>0.00<br>0.00                    | 0.00<br>0.00<br>0.00<br>0.00       | 103,342.19<br>60,289.61<br>21,526.29<br>21,526.29 | 0.00<br>0.00<br>0.00<br>0.00 | 0.00<br>0.00<br>0.00<br>0.00 | 103,342.19<br>60,289.61<br>21,526.29<br>21,526.29 | 0.00<br>0.00<br>0.00<br>0.00 | 103,342.1<br>60,289.6<br>21,526.2<br>21,526.2 | 1 Yes<br>29 Yes |
| Aute, Denise           | 1909130 1013 1.00                                                                                          | 54,436.51                                         | 0.00                         | 54,436,51                                         | 0.00                         | 0.0                      |                  | 0.00                         | 0.00                                            | 0.00                               | 54,436.51                                         | 0.00                         | 0.00                         | 54,436.51                                         | 0.00                         | 54,436.5                                      |                 |
| Barrera, Kelli         | Total 1.00<br>1909130 1013 0.55<br>5904130 1013 0.30<br>5907040 1013 0.15                                  | 98,812.65<br>54,627.05<br>29,363.65<br>14,821.95  | 0.00<br>0.00<br>0.00<br>0.00 | 98,812.65<br>54,627.05<br>29,363.65<br>14,821.95  | 0.00<br>0.00<br>0.00<br>0.00 | 0.0<br>0.0<br>0.0        | 0 0.00<br>0 0.00 | 0.00<br>0.00<br>0.00<br>0.00 | 0.00<br>0.00<br>0.00<br>0.00                    | 0.00<br>0.00<br>0.00<br>0.00       | 98,812.65<br>54,627.05<br>29,363.65<br>14,821.95  | 0.00<br>0.00<br>0.00<br>0.00 | 0.00<br>0.00<br>0.00<br>0.00 | 98,812.65<br>54,627.05<br>29,363.65<br>14,821.95  | 0.00<br>0.00<br>0.00<br>0.00 | 98,812.6<br>54,627.0<br>29,363.6<br>14,821.9  | 05 No<br>65 No  |
| Barrett, Jeanette      | 1909130 1013 1.00                                                                                          | 53,882.49                                         | 0.00                         | 53,882.49                                         | 0.00                         | 0.0                      | 0.00             | 0.00                         | 0.00                                            | 0.00                               | 53,882.49                                         | 0.00                         | 0.00                         | 53,882.49                                         | 0.00                         | 53,882.4                                      | 9 Yes           |
| Benkassem, Jennifer    | 1909130 1011 1.00                                                                                          | 93,948.42                                         | 0.00                         | 93,948.42                                         | 0.00                         | 0.0                      | 0.00             | 0.00                         | 0.00                                            | 0.00                               | 93,948.42                                         | 0.00                         | 0.00                         | 93,948.42                                         | 0.00                         | 93,948.4                                      | 2 Yes           |
| Boches, Graham         | 1909130 1012 0.13                                                                                          | 35,510.10                                         | 0.00                         | 35,510.10                                         | 0.00                         | 0.0                      | 0.00             | 0.00                         | 0.00                                            | 0.00                               | 35,510.10                                         | 0.00                         | 0.00                         | 35,510.10                                         | 0.00                         | 35,510.1                                      | 0 Yes           |
| Bozeman, Pedro         | 1909130 1012 0.50                                                                                          | 65,712.16                                         | 0.00                         | 65,712.16                                         | 0.00                         | 0.0                      | 0.00             | 0.00                         | 0.00                                            | 0.00                               | 65,712.16                                         | 0.00                         | 0.00                         | 65,712.16                                         | 0.00                         | 65,712.1                                      | 6 Yes           |
| Braves, Carrie         | 1909130 1014 1.00                                                                                          | 37,230.83                                         | 0.00                         | 37,230.83                                         | 0.00                         | 930.7                    | 7 2.50           | 0.00                         | 0.00                                            | 0.00                               | 38,161.60                                         | 2.50                         | 0.00                         | 38,161.60                                         | 0.00                         | 38,161.6                                      | 0 Yes           |
| Briscoe, Gregory       | 1909130 1012 1.00                                                                                          | 157,784.05                                        | 0.00                         | 157,784.05                                        | 0.00                         | 0.0                      |                  | 0.00                         | 0.00                                            | 0.00                               | 157,784.05                                        | 0.00                         | 0.00                         | 157,784.05                                        | 0.00                         | 157,784.0                                     |                 |
| Buggs, Robert          | 1909130 1011 1.00                                                                                          | 94,481.83                                         | 0.00                         | 94,481.83                                         | 0.00                         | 0.0                      |                  | 0.00                         | 0.00                                            | 0.00                               | 94,481.83                                         | 0.00                         | 0.00                         | 94,481.83                                         | 0.00                         | 94,481.8                                      |                 |
| Burrows, Ralph         | 1909130 1012 0.41                                                                                          | 47,314.91                                         | 0.00                         | 47,314.91                                         | 0.00                         | 0.0                      |                  | 0.00                         | 0.00                                            | 0.00                               | 47,314.91                                         | 0.00                         | 0.00                         | 47,314.91                                         | 0.00                         | 47,314.9                                      |                 |
| Campoli, Sean          | 1909130 1014 1.00                                                                                          | 56,231.97                                         | 0.00                         | 56,231.97                                         | 0.00                         | 0.0                      |                  | 0.00                         | 0.00                                            | 0.00                               | 56,231.97                                         | 0.00                         | 0.00                         | 56,231.97                                         | 0.00                         | 56,231.9                                      |                 |
| Cheng, Richard         | Total 0.50<br>1909130 1012 0.44<br>5905670 1012 0.06                                                       | 76,374.00<br>66,575.40<br>9,798.60                | 0.00<br>0.00<br>0.00         | 76,374.00<br>66,575.40<br>9,798.60                | 0.00<br>0.00<br>0.00         | 0.0<br>0.0<br>0.0        | 0.00             | 0.00<br>0.00<br>0.00         | 1,555.81<br>1,356.20<br>199.61                  | 0.00<br>0.00<br>0.00               | 77,929.81<br>67,931.60<br>9,998.21                | 2.04<br>2.04<br>2.04         | 0.00<br>0.00<br>0.00         | 77,929.81<br>67,931.60<br>9,998.21                | 0.00<br>0.00<br>0.00         | 77,929.8<br>67,931.6<br>9,998.2               | 0 Yes           |
| Conner, Donald         | 1909130 1012 0.50                                                                                          | 98,888.76                                         | 0.00                         | 98,888.76                                         | 0.00                         | 0.0                      | 0.00             | 0.00                         | 0.00                                            | 0.00                               | 98,888.76                                         | 0.00                         | 0.00                         | 98,888.76                                         | 0.00                         | 98,888.7                                      | 6 Yes           |
| Daly, Michael          | 1909130 1012 0.75                                                                                          | 156,856.84                                        | 0.00                         | 156,856.84                                        | 0.00                         | 0.0                      | 0.00             | 0.00                         | 0.00                                            | 0.00                               | 156,856.84                                        | 0.00                         | 0.00                         | 156,856.84                                        | 0.00                         | 156,856.8                                     | 4 Yes           |
| Dello-Russo, Gary      | Total         1.00           1909130         1012         0.73           5908130         1012         0.27 | 153,810.94<br>111,924.87<br>41,886.07             | 0.00<br>0.00<br>0.00         | 153,810.94<br>111,924.87<br>41,886.07             | 0.00<br>0.00<br>0.00         | 0.0<br>0.0<br>0.0        | 0.00             | 0.00<br>0.00<br>0.00         | 0.00<br>0.00<br>0.00                            | 0.00<br>0.00<br>0.00               | 153,810.94<br>111,924.87<br>41,886.07             | 0.00<br>0.00<br>0.00         | 0.00<br>0.00<br>0.00         | 153,810.94<br>111,924.87<br>41,886.07             | 0.00<br>0.00<br>0.00         | 153,810.9<br>111,924.8<br>41,886.0            | 7 Yes           |
| Dorr, Prakash          | 1909130 1012 0.50                                                                                          | 61,329.64                                         | 0.00                         | 61,329.64                                         | 0.00                         | 0.0                      | 0.00             | 0.00                         | 0.00                                            | 0.00                               | 61,329.64                                         | 0.00                         | 0.00                         | 61,329.64                                         | 0.00                         | 61,329.6                                      | 34 Yes          |

### REPORT DESCRIPTIONS SALARY CERTIFICATION BY ACCOUNT - ALL EMPLOYEES

#### Salary Certification by Account - All Employees

Report printed by: Trainer on Friday, April 07, 2017 at 5:15:26 PM

Report Selection By Department: 19209-DEPT 19209

| Name                   | Sub<br>Code | PHR<br>FTE | Current<br>Base Salary | Adjustments<br>To Current<br>Base | Adjusted<br>Current Base<br>Salary | COLA<br>Amount | Merit<br>Amount | Merit<br>% | Mandatory<br>Merit<br>Adjustment | Retention,<br>Equity, and<br>Other<br>Increases | Reallocate or<br>Termianation | Proposed<br>Base Salary<br>Subject to<br>CAP | % Inc to<br>Adj<br>Base | Faculty<br>Promotion | Total<br>Proposed<br>Base Salary | Total<br>Increments | Total<br>Proposed<br>Salary | Salary<br>Set? |
|------------------------|-------------|------------|------------------------|-----------------------------------|------------------------------------|----------------|-----------------|------------|----------------------------------|-------------------------------------------------|-------------------------------|----------------------------------------------|-------------------------|----------------------|----------------------------------|---------------------|-----------------------------|----------------|
| Exec Level: 20 Sr VP A | Academic Af | fairs&P    | rovost                 | Division                          | n: 92 DIV 92                       |                |                 |            | Dej                              | partment: 192                                   | 09 DEPT 19209                 |                                              |                         |                      |                                  |                     |                             |                |
| Account: 1909130 A     | CCT-19091   | 30         |                        |                                   |                                    |                |                 |            |                                  |                                                 |                               |                                              |                         |                      |                                  |                     |                             |                |
| Alders, Kristine       | 1012        | 1.00       | 110,946.00             | 0.00                              | 110,946.00                         | 0.00           | 0.00            | 0.00       | 0.00                             | 0.00                                            | 0.00                          | 110,946.00                                   | 0.00                    | 0.00                 | 110,946.00                       | 0.00                | 110,946.                    | 00 Yes         |
| Arlanna, Cynthla       | 1012        | 0.29       | 60,289.61              | 0.00                              | 60,289.61                          | 0.00           | 0.00            | 0.00       | 0.00                             | 0.00                                            | 0.00                          | 60,289.61                                    | 0.00                    | 0.00                 | 60,289.61                        | 0.00                | 60,289.                     | 61 Yes         |
| Aute, Denise           | 1013        | 1.00       | 54,436.51              | 0.00                              | 54,436.51                          | 0.00           | 0.00            | 0.00       | 0.00                             | 0.00                                            | 0.00                          | 54,436.51                                    | 0.00                    | 0.00                 | 54,436.51                        | 0.00                | 54,436.                     | 51 Yes         |
| Barrera, Kell          | 1013        | 0.55       | 54,627.05              | 0.00                              | 54,627.05                          | 0.00           | 0.00            | 0.00       | 0.00                             | 0.00                                            | 0.00                          | 54,627.05                                    | 0.00                    | 0.00                 | 54,627.05                        | 0.00                | 54,627.                     | 05 No          |
| Barrett, Jeanette      | 1013        | 1.00       | 53,882.49              | 0.00                              | 53,882.49                          | 0.00           | 0.00            | 0.00       | 0.00                             | 0.00                                            | 0.00                          | 53,882.49                                    | 0.00                    | 0.00                 | 53,882.49                        | 0.00                | 53,882.                     | 49 <b>Yes</b>  |
| Benkassem, Jennifer    | 1011        | 1.00       | 93,948.42              | 0.00                              | 93,948.42                          | 0.00           | 0.00            | 0.00       | 0.00                             | 0.00                                            | 0.00                          | 93,948.42                                    | 0.00                    | 0.00                 | 93,948.42                        | 0.00                | 93,948.                     | 42 Yes         |
| Boches, Graham         | 1012        | 0.13       | 35,510.10              | 0.00                              | 35,510.10                          | 0.00           | 0.00            | 0.00       | 0.00                             | 0.00                                            | 0.00                          | 35,510.10                                    | 0.00                    | 0.00                 | 35,510.10                        | 0.00                | 35,510.                     | 10 Yes         |
| Bozeman, Pedro         | 1012        | 0.50       | 65,712.16              | 0.00                              | 65,712.16                          | 0.00           | 0.00            | 0.00       | 0.00                             | 0.00                                            | 0.00                          | 65,712.16                                    | 0.00                    | 0.00                 | 65,712.16                        | 0.00                | 65,712.                     | 16 Yes         |
| Braves, Carrie         | 1014        | 1.00       | 37,230.83              | 0.00                              | 37,230.83                          | 0.00           | 930.77          | 2.50       | 0.00                             | 0.00                                            | 0.00                          | 38,161.60                                    | 2.50                    | 0.00                 | 38,161.60                        | 0.00                | 38,161.                     | 60 Yes         |
| Briscoe, Gregory       | 1012        | 1.00       | 157,784.05             | 0.00                              | 157,784.05                         | 0.00           | 0.00            | 0.00       | 0.00                             | 0.00                                            | 0.00                          | 157,784.05                                   | 0.00                    | 0.00                 | 157,784.05                       | 0.00                | 157,784.                    | 05 <b>Yes</b>  |
| Buggs, Robert          | 1011        | 1.00       | 94,481.83              | 0.00                              | 94,481.83                          | 0.00           | 0.00            | 0.00       | 0.00                             | 0.00                                            | 0.00                          | 94,481.83                                    | 0.00                    | 0.00                 | 94,481.83                        | 0.00                | 94,481.                     | 83 <b>Yes</b>  |
| Burrows, Ralph         | 1012        | 0.41       | 47,314.91              | 0.00                              | 47,314.91                          | 0.00           | 0.00            | 0.00       | 0.00                             | 0.00                                            | 0.00                          | 47,314.91                                    | 0.00                    | 0.00                 | 47,314.91                        | 0.00                | 47,314.                     | 91 <b>Yes</b>  |
| Campoll, Sean          | 1014        | 1.00       | 56,231.97              | 0.00                              | 56,231.97                          | 0.00           | 0.00            | 0.00       | 0.00                             | 0.00                                            | 0.00                          | 56,231.97                                    | 0.00                    | 0.00                 | 56,231.97                        | 0.00                | 56,231.                     | 97 <b>Yes</b>  |
| Cheng, Richard         | 1012        | 0.44       | 66,575.40              | 0.00                              | 66,575.40                          | 0.00           | 0.00            | 0.00       | 0.00                             | 1,356.20                                        | 0.00                          | 67,931.60                                    | 2.04                    | 0.00                 | 67,931.60                        | 0.00                | 67,931.                     | 60 Yes         |
| Conner, Donald         | 1012        | 0.50       | 98,888.76              | 0.00                              | 98,888.76                          | 0.00           | 0.00            | 0.00       | 0.00                             | 0.00                                            | 0.00                          | 98,888.76                                    | 0.00                    | 0.00                 | 98,888.76                        | 0.00                | 98,888.                     | 76 <b>Yes</b>  |
| Daly, Michael          | 1012        | 0.75       | 156,856.84             | 0.00                              | 156,856.84                         | 0.00           | 0.00            | 0.00       | 0.00                             | 0.00                                            | 0.00                          | 156,856.84                                   | 0.00                    | 0.00                 | 156,856.84                       | 0.00                | 156,856.                    | 84 <b>Yes</b>  |
| Dello-Russo, Gary      | 1012        | 0.73       | 111,924.87             | 0.00                              | 111,924.87                         | 0.00           | 0.00            | 0.00       | 0.00                             | 0.00                                            | 0.00                          | 111,924.87                                   | 0.00                    | 0.00                 | 111,924.87                       | 0.00                | 111,924.                    | 87 <b>Yes</b>  |
| Dorr, Prakash          | 1012        | 0.50       | 61,329.64              | 0.00                              | 61,329.64                          | 0.00           | 0.00            | 0.00       | 0.00                             | 0.00                                            | 0.00                          | 61,329.64                                    | 0.00                    | 0.00                 | 61,329.64                        | 0.00                | 61,329.                     | 64 Yes         |
| Dziczkaniec, Kathy     | 1011        | 1.00       | 92,212.30              | 0.00                              | 92,212.30                          | 0.00           | 0.00            | 0.00       | 0.00                             | 0.00                                            | 0.00                          | 92,212.30                                    | 0.00                    | 0.00                 | 92,212.30                        | 0.00                | 92,212.                     | 30 Yes         |
| Emerson, Melissa       | 1014        | 1.00       | 30,387.66              | 0.00                              | 30,387.66                          | 0.00           | 0.00            | 0.00       | 0.00                             | 0.00                                            | 0.00                          | 30,387.66                                    | 0.00                    | 0.00                 | 30,387.66                        | 0.00                | 30,387.                     | 66 <b>Yes</b>  |
| Fetters, Ronald        | 1014        | 1.00       | 38,619.14              | 0.00                              | 38,619.14                          | 0.00           | 0.00            | 0.00       | 0.00                             | 0.00                                            | 0.00                          | 38,619.14                                    | 0.00                    | 0.00                 | 38,619.14                        | 0.00                | 38,619.                     | 14 Yes         |
| Flanders, Gall         | 1012        | 0.32       | 59,765.03              | 0.00                              | 59,765.03                          | 0.00           | 0.00            | 0.00       | 0.00                             | 0.00                                            | 0.00                          | 59,765.03                                    | 0.00                    | 0.00                 | 59,765.03                        | 0.00                | 59,765.                     | 03 Yes         |
| Gawkoski, Ying         | 1012        | 0.50       | 95,954.74              | 0.00                              | 95,954.74                          | 0.00           | 0.00            | 0.00       | 0.00                             | 0.00                                            | 0.00                          | 95,954.74                                    | 0.00                    | 0.00                 | 95,954.74                        | 0.00                | 95,954.                     | 74 Yes         |
| Ghozati, Kathren       | 1013        | 1.00       | 81,957.63              | 0.00                              | 81,957.63                          | 0.00           | 0.00            | 0.00       | 0.00                             | 0.00                                            | 0.00                          | 81,957.63                                    | 0.00                    | 0.00                 | 81,957.63                        | 0.00                | 81,957.                     | 63 <b>Yes</b>  |
| Giffen, Raiph          | 1012        | 0.94       | 146,728.17             | 0.00                              | 146,728.17                         | 0.00           | 0.00            | 0.00       | 0.00                             | 0.00                                            | 0.00                          | 146,728.17                                   | 0.00                    | 0.00                 | 146,728.17                       | 0.00                | 146,728.                    | 17 Yes         |
| Graham, Micheal        | 1012        | 0.89       | 117,345.70             | 0.00                              | 117,345.70                         | 0.00           | 0.00            | 0.00       | 0.00                             | 0.00                                            | 0.00                          | 117,345.70                                   | 0.00                    | 0.00                 | 117,345.70                       | 0.00                | 117,345.                    | 70 Yes         |
| Hale, Nicholas         | 1012        | 0.28       | 38,622.36              | 38,622.36                         | 77,244.72                          | 0.00           | 0.00            | 0.00       | 0.00                             | 12,000.00                                       | 0.00                          | 89,244.72                                    | 15.54                   | 0.00                 | 89,244.72                        | 2,500.00            | 91,744.                     | 72 Yes         |
| Harpoid, Michelle      | 1013        | 1.00       | 51,351.44              | 0.00                              | 51,351.44                          | 0.00           | 0.00            | 0.00       | 0.00                             | 0.00                                            | 0.00                          | 51,351.44                                    | 0.00                    | 0.00                 | 51,351.44                        | 0.00                | 51,351.                     | 44 Yes         |
| Harris, Jessica        | 1013        | 1.00       | 42,556.00              | 0.00                              | 42,556.00                          | 0.00           | 0.00            | 0.00       | 0.00                             | 0.00                                            | 0.00                          | 42,556.00                                    | 0.00                    | 0.00                 | 42,556.00                        | 0.00                | 42,556.                     | 00 Yes         |
| Herbert, John          | 1013        | 1.00       | 63,984.60              | 8,000.00                          | 71,984.60                          | 0.00           | 0.00            | 0.00       | 0.00                             | 0.00                                            | 0.00                          | 71,984.60                                    | 0.00                    | 0.00                 | 71,984.60                        | 0.00                | 71,984.                     | 60 Yes         |
| Holz, Angela           | 1014        | 1.00       | 37,257.62              | 0.00                              | 37,257.62                          | 0.00           | 0.00            | 0.00       | 0.00                             | 0.00                                            | 0.00                          | 37,257.62                                    | 0.00                    | 0.00                 | 37,257.62                        | 0.00                | 37,257.                     | 62 <b>Yes</b>  |
| Hoverneyer, Rebecca    | 1012        | 0.50       | 85,235.39              | 0.00                              | 85,235.39                          | 0.00           | 0.00            | 0.00       | 0.00                             | 0.00                                            | 0.00                          | 85,235.39                                    | 0.00                    | 0.00                 | 85,235.39                        | 0.00                | 85,235.                     | 39 <b>Yes</b>  |
| Howard, Timothy        | 1012        | 0.45       | 45,728.05              | 0.00                              | 45,728.05                          | 0.00           | 0.00            | 0.00       | 0.00                             | 0.00                                            | 0.00                          | 45,728.05                                    | 0.00                    | 0.00                 | 45,728.05                        | 0.00                | 45,728.                     | 05 <b>Yes</b>  |
| Isaacs, Andre          | 1012        | 0.50       | 45,868.17              | 0.00                              | 45,868.17                          | 0.00           | 0.00            | 0.00       | 0.00                             | 0.00                                            | 0.00                          | 45,868.17                                    | 0.00                    | 0.00                 | 45,868.17                        | 0.00                | 45,868.                     | 17 Yes         |
| Janicki, Michelle      | 1013        | 1.00       | 77,312.29              | 0.00                              | 77,312.29                          | 0.00           | 0.00            | 0.00       | 0.00                             | 0.00                                            | 0.00                          | 77,312.29                                    | 0.00                    | 0.00                 | 77,312.29                        | 0.00                | 77,312.                     | 29 <b>Yes</b>  |
| Jeffers, Ray           | 1012        | 0.46       | 120,072.39             | 0.00                              | 120,072.39                         | 0.00           | 0.00            | 0.00       | 0.00                             | 0.00                                            | 0.00                          | 120,072.39                                   | 0.00                    | 0.00                 | 120,072.39                       | 0.00                | 120,072.                    | 39 <b>Yes</b>  |
|                        |             |            |                        |                                   |                                    |                |                 |            |                                  |                                                 |                               |                                              |                         |                      |                                  |                     |                             |                |

### REPORT DESCRIPTIONS SALARY SUMMARY BY EMPLOYEE - ALL - % INCR > 15.00

| Department: 19209 | D-DEPT 19209 |                 |                           | Program                           | ı: All                             |                | Major Fun       | d: All     |                                  | 9                                               | Supp Ind.: Defa               | ult                                          |                         | Elemen               | t: All                           | SubElement: A       | All                         |                |
|-------------------|--------------|-----------------|---------------------------|-----------------------------------|------------------------------------|----------------|-----------------|------------|----------------------------------|-------------------------------------------------|-------------------------------|----------------------------------------------|-------------------------|----------------------|----------------------------------|---------------------|-----------------------------|----------------|
| Name              |              | b PHR<br>de FTE | Current<br>Base<br>Salary | Adjustments<br>To Current<br>Base | Adjusted<br>Current Base<br>Salary | COLA<br>Amount | Merit<br>Amount | Merit<br>% | Mandatory<br>Merit<br>Adjustment | Retention,<br>Equity, and<br>Other<br>Increases | Reallocate<br>or<br>Terminate | Proposed<br>Base Salary<br>Subject to<br>CAP | % Inc<br>to Adj<br>Base | Faculty<br>Promotion | Total<br>Proposed<br>Base Salary | Total<br>Increments | Total<br>Proposed<br>Salary | Salary<br>Set? |
| Hale, Nicholas    | 10           | 12 0.28         | 38,622.36                 | 38,622.36                         | 77,244.72                          | 0.00           | 0.00            | 0.00       | 0.00                             | 12,000.00                                       | 0.00                          | 89,244.72                                    | 15.54                   | 0.00                 | 89,244.72                        | 2,500.00            | 91,744                      | 72 Yes         |
|                   | Grand Total  | 0.28            | 38,622.36                 | 38,622.36                         | 77,244.72                          | 0.00           | 0.00            | 0.00       | 0.00                             | 12,000.00                                       | 0.00                          | 89,244.72                                    | 15.54                   | 0.00                 | 89,244.72                        | 2,500.00            | 91,744                      | 72             |

### REPORT DESCRIPTIONS SALARY DETAILS BY EMPLOYEE - ALL ACCOUNTS

#### Salary Summary by Employee - All Accounts

Report printed by: Trainer on Saturday, April 08, 2017 at 2:08:07 PM

| Department: 18208-DEPT 18208 |                     |                           | Progran                           | n: All                             |                | Major Fun       | d: All     |                                  |                                                 | Supp Ind.: Defa               | ault                                         |                         | Elemei               | nt: All                          | SubElement: A       | /II                         |               |
|------------------------------|---------------------|---------------------------|-----------------------------------|------------------------------------|----------------|-----------------|------------|----------------------------------|-------------------------------------------------|-------------------------------|----------------------------------------------|-------------------------|----------------------|----------------------------------|---------------------|-----------------------------|---------------|
| Name                         | Sub PHR<br>Code FTE | Current<br>Base<br>Salary | Adjustments<br>To Current<br>Base | Adjusted<br>Current Base<br>Salary | COLA<br>Amount | Merit<br>Amount | Merit<br>% | Mandatory<br>Merit<br>Adjustment | Retention,<br>Equity, and<br>Other<br>Increases | Reallocate<br>or<br>Terminate | Proposed<br>Base Salary<br>Subject to<br>CAP | % Inc<br>to Adj<br>Base | Faculty<br>Promotion | Total<br>Proposed<br>Base Salary | Total<br>Increments | Total<br>Proposed<br>Salary | Sala<br>Set   |
| Alders, Kristine             | 1012 1.00           | 110,946.00                | 0.00                              | 110,945.00                         | 0.00           | 0.00            | 0.00       | 0.00                             | 0.00                                            | 0.00                          | 110,946.00                                   | 0.00                    | 0.00                 | 110,946.00                       | 0.00                | 110,946.0                   | 00 Ye         |
| Arianna, Cynthia             | 1012 0.99           | 215,262.00                | 0.00                              | 215,262.00                         | 0.00           | 0.00            | 0.00       | 0.00                             | 0.00                                            | 0.00                          | 215,262.00                                   | 0.00                    | 0.00                 | 215,262.00                       | 0.00                | 215,262.0                   | 00 Ye         |
| Aute, Denise                 | 1013 1.00           | 54,436.51                 | 0.00                              | 54,436.51                          | 0.00           | 0.00            | 0.00       | 0.00                             | 0.00                                            | 0.00                          | 54,436.51                                    | 0.00                    | 0.00                 | 54,436.51                        | 0.00                | 54,436.5                    | 51 Ye         |
| Barrera, Kell                | 1013 1.00           | 98,812.65                 | 0.00                              | 98,812.65                          | 0.00           | 0.00            | 0.00       | 0.00                             | 0.00                                            | 0.00                          | 98,812.65                                    | 0.00                    | 0.00                 | 98,812.65                        | 0.00                | 98,812.6                    | 55 No         |
| Barrett, Jeanette            | 1013 1.00           | 53,882.49                 | 0.00                              | 53,882.49                          | 0.00           | 0.00            | 0.00       | 0.00                             | 0.00                                            | 0.00                          | 53,882.49                                    | 0.00                    | 0.00                 | 53,882.49                        | 0.00                | 53,882.4                    | 19 Ye         |
| Benkassem, Jennifer          | 1011 1.00           | 93,948.42                 | 0.00                              | 93,948.42                          | 0.00           | 0.00            | 0.00       | 0.00                             | 0.00                                            | 0.00                          | 93,948.42                                    | 0.00                    | 0.00                 | 93,948.42                        | 0.00                | 93,948.4                    | 42 Ye         |
| Boches, Graham               | 1012 0.13           | 35,510.10                 | 0.00                              | 35,510.10                          | 0.00           | 0.00            | 0.00       | 0.00                             | 0.00                                            | 0.00                          | 35,510.10                                    | 0.00                    | 0.00                 | 35,510.10                        | 0.00                | 35,510.1                    | 10 Ye         |
| Bozeman, Pedro               | 1012 0.50           | 65,712.16                 | 0.00                              | 65,712.16                          | 0.00           | 0.00            | 0.00       | 0.00                             | 0.00                                            | 0.00                          | 65,712.16                                    | 0.00                    | 0.00                 | 65,712.16                        | 0.00                | 65,712.1                    | 16 Ye         |
| Braves, Carrle               | 1014 1.00           | 37,230.83                 | 0.00                              | 37,230.83                          | 0.00           | 0.00            | 0.00       | 0.00                             | 0.00                                            | 0.00                          | 37,230.83                                    | 0.00                    | 0.00                 | 37,230.83                        | 0.00                | 37,230.8                    | 33 Ye         |
| Briscoe, Gregory             | 1012 1.00           | 157,784.05                | 0.00                              | 157,784.05                         | 0.00           | 0.00            | 0.00       | 0.00                             | 0.00                                            | 0.00                          | 157,784.05                                   | 0.00                    | 0.00                 | 157,784.05                       | 0.00                | 157,784.0                   | 05 Ye         |
| Buggs, Robert                | 1011 1.00           | 94,481.83                 | 0.00                              | 94,481.83                          | 0.00           | 0.00            | 0.00       | 0.00                             | 0.00                                            | 0.00                          | 94,481.83                                    | 0.00                    | 0.00                 | 94,481.83                        | 0.00                | 94,481.8                    | 3 Ye          |
| Burrows, Ralph               | 1012 0.91           | 112,875.67                | 0.00                              | 112,875.67                         | 0.00           | 0.00            | 0.00       | 0.00                             | 0.00                                            | 0.00                          | 112,875.67                                   | 0.00                    | 0.00                 | 112,875.67                       | 0.00                | 112,875.6                   | 57 Ye         |
| Campoll, Sean                | 1014 1.00           | 56,231.97                 | 0.00                              | 56,231.97                          | 0.00           | 0.00            | 0.00       | 0.00                             | 0.00                                            | 0.00                          | 56,231.97                                    | 0.00                    | 0.00                 | 56,231.97                        | 0.00                | 56,231.9                    | 97 <b>Y</b> e |
| Cheng, Richard               | 1012 1.00           | 122,724.00                | 0.00                              | 122,724.00                         | 0.00           | 0.00            | 0.00       | 0.00                             | 2,500.00                                        | 0.00                          | 125,224.00                                   | 2.04                    | 0.00                 | 125,224.00                       | 0.00                | 125,224.0                   | 00 Ye         |
| Conner, Donald               | 1012 0.50           | 98,888.76                 | 0.00                              | 98,888.76                          | 0.00           | 0.00            | 0.00       | 0.00                             | 0.00                                            | 0.00                          | 98,888.76                                    | 0.00                    | 0.00                 | 98,888.76                        | 0.00                | 98,888.7                    | 76 Ye         |
| Daly, Michael                | 1012 0.75           | 156,856.84                | 0.00                              | 156,856.84                         | 0.00           | 0.00            | 0.00       | 0.00                             | 0.00                                            | 0.00                          | 156,856.84                                   | 0.00                    | 0.00                 | 156,856.84                       | 0.00                | 156,856.8                   | 34 Ye         |
| Dello-Russo, Gary            | 1012 1.00           | 153,810.94                | 0.00                              | 153,810.94                         | 0.00           | 0.00            | 0.00       | 0.00                             | 0.00                                            | 0.00                          | 153,810.94                                   | 0.00                    | 0.00                 | 153,810.94                       | 0.00                | 153,810.9                   | 4 Ye          |
| Dorr, Prakash                | 1012 1.00           | 165,163.42                | 0.00                              | 165,163.42                         | 0.00           | 0.00            | 0.00       | 0.00                             | 0.00                                            | 0.00                          | 165,163.42                                   | 0.00                    | 0.00                 | 165,163.42                       | 0.00                | 165,163.4                   | 42 Ye         |
| Dziczkaniec, Kathy           | 1011 1.00           | 92,212.30                 | 0.00                              | 92,212.30                          | 0.00           | 0.00            | 0.00       | 0.00                             | 0.00                                            | 0.00                          | 92,212.30                                    | 0.00                    | 0.00                 | 92,212.30                        | 0.00                | 92,212.3                    | 30 Ye         |
| Emerson, Melissa             | 1014 1.00           | 30,387.66                 | 0.00                              | 30,387.66                          | 0.00           | 0.00            | 0.00       | 0.00                             | 0.00                                            | 0.00                          | 30,387.66                                    | 0.00                    | 0.00                 | 30,387.66                        | 0.00                | 30,387.6                    | 56 Ye         |
| Fetters, Ronald              | 1014 1.00           | 38,619.14                 | 0.00                              | 38,619.14                          | 0.00           | 0.00            | 0.00       | 0.00                             | 0.00                                            | 0.00                          | 38,619.14                                    | 0.00                    | 0.00                 | 38,619.14                        | 0.00                | 38,619.1                    | 14 Ye         |
| Flanders, Gall               | 1012 0.49           | 92,157.25                 | 0.00                              | 92,157.25                          | 0.00           | 0.00            | 0.00       | 0.00                             | 0.00                                            | 0.00                          | 92,157.25                                    | 0.00                    | 0.00                 | 92,157.25                        | 0.00                | 92,157.2                    | 25 Ye         |
| Flannery, Patrick            | 1014 1.00           | 30,005.85                 | 0.00                              | 30,005.85                          | 0.00           | 0.00            | 0.00       | 0.00                             | 0.00                                            | 0.00                          | 30,005.85                                    | 0.00                    | 0.00                 | 30,005.85                        | 0.00                | 30,005.8                    | 5 Ye          |
| Gawkoski, Ying               | 1012 0.50           | 95,954.74                 | 0.00                              | 95,954.74                          | 0.00           | 0.00            | 0.00       | 0.00                             | 0.00                                            | 0.00                          | 95,954.74                                    | 0.00                    | 0.00                 | 95,954.74                        | 0.00                | 95,954.7                    | 74 Ye         |
| Ghozati, Kathren             | 1013 1.00           | 81,957.63                 | 0.00                              | 81,957.63                          | 0.00           | 0.00            | 0.00       | 0.00                             | 0.00                                            | 0.00                          | 81,957.63                                    | 0.00                    | 0.00                 | 81,957.63                        | 0.00                | 81,957.6                    | 53 Ye         |
| Giffen, Raiph                | 1012 0.94           | 146,728.17                | 0.00                              | 146,728.17                         | 0.00           | 0.00            | 0.00       | 0.00                             | 0.00                                            | 0.00                          | 146,728.17                                   | 0.00                    | 0.00                 | 146,728.17                       | 0.00                | 146,728.1                   | 17 Ye         |
| Graham, Micheal              | 1012 1.00           | 131,176.81                | 0.00                              | 131,176.81                         | 0.00           | 0.00            | 0.00       | 0.00                             | 0.00                                            | 0.00                          | 131,176.81                                   | 0.00                    | 0.00                 | 131,176.81                       | 0.00                | 131,176.8                   | 31 Ye         |
| Gubrud, Asante               | 1013 1.00           | 77,976.78                 | 0.00                              | 77,976.78                          | 0.00           | 0.00            | 0.00       | 0.00                             | 0.00                                            | 0.00                          | 77,976.78                                    | 0.00                    | 0.00                 | 77,976.78                        | 0.00                | 77,976.7                    | 78 <b>Y</b> e |
| Hale, Nicholas               | 1012 0.28           | 38,622.36                 | 38,622.36                         | 77,244.72                          | 0.00           | 0.00            | 0.00       | 0.00                             | 12,000.00                                       | 0.00                          | 89,244.72                                    | 15.54                   | 0.00                 | 89,244.72                        | 2,500.00            | 91,744.7                    | 2 Ye          |
| Hannah, Paul                 | 1014 1.00           | 31,806.00                 | 0.00                              | 31,806.00                          | 0.00           | 0.00            | 0.00       | 0.00                             | 0.00                                            | 0.00                          | 31,806.00                                    | 0.00                    | 0.00                 | 31,806.00                        | 0.00                | 31,806.0                    | 00 Ye         |
| Harpoid, Michelle            | 1013 1.00           | 51,351.44                 | 0.00                              | 51,351.44                          | 0.00           | 0.00            | 0.00       | 0.00                             | 0.00                                            | 0.00                          | 51,351.44                                    | 0.00                    | 0.00                 | 51,351.44                        | 0.00                | 51,351.4                    | 44 Ye         |
| Harris, Jessica              | 1013 1.00           | 42,556.00                 | 0.00                              | 42,556.00                          | 0.00           | 0.00            | 0.00       | 0.00                             | 0.00                                            | 0.00                          | 42,556.00                                    | 0.00                    | 0.00                 | 42,556.00                        | 0.00                | 42,556.0                    | 00 Ye         |
| Herbert, John                | 1013 1.00           | 63,984.60                 | 8,000.00                          | 71,984.60                          | 0.00           | 0.00            | 0.00       | 0.00                             | 0.00                                            | 0.00                          | 71,984.60                                    | 0.00                    | 0.00                 | 71,984.60                        | 0.00                | 71,984.6                    | 50 Ye         |
| Holz, Angela                 | 1014 1.00           | 37,257.62                 | 0.00                              | 37,257.62                          | 0.00           | 0.00            | 0.00       | 0.00                             | 0.00                                            | 0.00                          | 37,257.62                                    | 0.00                    | 0.00                 | 37,257.62                        | 0.00                | 37,257.6                    | 52 Ye         |
| Hoverneyer, Rebecca          | 1012 0.50           | 85,235.39                 | 0.00                              | 85,235.39                          | 0.00           | 0.00            | 0.00       | 0.00                             | 0.00                                            | 0.00                          | 85,235.39                                    | 0.00                    | 0.00                 | 85,235.39                        | 0.00                | 85,235.3                    | 39 Ye         |
| Howard, Timothy              | 1012 0.86           | 101,510.01                | 0.00                              | 101,510.01                         | 0.00           | 0.00            | 0.00       | 0.00                             | 0.00                                            | 0.00                          | 101,510.01                                   | 0.00                    | 0.00                 | 101,510.01                       | 0.00                | 101,510.0                   | 01 Ye         |
| saacs, Andre                 | 1012 1.00           | 274,156.17                | 0.00                              | 274,156.17                         | 0.00           | 0.00            | 0.00       | 0.00                             | 0.00                                            | 0.00                          | 274,156.17                                   | 0.00                    | 0.00                 | 274,156.17                       | 0.00                | 274,156.1                   | 17 Ye         |
| Janicki, Michelle            | 1013 1.00           | 77,312.29                 | 0.00                              | 77,312.29                          | 0.00           | 0.00            | 0.00       | 0.00                             | 0.00                                            | 0.00                          | 77,312.29                                    | 0.00                    | 0.00                 | 77,312.29                        | 0.00                | 77,312.2                    |               |
| Jeffers, Ray                 | 1012 0.96           | 188,864.41                | 0.00                              | 188,864.41                         | 0.00           | 0.00            |            | 0.00                             | 0.00                                            | 0.00                          | 188,864.41                                   | 0.00                    | 0.00                 | 188,864.41                       | 0.00                | 188,864.4                   |               |
| Kane, Bruce                  | 1012 0.50           | 143,671.00                | 0.00                              | 143,671.00                         | 0.00           |                 | 0.00       | 0.00                             | 0.00                                            | 0.00                          | 143,671.00                                   | 0.00                    | 0.00                 | 143,671.00                       | 0.00                | 143,671.0                   |               |

### REPORT DESCRIPTIONS SALARY DETAILS BY EMPLOYEE - ALL ACCOUNTS

| Department: 19209-DEPT 18 | 209                 |                           | Program                           | ı: All                             |                | Major Fund: | All   |                                  | 5                                               | upp Ind.: Defa                | ault                                         |                         | Elemer               | nt All                           | SubElement: A       | MI .                        |             |
|---------------------------|---------------------|---------------------------|-----------------------------------|------------------------------------|----------------|-------------|-------|----------------------------------|-------------------------------------------------|-------------------------------|----------------------------------------------|-------------------------|----------------------|----------------------------------|---------------------|-----------------------------|-------------|
| Name                      | Sub PHR<br>Code FTE | Current<br>Base<br>Salary | Adjustments<br>To Current<br>Base | Adjusted<br>Current Base<br>Salary | COLA<br>Amount |             | Merit | Mandatory<br>Merit<br>Adjustment | Retention,<br>Equity, and<br>Other<br>Increases | Reallocate<br>or<br>Terminate | Proposed<br>Base Salary<br>Subject to<br>CAP | % Inc<br>to Adj<br>Base | Faculty<br>Promotion | Total<br>Proposed<br>Base Salary | Total<br>Increments | Total<br>Proposed<br>Salary | Sala<br>Sei |
| Alders, Kristine          | 1012 1.00           | 110,946.00                | 0.00                              | 110,946.00                         | 0.00           | 0.00        | 0.00  | 0.00                             | 0.00                                            | 0.00                          | 110,946.00                                   | 0.00                    | 0.00                 | 110,946.00                       | 0.00                | 110,946.0                   | O Ye        |
| Arianna, Cynthia          | 1012 0.99           | 215,262.00                | 0.00                              | 215,262.00                         | 0.00           | 0.00        | 0.00  | 0.00                             | 0.00                                            | 0.00                          | 215,262.00                                   | 0.00                    | 0.00                 | 215,262.00                       | 0.00                | 215,262.0                   | 0 Ye        |
| Aufe, Denise              | 1013 1.00           | 54,436.51                 | 0.00                              | 54,436.51                          | 0.00           | 0.00        | 0.00  | 0.00                             | 0.00                                            | 0.00                          | 54,436.51                                    | 0.00                    | 0.00                 | 54,436.51                        | 0.00                | 54,436.5                    | 1 Ye        |
| Barrera, Kelli            | 1013 1.00           | 98,812.65                 | 0.00                              | 98,812.65                          | 0.00           | 0.00        | 0.00  | 0.00                             | 0.00                                            | 0.00                          | 98,812.65                                    | 0.00                    | 0.00                 | 98,812.65                        | 0.00                | 98,812.6                    | 5 N         |
| Barrett, Jeanette         | 1013 1.00           | 53,882.49                 | 0.00                              | 53,882.49                          | 0.00           | 0.00        | 0.00  | 0.00                             | 0.00                                            | 0.00                          | 53,882.49                                    | 0.00                    | 0.00                 | 53,882.49                        | 0.00                | 53,882.4                    | 9 Y         |
| Benkassem, Jennifer       | 1011 1.00           | 93,948.42                 | 0.00                              | 93,948.42                          | 0.00           | 0.00        | 0.00  | 0.00                             | 0.00                                            | 0.00                          | 93,948.42                                    | 0.00                    | 0.00                 | 93,948.42                        | 0.00                | 93,948.4                    | 2 Y         |
| Boches, Graham            | 1012 0.13           | 35,510.10                 | 0.00                              | 35,510.10                          | 0.00           | 0.00        | 0.00  | 0.00                             | 0.00                                            | 0.00                          | 35,510.10                                    | 0.00                    | 0.00                 | 35,510.10                        | 0.00                | 35,510.1                    | 0 Ye        |
| Bozeman, Pedro            | 1012 0.50           | 65,712.16                 | 0.00                              | 65,712.16                          | 0.00           | 0.00        | 0.00  | 0.00                             | 0.00                                            | 0.00                          | 65,712.16                                    | 0.00                    | 0.00                 | 65,712.16                        | 0.00                | 65,712.1                    | 6 Y         |
| Braves, Carrle            | 1014 1.00           | 37,230.83                 | 0.00                              | 37,230.83                          | 0.00           | 0.00        | 0.00  | 0.00                             | 0.00                                            | 0.00                          | 37,230.83                                    | 0.00                    | 0.00                 | 37,230.83                        | 0.00                | 37,230.8                    | 3 Y         |
| Briscoe, Gregory          | 1012 1.00           | 157,784.05                | 0.00                              | 157,784.05                         | 0.00           | 0.00        | 0.00  | 0.00                             | 0.00                                            | 0.00                          | 157,784.05                                   | 0.00                    | 0.00                 | 157,784.05                       | 0.00                | 157,784.0                   | 5 Y         |
| Buggs, Robert             | 1011 1.00           | 94,481.83                 | 0.00                              | 94,481.83                          | 0.00           | 0.00        | 0.00  | 0.00                             | 0.00                                            | 0.00                          | 94,481.83                                    | 0.00                    | 0.00                 | 94,481.83                        | 0.00                | 94,481.8                    | 3 Y         |
| Витоws, Ralph             | 1012 0.91           | 112,875.67                | 0.00                              | 112,875.67                         | 0.00           | 0.00        | 0.00  | 0.00                             | 0.00                                            | 0.00                          | 112,875.67                                   | 0.00                    | 0.00                 | 112,875.67                       | 0.00                | 112,875.6                   | 7 Y         |
| Campoll, Sean             | 1014 1.00           | 56,231.97                 | 0.00                              | 56,231.97                          | 0.00           | 0.00        | 0.00  | 0.00                             | 0.00                                            | 0.00                          | 56,231.97                                    | 0.00                    | 0.00                 | 56,231.97                        | 0.00                | 56,231.9                    | 7 Y         |
| theng, Richard            | 1012 1.00           | 122,724.00                | 0.00                              | 122,724.00                         | 0.00           | 0.00        | 0.00  | 0.00                             | 2,500.00                                        | 0.00                          | 125,224.00                                   | 2.04                    | 0.00                 | 125,224.00                       | 0.00                | 125,224.0                   | 0 Y         |
| Conner, Donald            | 1012 0.50           | 98,888.76                 | 0.00                              | 98,888.76                          | 0.00           | 0.00        | 0.00  | 0.00                             | 0.00                                            | 0.00                          | 98,888.76                                    | 0.00                    | 0.00                 | 98,888.76                        | 0.00                | 98,888.7                    | 6 Y         |
| Daly, Michael             | 1012 0.75           | 156,856.84                | 0.00                              | 156,856.84                         | 0.00           | 0.00        | 0.00  | 0.00                             | 0.00                                            | 0.00                          | 156,856.84                                   | 0.00                    | 0.00                 | 156,856.84                       | 0.00                | 156,856.8                   | 4 Y         |
| Dello-Russo, Gary         | 1012 1.00           | 153,810.94                | 0.00                              | 153,810.94                         | 0.00           | 0.00        | 0.00  | 0.00                             | 0.00                                            | 0.00                          | 153,810.94                                   | 0.00                    | 0.00                 | 153,810.94                       | 0.00                | 153,810.9                   | 4 Y         |
| Orr, Prakash              | 1012 1.00           | 165,163.42                | 0.00                              | 165,163.42                         | 0.00           | 0.00        | 0.00  | 0.00                             | 0.00                                            | 0.00                          | 165,163.42                                   | 0.00                    | 0.00                 | 165,163.42                       | 0.00                | 165,163.4                   | 2 Y         |
| Oziczkaniec, Kathy        | 1011 1.00           | 92,212.30                 | 0.00                              | 92,212.30                          | 0.00           | 0.00        | 0.00  | 0.00                             | 0.00                                            | 0.00                          | 92,212.30                                    | 0.00                    | 0.00                 | 92,212.30                        | 0.00                | 92,212.3                    | 0 Y         |
| Emerson, Melissa          | 1014 1.00           | 30,387.66                 | 0.00                              | 30,387.66                          | 0.00           | 0.00        | 0.00  | 0.00                             | 0.00                                            | 0.00                          | 30,387.66                                    | 0.00                    | 0.00                 | 30,387.66                        | 0.00                | 30,387.6                    | 6 Y         |
| Fetters, Ronald           | 1014 1.00           | 38,619.14                 | 0.00                              | 38,619.14                          | 0.00           | 0.00        | 0.00  | 0.00                             | 0.00                                            | 0.00                          | 38,619.14                                    | 0.00                    | 0.00                 | 38,619.14                        | 0.00                | 38,619.1                    | 4 Y         |
| Flanders, Gall            | 1012 0.49           | 92,157.25                 | 0.00                              | 92,157.25                          | 0.00           | 0.00        | 0.00  | 0.00                             | 0.00                                            | 0.00                          | 92,157.25                                    | 0.00                    | 0.00                 | 92,157.25                        | 0.00                | 92,157.2                    | 5 Y         |
| Flannery, Patrick         | 1014 1.00           | 30,005.85                 | 0.00                              | 30,005.85                          | 0.00           | 0.00        | 0.00  | 0.00                             | 0.00                                            | 0.00                          | 30,005.85                                    | 0.00                    | 0.00                 | 30,005.85                        | 0.00                | 30,005.8                    | 5 Y         |
| Gawkoski, Ying            | 1012 0.50           | 95,954.74                 | 0.00                              | 95,954.74                          | 0.00           | 0.00        | 0.00  | 0.00                             | 0.00                                            | 0.00                          | 95,954.74                                    | 0.00                    | 0.00                 | 95,954.74                        | 0.00                | 95,954.7                    | 4 Y         |
| Shozati, Kathren          | 1013 1.00           | 81,957.63                 | 0.00                              | 81,957.63                          | 0.00           | 0.00        | 0.00  | 0.00                             | 0.00                                            | 0.00                          | 81,957.63                                    | 0.00                    | 0.00                 | 81,957.63                        | 0.00                | 81,957.6                    | 3 Y         |
| Giffen, Raiph             | 1012 0.94           | 146,728.17                | 0.00                              | 146,728.17                         | 0.00           | 0.00        | 0.00  | 0.00                             | 0.00                                            | 0.00                          | 145,728.17                                   | 0.00                    | 0.00                 | 146,728.17                       | 0.00                | 146,728.1                   | 7 Y         |
| Graham, Micheal           | 1012 1.00           | 131,176.81                | 0.00                              | 131,176.81                         | 0.00           |             | 0.00  | 0.00                             | 0.00                                            | 0.00                          | 131,176.81                                   | 0.00                    | 0.00                 | 131,176.81                       | 0.00                | 131,176.8                   |             |
| Gubrud, Asante            | 1013 1.00           | 77,976.78                 | 0.00                              | 77,976.78                          | 0.00           |             | 0.00  | 0.00                             | 0.00                                            | 0.00                          | 77,976.78                                    | 0.00                    | 0.00                 | 77,976.78                        | 0.00                | 77,976.7                    |             |
| Hale, Nicholas            | 1012 0.28           | 38,622.36                 | 38,622.36                         | 77,244.72                          | 0.00           | 0.00        | 0.00  | 0.00                             | 12,000.00                                       | 0.00                          | 89,244.72                                    | 15.54                   | 0.00                 | 89,244.72                        | 2,500.00            | 91,744.7                    |             |
| lannah, Paul              | 1014 1.00           | 31,806.00                 | 0.00                              | 31,806.00                          | 0.00           |             | 0.00  | 0.00                             | 0.00                                            | 0.00                          | 31,806.00                                    | 0.00                    | 0.00                 | 31,806.00                        | 0.00                | 31,806.0                    |             |
| tarpoid, Michelle         | 1013 1.00           | 51,351.44                 | 0.00                              | 51,351.44                          | 0.00           | 0.00        | 0.00  | 0.00                             | 0.00                                            | 0.00                          | 51,351.44                                    | 0.00                    | 0.00                 | 51,351.44                        | 0.00                | 51,351.4                    | 4 Y         |
| larris, Jessica           | 1013 1.00           | 42,556.00                 | 0.00                              | 42,556.00                          | 0.00           |             | 0.00  | 0.00                             | 0.00                                            | 0.00                          | 42,556.00                                    | 0.00                    | 0.00                 | 42,556.00                        | 0.00                | 42,556.0                    |             |
| lerbert, John             | 1013 1.00           | 63,984,60                 | 8.000.00                          | 71,984.60                          | 0.00           |             | 0.00  | 0.00                             | 0.00                                            | 0.00                          | 71,984,60                                    | 0.00                    | 0.00                 | 71.984.60                        | 0.00                | 71,984.6                    |             |
| loiz, Angela              | 1014 1.00           | 37,257.62                 | 0.00                              | 37,257.62                          | 0.00           |             | 0.00  | 0.00                             | 0.00                                            | 0.00                          | 37,257.62                                    | 0.00                    | 0.00                 | 37,257.62                        | 0.00                | 37,257.6                    | _           |
| lovemeyer, Rebecca        | 1012 0.50           | 85,235.39                 | 0.00                              | 85,235.39                          | 0.00           |             | 0.00  | 0.00                             | 0.00                                            | 0.00                          | 85,235.39                                    | 0.00                    | 0.00                 | 85,235.39                        | 0.00                | 85,235.3                    |             |
| Howard, Timothy           | 1012 0.86           | 101,510.01                | 0.00                              | 101,510.01                         | 0.00           |             | 0.00  | 0.00                             | 0.00                                            | 0.00                          | 101,510.01                                   | 0.00                    | 0.00                 | 101,510.01                       | 0.00                | 101,510.0                   |             |
| saacs, Andre              | 1012 1.00           | 274,156,17                | 0.00                              | 274,156.17                         | 0.00           |             | 0.00  | 0.00                             | 0.00                                            | 0.00                          | 274,156,17                                   | 0.00                    | 0.00                 | 274,156,17                       | 0.00                | 274,156.1                   |             |
| lanicki, Michelle         | 1013 1.00           | 77.312.29                 | 0.00                              | 77.312.29                          | 0.00           | 0.00        |       | 0.00                             | 0.00                                            | 0.00                          | 77.312.29                                    | 0.00                    | 0.00                 | 77,312.29                        | 0.00                | 77,312.2                    |             |

### REPORT DESCRIPTIONS INCREMENTS ABOVE BASE DETAILS BY EMPLOYEE - ALL ACCOUNTS

#### Increments Above Base Details by Employee - All Accounts

#### Report printed by: Trainer on Friday, April 09, 2010 at 3:24:56 PM

| Account: 112913-ACCT-112913 | Program: 01   Instruction | Major Fund: 40   Current Unrestricted - E&G | Supp. Indicator: 1   State Support |
|-----------------------------|---------------------------|---------------------------------------------|------------------------------------|
|                             | Element: 01   N/A         | SubElement: 08   N/A                        |                                    |

| Name            | Div  | Department          | FRS<br>Acct | Sub PHR<br>Code FTE | Current<br>Base<br>Salary | Total<br>Proposed<br>Base Salary | Old Admin<br>Increment | Admin<br>Increment | Old Acting<br>Increment | Acting<br>Increment | Total<br>Increments | Total<br>Proposed<br>Salary | Salary<br>Set? |
|-----------------|------|---------------------|-------------|---------------------|---------------------------|----------------------------------|------------------------|--------------------|-------------------------|---------------------|---------------------|-----------------------------|----------------|
| Hale, Nicholas  | DEPT | 19209               | 112913      | 1012 0.28           | 38,622.36                 | 89,244.72                        | 0.00                   | 0.00               | 0.00                    | 2,500.00            | 2,500.00            | 91,744.72                   | Yes            |
| Kapoor, Matthew | DEPT | 19209               | 112913      | 1012 1.00           | 205,000.00                | 205,000.00                       | 0.00                   | 0.00               | 9,000.00                | 9,000.00            | 9,000.00            | 214,000.00                  | Yes            |
| Olson, Mark     |      |                     | Total       | 1.00                | 174,000.18                | 174,000.18                       | 0.00                   | 0.00               | 5,000.00                | 5,000.00            | 5,000.00            | 179,000.18                  | Yes            |
|                 | ENGR | Dean-Clark School o | f 112200    | 1012 0.33           | 38,540.00                 | 38,540.00                        | 0.00                   | 0.00               | 5,000.00                | 5,000.00            | 5,000.00            | 43,540.00                   | Yes            |
|                 | DEPT | 19209               | 112913      | 1012 0.67           | 135,460.18                | 135,460.18                       | 0.00                   | 0.00               | 0.00                    | 0.00                | 0.00                | 135,460.18                  | Yes            |
| Rooney, Bryan   | DEPT | 19209               | 112913      | 1013 1.00           | 95,751.07                 | 95,751.07                        | 0.00                   | 0.00               | 9,512.00                | 9,512.32            | 9,512.32            | 105,263.39                  | Yes            |
| Smith, Brian    |      |                     | Total       | 1.00                | 153,647.02                | 161,147.02                       | 0.00                   | 0.00               | 5,000.00                | 6,000.00            | 6,000.00            | 167,147.02                  | Yes            |
|                 | DEPT | 19209               | 112913      | 1012 0.50           | 82,667.64                 | 86,702.91                        | 0.00                   | 0.00               | 5,000.00                | 0.00                | 0.00                | 86,702.91                   | Yes            |
|                 | DEPT | 19217               | 112953      | 1012 0.50           | 70,979.38                 | 74,444.11                        | 0.00                   | 0.00               | 0.00                    | 6,000.00            | 6,000.00            | 80,444.11                   | Yes            |
|                 | DEPT | 19209               | 526812      | 1012 0.00           | 0.00                      | 0.00                             | 0.00                   | 0.00               | 0.00                    | 0.00                | 0.00                | 0.00                        | Yes            |
|                 |      | Gi                  | rand Tota   | al 4.28             | 667,020.63                | 725,142.99                       | 0.00                   | 0.00               | 28,512.00               | 32,012.32           | 0.00                | 757,155.31                  |                |

### REPORT DESCRIPTIONS SALARY ADJUSTMENTS

| Account: 112913-ACCT-1 | 12913      |            |        |             |            |                           | Program: 01                       | Instruction                        |                | Major Fu        | nd: 40   0 | Current Unrestri                 | cted - E&G                                      | Supp. Indi                        | cator: 1   State                             | Support                 |                      | Element: 01   N/A                | SubEle              | ment: 08   N/A              | 4              |
|------------------------|------------|------------|--------|-------------|------------|---------------------------|-----------------------------------|------------------------------------|----------------|-----------------|------------|----------------------------------|-------------------------------------------------|-----------------------------------|----------------------------------------------|-------------------------|----------------------|----------------------------------|---------------------|-----------------------------|----------------|
| Name                   | Div Depa   |            |        | Sub<br>Code | PHR<br>FTE | Current<br>Base<br>Salary | Adjustments<br>To Current<br>Base | Adjusted<br>Current<br>Base Salary | COLA<br>Amount | Merit<br>Amount | Merit<br>% | Mandatory<br>Merit<br>Adjustment | Retention,<br>Equity, and<br>Other<br>Increases | Reallocation<br>or<br>Termination | Proposed<br>Base Salary<br>Subject to<br>CAP | % Inc<br>to Adj<br>Base | Faculty<br>Promotion | Total<br>Proposed<br>Base Salary | Total<br>Increments | Total<br>Proposed<br>Salary | Salary<br>Set? |
| Barrett, Jeanette      |            | 1          | otal   |             | 1.00       | 53,882.49                 | 0.00                              | 53,882.49                          | 0.00           | 0.00            | 0.00       | 0.00                             | 0.00                                            | 0.00                              | 53,882.49                                    | 0.00                    | 0.00                 | 53,882.49                        | 0.00                | 53,882.49                   | Yes            |
|                        | DEPA tment | it 19209 1 | 12913  | 1013        | 1.00       | 53,882.49                 | -26,941.25                        | 26,941.24                          | 0.00           | 0.00            | 0.00       | 0.00                             | 0.00                                            | 0.00                              | 26,941.24                                    | 0.00                    | 0.00                 | 26,941.24                        | 0.00                | 26,941.24                   | Yes            |
|                        | DEPA tment | it 19217 1 | 12953  | 1013        | 0.00       | 0.00                      | 26,941.25                         | 26,941.25                          | 0.00           | 0.00            | 0.00       | 0.00                             | 0.00                                            | 0.00                              | 26,941.25                                    | 0.00                    | 0.00                 | 26,941.25                        | 0.00                | 26,941.25                   | Yes            |
| Burrows, Ralph         |            | 1          | otal   |             | 0.91       | 112,875.67                | 0.00                              | 112,875.67                         | 0.00           | 0.00            | 0.00       | 0.00                             | 15,000.00                                       | 0.00                              | 127,875.67                                   | 13.29                   | 0.00                 | 127,875.67                       | 0.00                | 127,875.67                  | Yes            |
|                        | DEPA tment | it 19209 1 | 12913  | 1012        | 0.41       | 47,314.91                 | -19,096.00                        | 28,218.91                          | 0.00           | 0.00            | 0.00       | 0.00                             | 3,750.00                                        | 0.00                              | 31,968.91                                    | 13.29                   | 0.00                 | 31,968.91                        | 0.00                | 31,968.91                   | Yes            |
|                        | DEPA tment | it 19209 1 | 12914  | 1012        | 0.00       | 0.00                      | 28,218.92                         | 28,218.92                          | 0.00           | 0.00            | 0.00       | 0.00                             | 3,750.00                                        | 0.00                              | 31,968.92                                    | 13.29                   | 0.00                 | 31,968.92                        | 0.00                | 31,968.92                   | Yes            |
|                        | DEPA tment | t 19217 1  | 12953  | 1012        | 0.50       | 65,560.76                 | -9,122.92                         | 56,437.84                          | 0.00           | 0.00            | 0.00       | 0.00                             | 7,500.00                                        | 0.00                              | 63,937.84                                    | 13.29                   | 0.00                 | 63,937.84                        | 0.00                | 63,937.84                   | Yes            |
| Cheng, Richard         |            | 1          | otal   |             | 1.00       | 122,724.00                | 0.00                              | 122,724.00                         | 0.00           | 0.00            | 0.00       | 0.00                             | 2,500.00                                        | 0.00                              | 125,224.00                                   | 2.04                    | 0.00                 | 125,224.00                       | 0.00                | 125,224.00                  | Yes            |
|                        | DEPA tment |            | 12913  | 1012        | 0.44       | 66,575.40                 | 0.00                              | 66,575.40                          | 0.00           | 0.00            | 0.00       | 0.00                             | 2,500.00                                        | 0.00                              | 69,075.40                                    | 3.76                    | 0.00                 | 69,075.40                        | 0.00                | 69,075.40                   | Yes            |
|                        |            |            | 12953  | 1012        | 0.50       | 46,350.00                 | 0.00                              | 46,350.00                          | 0.00           | 0.00            | 0.00       | 0.00                             | 0.00                                            | 0.00                              | 46,350.00                                    | 0.00                    | 0.00                 | 46,350.00                        | 0.00                | 46,350.00                   | Yes            |
|                        | DEPA tment | it 19209 5 | 25567  | 1012        | 0.06       | 9,798.60                  | 0.00                              | 9,798.60                           | 0.00           | 0.00            | 0.00       | 0.00                             | 0.00                                            | 0.00                              | 9,798.60                                     | 0.00                    | 0.00                 | 9,798.60                         | 0.00                | 9,798.60                    | Yes            |
| Hale, Nicholas         | DEPA tment | nt 19209 1 | 12913  | 1012        | 0.28       | 38,622.36                 | 38,622.36                         | 77,244.72                          | 0.00           | 0.00            | 0.00       | 0.00                             | 12,000.00                                       | 0.00                              | 89,244.72                                    | 15.54                   | 0.00                 | 89,244.72                        | 2,500.00            | 91,744.72                   | Yes            |
| Herbert, John          | DEPA tmen  | nt 19209 1 | 12913  | 1013        | 1.00       | 63,984.60                 | 8,000.00                          | 71,984.60                          | 0.00           | 0.00            | 0.00       | 0.00                             | 0.00                                            | 0.00                              | 71,984.60                                    | 0.00                    | 0.00                 | 71,984.60                        | 0.00                | 71,984.60                   | Yes            |
| Kapoor, Matthew        | DEPA tmen  | nt 19209 1 | 12913  | 1012        | 1.00       | 205,000.00                | 0.00                              | 205,000.00                         | 0.00           | 0.00            | 0.00       | 0.00                             | 0.00                                            | 0.00                              | 205,000.00                                   | 0.00                    | 0.00                 | 205,000.00                       | 9,000.00            | 214,000.00                  | Yes            |
| Martinelli, Nancy      |            | 1          | otal   |             | 1.00       | 111,919.60                | 0.00                              | 111,919.60                         | 0.00           | 0.00            | 0.00       | 0.00                             | 0.00                                            | 0.00                              | 111,919.60                                   | 0.00                    | 20,000.00            | 131,919.60                       | 0.00                | 131,919.60                  | Yes            |
|                        | DEPA tment | it 19209 1 | 12913  | 1012        | 0.34       | 46,978.81                 | 0.00                              | 46,978.81                          | 0.00           | 0.00            | 0.00       | 0.00                             | 0.00                                            | 0.00                              | 46,978.81                                    | 0.00                    | 8,395.10             | 55,373.91                        | 0.00                | 55,373.91                   | Yes            |
|                        | DEPA tment | it 19217 1 | 12953  | 1012        | 0.50       | 42,031.10                 | 0.00                              | 42,031.10                          | 0.00           | 0.00            | 0.00       | 0.00                             | 0.00                                            | 0.00                              | 42,031.10                                    | 0.00                    | 7,510.95             | 49,542.05                        | 0.00                | 49,542.05                   | Yes            |
|                        | DEPA tment | t 19209 5  | 25425  | 1012        | 0.16       | 22,909.69                 | 0.00                              | 22,909.69                          | 0.00           | 0.00            | 0.00       | 0.00                             | 0.00                                            | 0.00                              | 22,909.69                                    | 0.00                    | 4,093.95             | 27,003.64                        | 0.00                | 27,003.64                   | Yes            |
| Rooney, Bryan          | DEPA tment | nt 19209 1 | 12913  | 1013        | 1.00       | 95,751.07                 | 0.00                              | 95,751.07                          | 0.00           | 0.00            | 0.00       | 0.00                             | 0.00                                            | 0.00                              | 95,751.07                                    | 0.00                    | 0.00                 | 95,751.07                        | 9,512.32            | 105,263.39                  | Yes            |
| Smith, Brian           |            | 1          | otal   |             | 1.00       | 153,647.02                | 0.00                              | 153,647.02                         | 0.00           | 0.00            | 0.00       | 0.00                             | 0.00                                            | 0.00                              | 153,647.02                                   | 0.00                    | 7,500.00             | 161,147.02                       | 6,000.00            | 167,147.02                  | Yes.           |
|                        | DEPA tment | it 19209 1 | 12913  | 1012        | 0.50       | 82,667.64                 | 0.00                              | 82,667.64                          | 0.00           | 0.00            | 0.00       | 0.00                             | 0.00                                            | 0.00                              | 82,667.64                                    | 0.00                    | 4,035.27             | 86,702.91                        | 0.00                | 86,702.91                   | Yes            |
|                        | DEPA tment | it 19217 1 | 12953  | 1012        | 0.50       | 70,979.38                 | 0.00                              | 70,979.38                          | 0.00           | 0.00            | 0.00       | 0.00                             | 0.00                                            | 0.00                              | 70,979.38                                    | 0.00                    | 3,464.73             | 74,444.11                        | 6,000.00            | 80,444.11                   | Yes            |
| Vaswani, Richard       | DEPA tmen  | nt 19209 1 | 12913  | 1014        | 1.00       | 39,854.75                 | 996.37                            | 40,851.12                          | 0.00           | 0.00            | 0.00       | 0.00                             | 0.00                                            | 0.00                              | 40,851.12                                    | 0.00                    | 0.00                 | 40,851.12                        | 0.00                | 40,851.12                   | Yes            |
|                        |            | Gran       | d Tota | al          | 9.19       | 998,261.56                | 47,618.73                         | 1,045,880.29                       | 0.00           | 0.00            | 0.00       | 0.00                             | 29,500.00                                       | 0.00                              | 1,075,380.29                                 | 2.82                    | 27,500.00            | 1,102,880.29                     | 27,012.32           | 1,129,892.61                |                |

### REPORT DESCRIPTIONS ADJUSTMENTS TO CURRENT BASE SALARY - ALL ACCOUNTS-FACULTY

#### Adjustments To Current Base Salary - All Accounts - Faculty

#### Report printed by: Trainer on Monday, April 06, 2009 at 11:52:06 AM

| Account: 112913-ACCT-112913 |                  | Program     | : 01   Inst   | truction   | n                      | Major Fund: 4                     | 10   Current Unre                     | stricted - E&G                  | Supp. Indicat                      | or: 1   State S                          | upport                                       | Elen                    | ent: 01   N/A        | SubElement:                      | 08   N/A       |
|-----------------------------|------------------|-------------|---------------|------------|------------------------|-----------------------------------|---------------------------------------|---------------------------------|------------------------------------|------------------------------------------|----------------------------------------------|-------------------------|----------------------|----------------------------------|----------------|
| Name                        | Div-Dept Name    | FRS<br>Acct | Sub  <br>Code | PHR<br>FTE | Current Base<br>Salary | Reallocation<br>or<br>Termination | Return From<br>Sabbatical or<br>Leave | Other<br>Faculty<br>Adjustments | Adjusted<br>Current<br>Base Salary | Salary<br>Increases<br>Subject to<br>CAP | Proposed<br>Base Salary<br>Subject to<br>CAP | % Inc<br>to Adj<br>Base | Faculty<br>Promotion | Total<br>Proposed<br>Base Salary | Salary<br>Set? |
| Hale, Nicholas              | Department 19209 | 112913      | 1012 0        | 0.28       | 38,622.36              | 0.00                              | 38,622.36                             | 0.00                            | 77,244.72                          | 12,000.00                                | 89,244.72                                    | 15.54                   | 0.00                 | 89,244.72                        | Yes            |
|                             |                  | Grand Total |               | 0.28       | 38,622.36              | 0.00                              | 38,622.36                             | 0.00                            | 77,244.72                          | 12,000.00                                | 89,244.72                                    | 15.54                   | 0.00                 | 89,244.72                        | 2              |

### REPORT DESCRIPTIONS ADJUSTMENTS TO CURRENT BASE SALARY - ALL ACCOUNTS-EXEMPT

|                                    |                                | Adjı                 | ıstments  | To Current                   | Base Sal                                  | ary - All Ad       | counts - I                                | Exempt                             |                                          |                                  |                         |                |                      |
|------------------------------------|--------------------------------|----------------------|-----------|------------------------------|-------------------------------------------|--------------------|-------------------------------------------|------------------------------------|------------------------------------------|----------------------------------|-------------------------|----------------|----------------------|
| Report printed by: Trainer on M    | onday, April 06, 2009 at 11:53 | :48 AM               |           |                              |                                           |                    |                                           |                                    |                                          |                                  |                         |                |                      |
| Account: 112913-ACCT-112913        |                                | Program: 01   Instru | ection    | Major I                      | Fund: 40   Cu                             | rrent Unrestrict   | ed - E&G 9                                | Supp. Indicator: 1                 | State Support                            | Elem                             | ent: 01   N             | N/A            | SubElement: 08   N/A |
| Name                               | Div-Dept Name                  | FRS<br>Acct          |           | IR Current Base<br>TE Salary | Increase to<br>Salary<br>Range<br>Minimum | Reallocation<br>or | Reclass after<br>freeze and<br>before 7/1 | Adjusted<br>Current<br>Base Salary | Salary<br>Increases<br>Subject to<br>CAP | Total<br>Proposed<br>Base Salary | % Inc to<br>Adj<br>Base | Salary<br>Set? | ,                    |
| Herbert, John                      | Department 19209               | 112913               | 1013 1.00 | 63,984.60                    | 0.00                                      | 0.00               | 8,000.0                                   | 71,984.60                          | 0.00                                     | 71,984.60                        | 0.00                    | Yes            |                      |
| Comments: reclass to Asst Director |                                |                      |           |                              |                                           |                    |                                           |                                    |                                          |                                  |                         |                |                      |
|                                    |                                | Grand Total          | 1.00      | 63,984.60                    | 0.00                                      | 0.00               | 8,000.0                                   | 71,984.60                          | 71,984.60                                | 71,984.60                        | 0.00                    |                |                      |

### REPORT DESCRIPTIONS ADJUSTMENTS TO CURRENT BASE SALARY - ALL ACCOUNTS-NON-EXEMPT

### Adjustments To Current Base Salary - All Accounts - Non-Exempt

#### Report printed by: Trainer on Wednesday, April 08, 2009 at 10:16:47 AM

| Account: 112913-ACCT-112913 |                  | Program: 01   Instru | uction    | Major                        | Fund: 40   Cui                            | rent Unrestri                       | cted - E&G                        | Supp. Indicato | r: 1   State Supp                                 | ort      | Element: 01                              | N/A   9                         | SubElement                | : 08   N/A     |
|-----------------------------|------------------|----------------------|-----------|------------------------------|-------------------------------------------|-------------------------------------|-----------------------------------|----------------|---------------------------------------------------|----------|------------------------------------------|---------------------------------|---------------------------|----------------|
| Name                        | Div-Dept Name    | FRS<br>Acct          |           | HR Current Base<br>TE Salary | Increase to<br>Salary<br>Range<br>Minimum | Complete<br>probation<br>before 7/1 | Reallocation<br>or<br>Termination | freeze and     | Early<br>completion of<br>probation<br>before 7/1 | •        | Salary<br>Increases<br>Subject to<br>CAP | Total<br>Proposed<br>Base Salar | % Inc to<br>Adj<br>y Base | Salary<br>Set? |
| Vaswani, Richard            | Department 19209 | 112913               | 1014 1.00 | 39,854.75                    | 0.00                                      | 0.00                                | 0.00                              | 0.00           | 996.37                                            | 40,851.1 | 2 0.0                                    | 00 40,                          | 851.12 0.                 | .00 Yes        |
|                             |                  | Grand Total          | 1.00      | 39,854.75                    | 0.00                                      | 0.00                                | 0.00                              | 0.00           | 996.37                                            | 40,851.1 | 2 40,851.1                               | 12 40,                          | 851.12 0.                 | 00             |

# REPORT DESCRIPTIONS SALARY NOT SET BY ACCOUNT - ALL POSITIONS & SALARY NOT SET BY EMPLOYEE - ALL POSITIONS

### APPENDIX SALARY SETTING SCREEN FIELD DEFINITIONS

| ADJUSTMENTS TO<br>CURRENT BASE<br>SALARY                                  | PURPOSE                                                                                                    | RESPONSIBILITY |
|---------------------------------------------------------------------------|----------------------------------------------------------------------------------------------------|----------------|
| ALL TYPES OF EMPLOY                                                       | <u>EES</u>                                                                                                    |                |
| Reallocation of Current<br>Base                                           | Amounts (+ and -) transferred between accounts are calculated and automatically updated by BPM system from a reallocation of adjusted current base salary in the "Reallocate Salary" screen. Please see the example "Reallocate Salary to Multiple Funding Sources." Adjusted current base salary is the base salary that is in effect at the close of business June 30th and is the starting point for any July 1st salary increases. | System update  |
| <b>FACULTY</b>                                                            |                                                                                                    |                |
| Return From Sabbatical or Leave                                           | Enter the amount needed to restore the current year salary to the normal pay level for a faculty member returning from sabbatical leave, or an extended leave without pay, at the beginning of next year.                                                                                                    | User update    |
| Other Faculty<br>Adjustments                                              | Enter the dollar amount of: a) administrative increment that is being converted to base salary in the next fiscal year, or b) base salary increase in the current year for a promotion or reclass processed after the PHR freeze and effective before July 1. Enter comments to explain the reason for Other Faculty Adjustments.                                                                                                    | User update    |
| EXEMPT & NON-EXEMI                                                        | <u>PT</u>                                                                                                    |                |
| Increase to Minimum of<br>Salary Range                                    | Enter the increase to employee salary required by changes to the Board of Regents' approved salary range minimums.                                                                                                    | User update    |
| Reclass after freeze and before July 1                                    | Enter the dollar amount of the base salary increase in<br>the current year for a promotion or reclass processed<br>after the PHR freeze and effective before July 1.                                                                                                    | User update    |
| NON-EXEMPT                                                                |                                                                                                    |                |
| Completion of Original or<br>Promotional Probation<br>before July 1       | Enter a 2.5% increase to employee salary when probation is completed on schedule, after freezing PHR data for BPM, but before July 1.                                                                                                    | User update    |
| Early Completion of<br>Original or Promotional<br>Probation before July 1 | Enter a 2.5% increase to current base for an employee who completes probation <b>early</b> and before July This is limited to non-bargaining unit employees only.                                                                                                    | User update    |

## APPENDIX SALARY SETTING SCREEN DEFINITIONS

| PROPOSED SALARY<br>INCREASES                                       | PURPOSE                                                                                                    | RESPONSIBILITY          |
|--------------------------------------------------------------------|----------------------------------------------------------------------------------------------------|-------------------------|
| <b>Proposed Salary Increase</b>                                    | s Subject to Cap                                                                                                    |                         |
| COLA                                                               | The Cost Of Living Adjustment is automatically calculated and loaded into BPM in years that COLA is applicable. The system re-calculates and loads this amount for any Adjustments to Current Base Salary that are processed.                                                                                                    | System calculation      |
| Merit - Faculty & Exempt                                           | In years merit is applicable, enter either the percent or<br>amount of merit increase for the employee, or for the<br>employee/account if setting salary for a split-funded<br>employee at the account level.                                                                                                    | User update             |
| Merit - Non-Exempt                                                 | A merit increase calculated as 2.5% of Adjusted Current Base Salary + COLA will be loaded into BPM, in years merit is applicable.                                                                                                    | System calculation      |
| Mandatory Merit<br>Adjustment - Non-<br>Exempt                     | In years merit is applicable, reduce employee salary by amount that exceeds the maximum of the pay range (BFA will notify unit of appropriate amount), eliminate Merit for any employee who does not meet expectations on his or her performance review, or eliminate merit for employees who will be on initial or promotion probation as of July 1st. Enter comments to explain the adjustment.                                                                                                  | User update             |
| Retention, Equity, &<br>Other Increases -<br>Faculty & Exempt only | Enter the amount of any other proposed base salary increase except faculty promotion. Enter comments to provide the reason for the increase.                                                                                                    | User update             |
| Reallocation of Proposed<br>Base                                   | Amounts (+ and -) transferred between accounts are calculated and automatically updated by the BPM system for a reallocation between accounts processed on a split-funded salary AFTER the new fiscal year salaries are set, or for termination prior to July 1.                                                                                                    | System update           |
| Other Proposed Salary In                                           | ncrease NOT subject to CAP - Faculty Only                                                                                                    |                         |
| Faculty Promotion                                                  | Enter the dollar amount for a faculty promotion. This amount will be included in Proposed Base Salary, but excluded in identifying increases exceeding the increase cap.                                                                                                    | User update             |
| <b>Increments Above Base</b>                                       |                                                                                                    |                         |
| Administrative & Acting Increments                                 | Current year administrative and/or acting increment total amounts will be loaded into BPM for budget and reporting purposes only. The user can update the proposed year "New" amount that is displayed in the employee's total salary and choose to include it in the position budget.  These amounts are NOT included in the proposed salary amount converted to PHR as July 1 salary. A PHR action must be completed in order for the employee to receive an administrative or acting increment. | System load User update |